# FIWARE Business API Ecosystem Open API Specification

DATE: 15 August 2016

**This version:** <https://fiware-tmforum.github.io/Business-API-Ecosystem/v5.4.3> **Previous version:** <https://fiware-tmforum.github.io/Business-API-Ecosystem/v5.4.3> **Latest version:** <https://fiware-tmforum.github.io/Business-API-Ecosystem/latest>

# Editors

Francisco de la Vega, Universidad Politénica de Madrid

# Copyright

Copyright © 2016 by Universidad Politénica de Madrid Copyright © 2016 by TM Forum

# License

This specification is licensed under the [FIWARE Open Specification License (implicit patent license)]

[\(https://forge.fiware.org/plugins/mediawiki/wiki/fiware/index.php/Implicit\\_Patents\\_License\)](https://forge.fiware.org/plugins/mediawiki/wiki/fiware/index.php/Implicit_Patents_License)).

# Abstract

The Business API Ecosystem is a joint component made up of the FIWARE Business Framework and a set of APIs (and its reference implementations) provided by the TMForum. This component allows the monetization of different kind of assets (both digital and physical) during the whole service life cycle, from offering creation to its charging, accounting and revenue settlement and sharing. The Business API Ecosystem exposes its complete functionality through TMForum standard APIs; concretely, it includes the catalog management, ordering management, inventory management, usage management, billing, customer, and party APIs.

# Status of this document

This is a work in progress and is changing on a daily basis. You can check the latest available version on [GitHub](https://github.com/FIWARE-TMForum).

Please send your comments to **[wstore@conwet.com](mailto:wstore@conwet.com)**.

This specification is licensed under the **FIWARE Open [Specification](https://forge.fiware.org/plugins/mediawiki/wiki/fiware/index.php/FI-WARE_Open_Specification_Legal_Notice_%28implicit_patents_license%29) License** 

#### **Table of Contents**

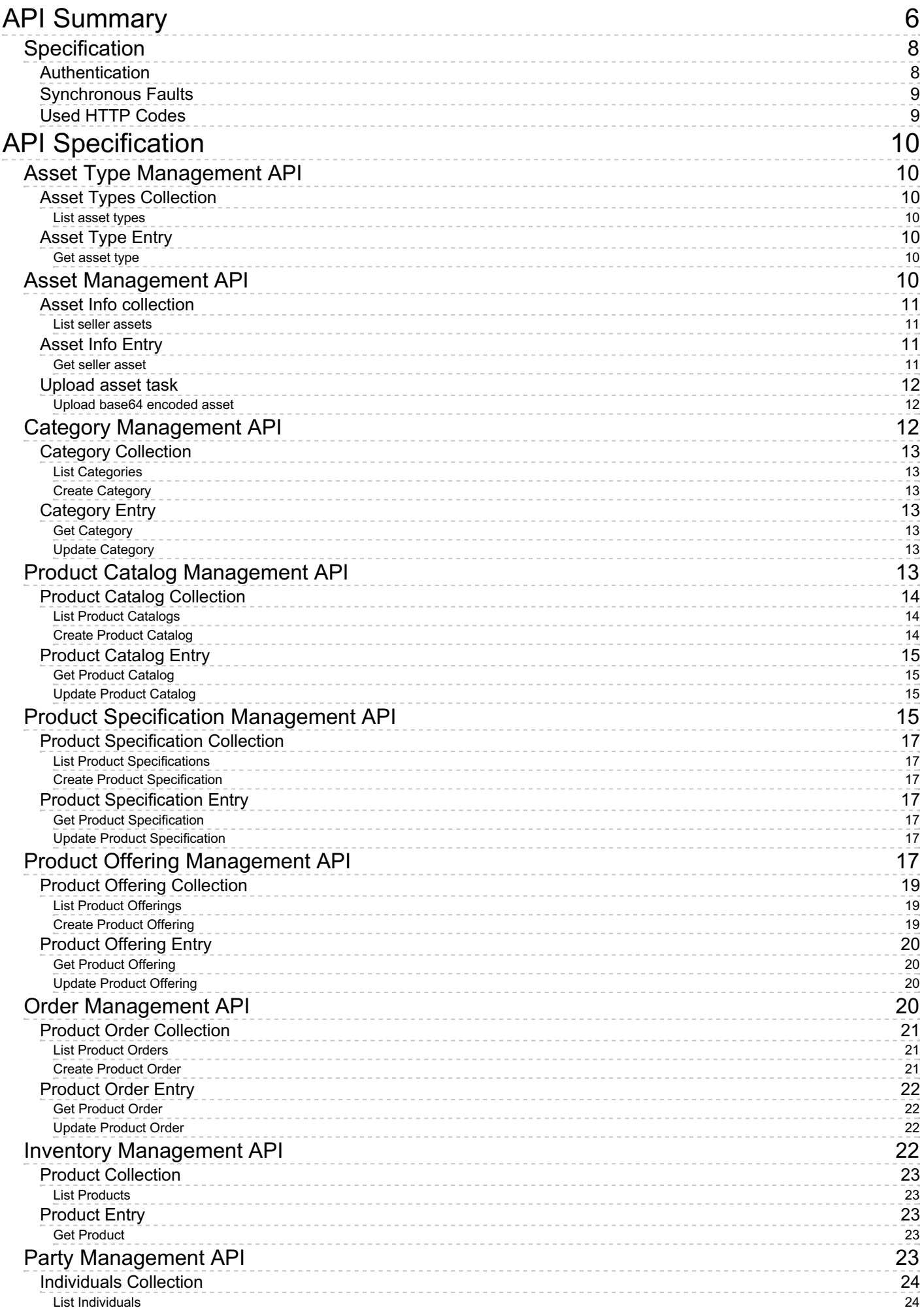

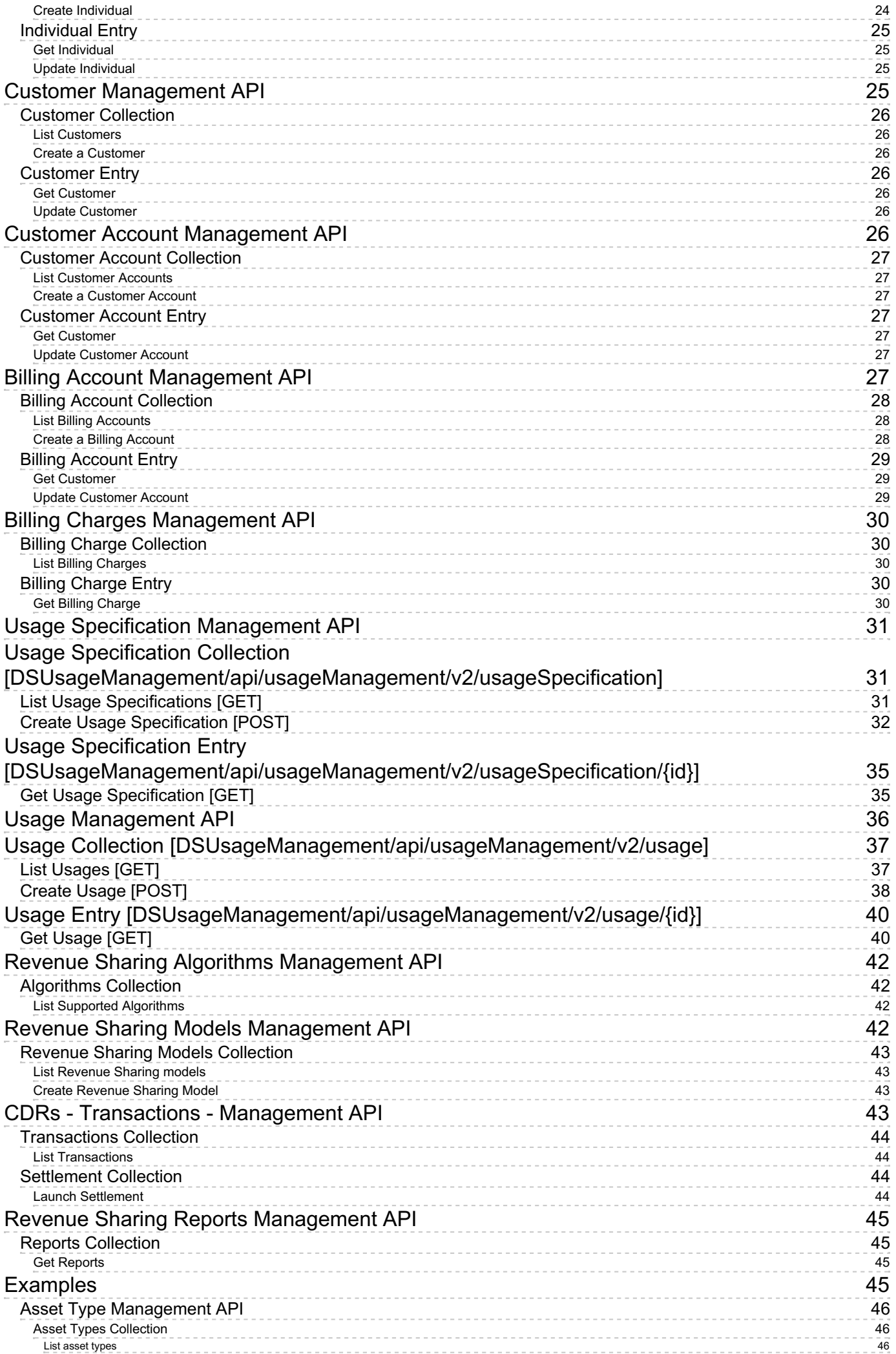

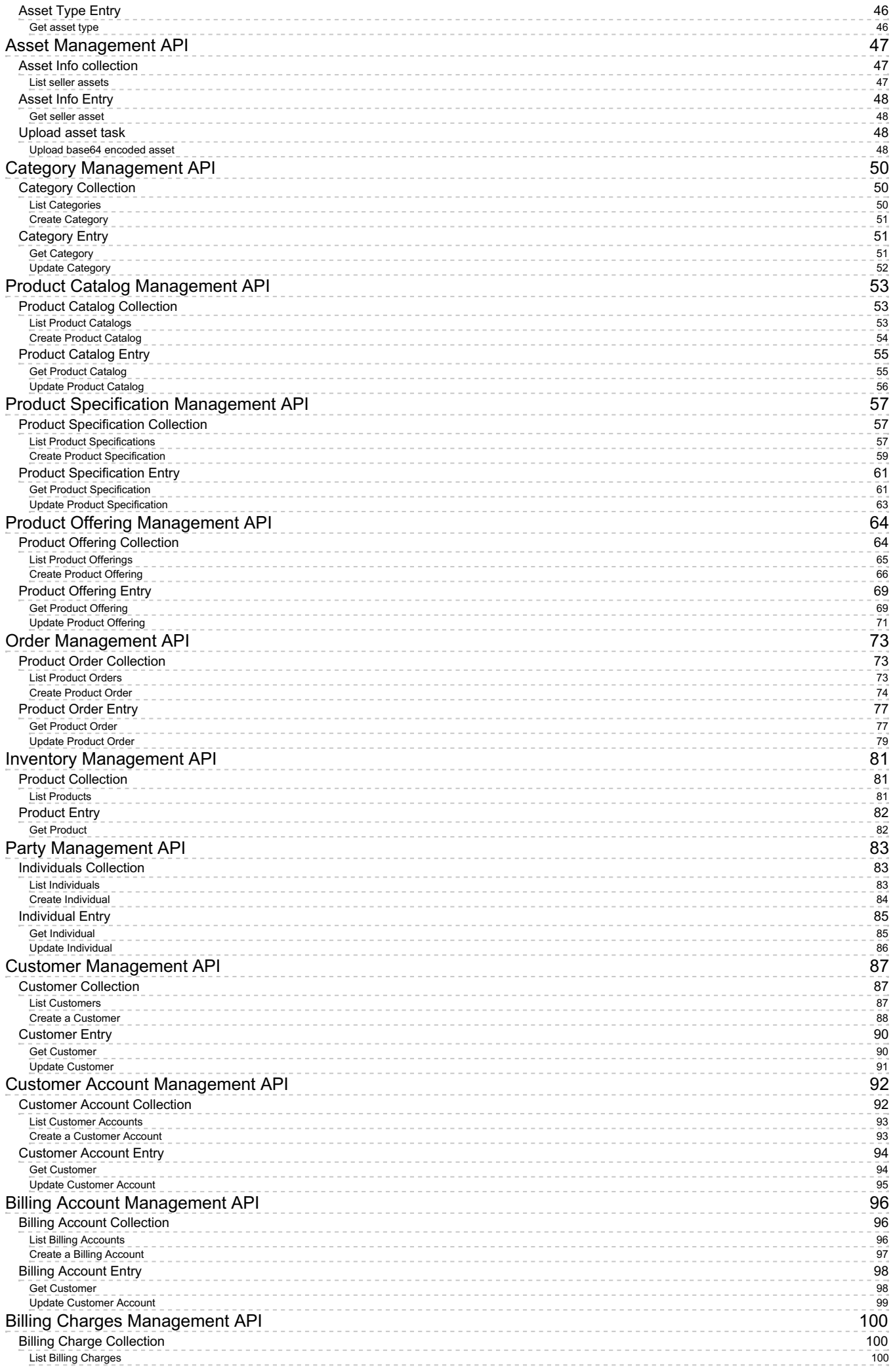

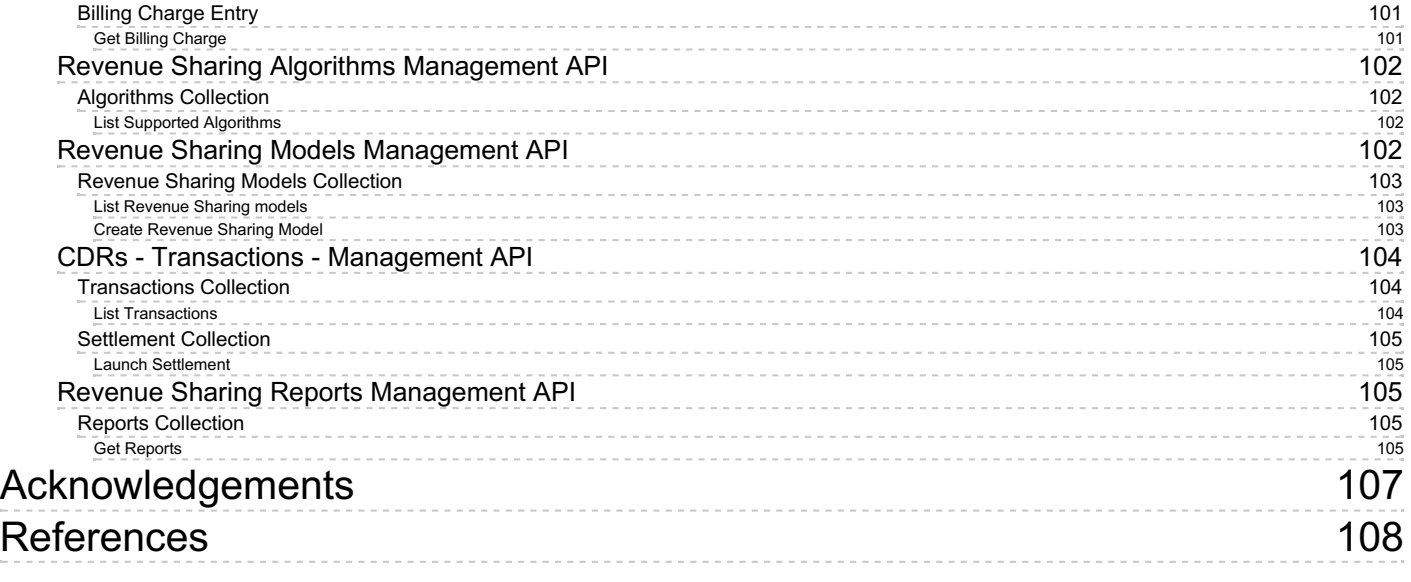

# <span id="page-6-0"></span>API Summary

Asset Type [Management](#page-10-1) API Asset Types [Collection](#page-10-7) GET - List asset types [\[/charging/api/assetManagement/assetTypes\]](#page-10-8) [Asset](#page-10-9) Type Entry GET - Get asset type [\[/charging/api/assetManagement/assetTypes/{id}\]](#page-10-10) Asset [Management](#page-11-4) API Asset Info [collection](#page-11-5) GET - List seller assets [\[/charging/api/assetManagement/assets{?start}{?limit}\]](#page-11-6) [Asset](#page-11-7) Info Entry GET - Get seller asset [\[/charging/api/assetManagement/assets/{id}\]](#page-11-8) [Upload](#page-12-3) asset task POST - Upload base64 encoded asset [\[/charging/api/assetManagement/assets/uploadJob/\]](#page-12-4) Category [Management](#page-13-7) API Category [Collection](#page-13-8) GET - List Categories [\[/DSProductCatalog/api/catalogManagement/v2/category{?](#page-13-9) start}{?limit}] POST - Create Category [\[/DSProductCatalog/api/catalogManagement/v2/category{?](#page-13-10) start}{?limit}] [Category](#page-13-11) Entry GET - Get Category [\[/DSProductCatalog/api/catalogManagement/v2/category/{id}\]](#page-13-12) PATCH - Update Category [\[/DSProductCatalog/api/catalogManagement/v2/category/{id}\]](#page-13-13) Product Catalog [Management](#page-14-3) API Product Catalog [Collection](#page-14-4) GET - List Product Catalogs [\[/DSProductCatalog/api/catalogManagement/v2/catalog{?start}{?limit}\]](#page-14-5) POST - Create Product Catalog [\[/DSProductCatalog/api/catalogManagement/v2/catalog{?start}{?limit}\]](#page-14-6) [Product](#page-15-4) Catalog Entry GET - Get Product Catalog [\[/DSProductCatalog/api/catalogManagement/v2/catalog/{id}\]](#page-15-5) PATCH - Update Product Catalog [\[/DSProductCatalog/api/catalogManagement/v2/catalog/{id}\]](#page-15-6) Product Specification [Management](#page-16-0) API Product [Specification](#page-17-7) Collection GET - List Product Specifications [\[/DSProductCatalog/api/catalogManagement/v2/productSpecification{?start}{?limit}\]](#page-17-8) POST - Create Product Specification [\[/DSProductCatalog/api/catalogManagement/v2/productSpecification{?start}{?limit}\]](#page-17-9) Product [Specification](#page-17-10) Entry GET - Get Product Specification [\[/DSProductCatalog/api/catalogManagement/v2/productSpecification/{id}\]](#page-17-11) PATCH - Update Product Specification [\[/DSProductCatalog/api/catalogManagement/v2/productSpecification/{id}\]](#page-17-12) Product Offering [Management](#page-19-3) API

Product Offering [Collection](#page-19-4) GET - List Product Offerings [\[/DSProductCatalog/api/catalogManagement/v2/catalog/{catId}/productOffering{?](#page-19-5) start}{?limit}] POST - Create Product Offering [\[/DSProductCatalog/api/catalogManagement/v2/catalog/{catId}/productOffering{?](#page-19-6) start}{?limit}] Product [Offering](#page-20-4) Entry GET - Get Product Offering [\[/DSProductCatalog/api/catalogManagement/v2/catalog/{catId}/productOffering/{id}\]](#page-20-5) PATCH - Update Product Offering [\[/DSProductCatalog/api/catalogManagement/v2/catalog/{catId}/productOffering/{id}\]](#page-20-6) Order [Management](#page-21-3) API Product Order [Collection](#page-21-4) GET - List Product Orders [\[/DSProductOrdering/api/productOrdering/v2/productOrder{?start}{?limit}\]](#page-21-5) POST - Create Product Order [\[/DSProductOrdering/api/productOrdering/v2/productOrder{?start}{?limit}\]](#page-21-6) [Product](#page-22-4) Order Entry GET - Get Product Order [\[/DSProductOrdering/api/productOrdering/v2/productOrder/{id}\]](#page-22-5) PATCH - Update Product Order [\[/DSProductOrdering/api/productOrdering/v2/productOrder/{id}\]](#page-22-6) Inventory [Management](#page-23-5) API Product [Collection](#page-23-6) GET - List Products [\[/DSProductInventory/api/productInventory/v2/product{?start}](#page-23-7) {?limit}] [Product](#page-23-8) Entry GET - Get Product [\[/DSProductInventory/api/productInventory/v2/product/{id}\]](#page-23-9) Party [Management](#page-24-3) API [Individuals](#page-24-4) Collection GET - List Individuals [\[/DSPartyManagement/api/partyManagement/v2/individual\]](#page-24-5) POST - Create Individual [\[/DSPartyManagement/api/partyManagement/v2/individual\]](#page-24-6) [Individual](#page-25-4) Entry GET - Get Individual [\[/DSPartyManagement/api/partyManagement/v2/individual/{id}\]](#page-25-5) PATCH - Update Individual [\[/DSPartyManagement/api/partyManagement/v2/individual/{id}\]](#page-25-6) Customer [Management](#page-26-7) API [Customer](#page-26-8) Collection GET - List Customers [\[/DSCustomerManagement/api/customerManagement/v2/customer\]](#page-26-9) POST - Create a Customer [\[/DSCustomerManagement/api/customerManagement/v2/customer\]](#page-26-10) [Customer](#page-26-11) Entry GET - Get Customer [\[/DSCustomerManagement/api/customerManagement/v2/customer/{id}\]](#page-26-12) PATCH - Update Customer [\[/DSCustomerManagement/api/customerManagement/v2/customer/{id}\]](#page-26-13) Customer Account [Management](#page-27-7) API

[Customer](#page-27-8) Account Collection

GET - List [Customer](#page-27-9) Accounts

[/DSCustomerManagement/api/customerManagement/v2/customerAccount] POST - Create a Customer Account

[\[/DSCustomerManagement/api/customerManagement/v2/customerAccount\]](#page-27-10) [Customer](#page-27-11) Account Entry

GET - Get Customer

[\[/DSCustomerManagement/api/customerManagement/v2/customerAccount/{id}\]](#page-26-12)

PATCH - Update Customer Account

[\[/DSCustomerManagement/api/customerManagement/v2/customerAccount/{id}\]](#page-27-12) Billing Account [Management](#page-28-3) API

Billing Account [Collection](#page-28-4)

GET - List Billing Accounts

[\[/DSBillingManagement/api/billingManagement/v2/billingAccount\]](#page-28-5)

POST - Create a Billing Account

[\[/DSBillingManagement/api/billingManagement/v2/billingAccount\]](#page-28-6) Billing [Account](#page-29-3) Entry

GET - Get Customer

[\[/DSBillingManagement/api/billingManagement/v2/billingAccount/{id}\]](#page-26-12)

PATCH - Update Customer Account

[\[/DSBillingManagement/api/billingManagement/v2/billingAccount/{id}\]](#page-27-12)

Billing Charges [Management](#page-30-0) API

Billing Charge [Collection](#page-30-5)

GET - List Billing Charges

[\[/DSBillingManagement/api/billingManagement/v2/appliedCustomerBillingCharge\]](#page-30-6) Billing [Charge](#page-30-7) Entry

GET - Get Billing Charge

[\[/DSBillingManagement/api/billingManagement/v2/appliedCustomerBillingCharge/{id}\]](#page-30-8) Usage Specification [Management](#page-33-0) API

Usage [Management](#page-39-0) API

Revenue Sharing Algorithms [Management](#page-42-0) API

[Algorithms](#page-42-4) Collection

GET - List Supported Algorithms [\[/DSRevenueSharing/rss/algorithms\]](#page-42-5) Revenue Sharing Models [Management](#page-42-3) API

Revenue Sharing Models [Collection](#page-43-4)

GET - List Revenue Sharing models [/DSRevenueSharing/rss/models{? [aggregatorId}{?appProviderId}{?productClass}\]](#page-43-5)

POST - Create Revenue Sharing Model [/DSRevenueSharing/rss/models{? [aggregatorId}{?appProviderId}{?productClass}\]](#page-43-6)

CDRs - Transactions - [Management](#page-44-4) API

[Transactions](#page-44-5) Collection

GET - List Transactions [\[/DSRevenueSharing/rss/cdrs{?aggregatorId}{?providerId}\]](#page-44-6) [Settlement](#page-44-7) Collection

POST - Launch Settlement [\[/DSRevenueSharing/rss/settlement\]](#page-44-8) Revenue Sharing Reports [Management](#page-45-0) API

Reports [Collection](#page-45-4)

GET - Get Reports [\[/DSRevenueSharing/rss/settlement/reports{?aggregatorId}{?](#page-45-5) providerId}{?productClass}]

# <span id="page-8-0"></span>Specification

### <span id="page-8-1"></span>Authentication

Each HTTP request against the Business API Ecosystem API requires the inclusion of specific authentication credentials. The specific implementation of this API may support multiple

authentication schemes (OAuth, Basic Auth, Token) and will be determined by the specific provider that implements the GE. Please contact the provider to determine the best way to authenticate against this API. Remember that some authentication schemes may require that the API operates using SSL over HTTP (HTTPS).

The reference implementation of the Business API Ecosystem provides support for Cookie, and OAuth2 authentication, being OAuth2 the default in FIWARE Lab.

### <span id="page-9-0"></span>Synchronous Faults

Error responses will be encoded using the most appropriated content-type in base to the Accept header of the request.

JSON Example

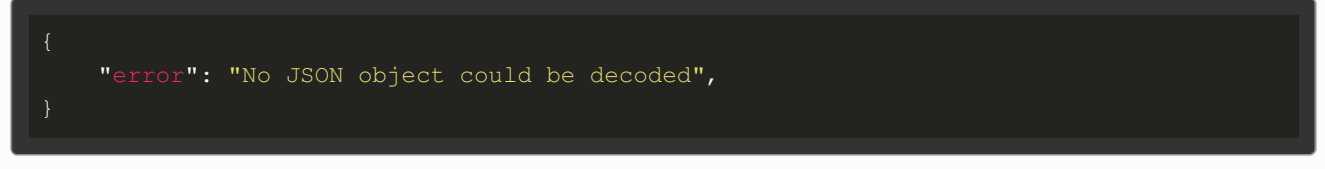

XML Example

```
<error>No JSON object could be decoded</error>
```
## <span id="page-9-1"></span>Used HTTP Codes

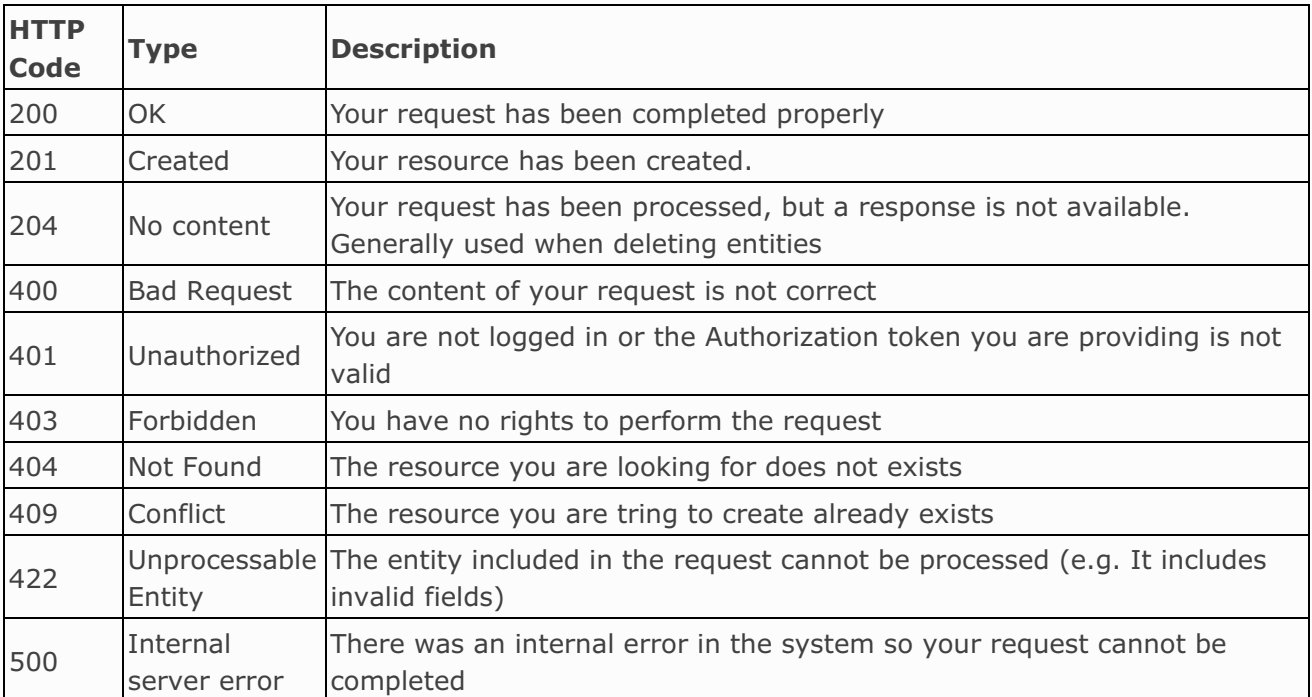

# <span id="page-10-0"></span>API Specification

# <span id="page-10-1"></span>Asset Type Management API

API for the management of asset types. These asset types represent the different kind of digital assets that can be validated, managed, and activated by the system. The different asset types are included in the system by the admins, who can install them as plugins.

This API manages the following fields:

id - id in the system of the asset type

**href** - URL pointing to the asset type info

**name** - Name of the asset type

**author** - Author of the installed plugin that implements the asset type

**version** - Version of the plugin that implements the asset type

**mediaTypes** - List of media types that are valid when provided an asset of the given type. If this field is empty, any media type is allowed

**formats** - List of formats that are valid when providing an asset of the given type. URL and FILE formats are supported

**overrides** - List of product fields whose value will be overrided by the plugin implementation, when a product spec is created including the asset

## <span id="page-10-7"></span><span id="page-10-2"></span>Asset Types Collection **[/charging/api/assetManagement/assetTypes]**

<span id="page-10-8"></span><span id="page-10-3"></span>*List asset types*

**GET /charging/api/assetManagement/assetTypes**

<span id="page-10-9"></span><span id="page-10-4"></span>Asset Type Entry **[/charging/api/assetManagement/assetTypes/{id}]**

#### <span id="page-10-10"></span><span id="page-10-5"></span>*Get asset type*

**GET /charging/api/assetManagement/assetTypes/{id}**

# <span id="page-10-6"></span>Asset Management API

API for the management of digital assets. These assets can be used by the Business API Ecosystem for the creation of digital products or as attachments in product specifications (e.g the logo, a pdf document, etc)

This API manages the following fields:

id - Id in the system of the digital asset

**href** - URL that can be used to retrieve the information of the digital asset

<span id="page-11-4"></span>**version** - Version of the digital asset

**contentType** - Media type of the digital asset (e.g application/pdf)

**state** - Current status of the asset in its life cycle

**location** - URL where it is possible to download the digital asset itself

**resourceType** - Type of digital asset chosen between the supported by the system

**metadata** - A generic field with information provided by the owner of the asset

Additionally, for uploading assets the API manages the following fields:

**isPublic** - Specifies whether the asset could be downloaded by any user or only by the authorized ones (typically the owner and customers if the assets has been included in a product)

**content** - Object containing the file itself. This object includes the following fields:

**name** - Name of the asset file being uploaded **data** - Base64 encoded raw data of the asset file being uploaded

### <span id="page-11-5"></span><span id="page-11-0"></span>Asset Info collection

**[/charging/api/assetManagement/assets{?start}{?limit}]**

#### <span id="page-11-6"></span><span id="page-11-1"></span>*List seller assets*

**GET /charging/api/assetManagement/assets{?start}{?limit}**

#### **Parameters**

**limit** (required) 10 (optional) - Optional parameter used to limit the number of elements returned **start** (required) 1 (optional) - Optional parameter used to specify the first element to be returned

### <span id="page-11-7"></span><span id="page-11-2"></span>Asset Info Entry **[/charging/api/assetManagement/assets/{id}]**

#### <span id="page-11-8"></span><span id="page-11-3"></span>*Get seller asset*

**GET /charging/api/assetManagement/assets/{id}**

#### **Parameters**

- **id** (required)
	- 1 Id of the element to be retrieved

### <span id="page-12-3"></span><span id="page-12-0"></span>Upload asset task **[/charging/api/assetManagement/assets/uploadJob/]**

There are two different ways of uploading digital assets in the Business API Ecosystem GE. On the one hand, it is possible to encode the asset in base64 and make a pure JSON request including the encoded data. On the other hand, it is possible to make a multipart form request, providing a JSON with the asset metadata and including the asset as a file in the HTTP request.

<span id="page-12-4"></span><span id="page-12-1"></span>*Upload base64 encoded asset*

**POST /charging/api/assetManagement/assets/uploadJob/**

# <span id="page-12-2"></span>Category Management API

API for the management of categories. A Category is used to group catalogs and product offerings in logical containers. Categories can contain other categories being possible to create a tree of categories.

Category Management API uses the following fields:

**id** - Unique identifier of the category

**href** - URL pointing to the category info

**version** - Version of the category

**lastUpdate** - Date and time of the last update

**name** - Name of the category

**lifecycleStatus** - Current lifecycle status

**parentId** - Id of the parent of the current category. If this field has a value, *isRoot* must be false

**isRoot** - Specifies whether this category is a root category or has a parent

**description** - Descrfiption of the category

## <span id="page-13-8"></span><span id="page-13-7"></span><span id="page-13-0"></span>Category Collection

**[/DSProductCatalog/api/catalogManagement/v2/category{?start}{?limit}]**

#### <span id="page-13-9"></span><span id="page-13-1"></span>*List Categories*

**GET /DSProductCatalog/api/catalogManagement/v2/category{?start}{?limit}**

#### **Parameters**

**limit** (required) 10 (optional) - Optional parameter used to limit the number of elements returned **start** (required) 1 (optional) - Optional parameter used to specify the first element to be returned

<span id="page-13-10"></span><span id="page-13-2"></span>*Create Category*

**POST /DSProductCatalog/api/catalogManagement/v2/category{?start}{?limit}**

## <span id="page-13-11"></span><span id="page-13-3"></span>Category Entry

**[/DSProductCatalog/api/catalogManagement/v2/category/{id}]**

#### <span id="page-13-12"></span><span id="page-13-4"></span>*Get Category*

**GET /DSProductCatalog/api/catalogManagement/v2/category/{id}**

#### **Parameters**

**id** (required) 1 - Id of the category to be returned

#### <span id="page-13-13"></span><span id="page-13-5"></span>*Update Category*

**PATCH /DSProductCatalog/api/catalogManagement/v2/category/{id}**

#### **Parameters**

- **id** (required)
	- 1 Id of the category to be updated

# <span id="page-13-6"></span>Product Catalog Management API

API for the management of catalogs. These catalogs are collections of product offerings that are grouped togueter according to the seller needs.

The product catalog management API uses the following fields:

**id** - Unique identifier of the catalog

<span id="page-14-3"></span>**href** - URL pointing to the catalog info

**version** - Version of the catalog

**lastUpdate** - Date and time of the last update

**category** - List of categories of the catalog. For each category the id, href, and name fields are included as described in Category Management section.

**name** - Name of the catalog

**lifecycleStatus** - Current lifecycle status

**relatedParty** - List of parties and its roles related to the current catalog. For each party, it is included the id and the href as described in the Party Management section. Additionally, it is inlcluded a *role* field specifing the role of the user in the current catalog

### <span id="page-14-4"></span><span id="page-14-0"></span>Product Catalog Collection

**[/DSProductCatalog/api/catalogManagement/v2/catalog{?start}{?limit}]**

#### <span id="page-14-5"></span><span id="page-14-1"></span>*List Product Catalogs*

**GET /DSProductCatalog/api/catalogManagement/v2/catalog{?start}{?limit}**

#### **Parameters**

**limit** (required)

10 (optional) - Optional parameter used to limit the number of elements returned **start** (required)

1 (optional) - Optional parameter used to specify the first element to be returned

#### <span id="page-14-6"></span><span id="page-14-2"></span>*Create Product Catalog*

**POST /DSProductCatalog/api/catalogManagement/v2/catalog{?start}{?limit}**

### <span id="page-15-4"></span><span id="page-15-0"></span>Product Catalog Entry

**[/DSProductCatalog/api/catalogManagement/v2/catalog/{id}]**

#### <span id="page-15-5"></span><span id="page-15-1"></span>*Get Product Catalog*

**GET /DSProductCatalog/api/catalogManagement/v2/catalog/{id}**

#### **Parameters**

**id** (required)

1 - Id of the catalog to be retrieved

#### <span id="page-15-6"></span><span id="page-15-2"></span>*Update Product Catalog*

**PATCH /DSProductCatalog/api/catalogManagement/v2/catalog/{id}**

#### **Parameters**

**id** (required) 1 - Id of the catalog to be updated

# <span id="page-15-3"></span>Product Specification Management API

API for the management of Product Specifications. A Product Specification is a detailed description of a tangible or intangible object made available in the form of a Product Offering to customers or other parties playing a party role.

The Product Specification Management API uses the folowing fields:

**id** - Unique identifier of the product specification

**href** - URL pointing to the product specification info

**productNumber** - An id number asigned by the seller to identify its product specification

**version** - Version of the product specification

**lastUpdate** - Date and time of the last update

**name** - Name of the product specification

**description** - Narrative text that explains what the product specification is

**isBundle** - Determines whether the current specification represents a single product specification or a bundle of product specifications

**brand** - The manufacturer or trademark of the specification

**lifecycleStatus** - Current lifecycle status of the product specification

**relatedParty** - List of parties and its roles related to the current product specification. For each party, it is included the id and the href as described in the Party Management section. Additionally, it is inlcluded a *role* field specifing the role of the user in the current product specifrication

**attachment** - List of product attachments, such as video, pictures, pdf documents, etc. Which help describing the product specification. Each attachment contains the following fields:

<span id="page-16-0"></span>**type** - Attachment type, video, picture, document, etc. The type *Picture* can be included only once and is used by the platform as the logo of the product specification (and its product offering)

**url** - URL pointing to the attachment itself. Note that if the attachment has been uploaded to the system using the asset management API, you can use the URL returned by the upload task in the *Location* header

**bundledProductSpecification** - In case the current product is a bundle (isBundle is true), this field contains the list of product specifications that made up the bundle. Each element of the list must contain the id, the href and the name of the product specification being bundled

**productSpecificationRelationship** - Describes the relationships of the current product specification with other product specifications of the system. For each relationship, it is required to include the id and the href of the related product specification, and a *type* which describes the type of relationship. The supported types are *migration*, *substitution*, *dependency*, and *exclusivity*

**productSpecCharacteristic** - A characteristic or distintive feature of the product specification. Characteristics can be a discrete value, such as color, or can be a range of values. Additionally, some characteristics may be selected during the ordering process. Characteristics have the following fields:

**configurable** - Determines whether the characteristic can be configured during the ordering process

**name** - Name of the characteristic

**description** - Narrative text explaining what the characteristic is

**valueType** - The kind of value the characteristic could have. Valid values are *String* and *Number*

**productSpecCharacteristicValue** - List of values of the characteristic. If configurable is false, this field must contain a single value. Each of these elements contain the following fields:

**default** - Indicates whether tghe current value is the default for the characteristic **unitOfMeasure** - Could be minutes, MB, etc. This field is only used when the type is *Number*

**value** - Value of the characteristic when it is a discrete value. If this field is included, valueFrom and valueTo must be empty

**valueFrom** - Starting value of the characteristic when it is a range. If this field is included, valueTo must be also included and value must be empty

**valueTo** - Ending value of the characteristic when it is a range. If this field is included, valueFrom must be also included and value must be empty

**valueType** - The kind of value the characteristic could have. Valid values are *String* and *Number*

# <span id="page-17-7"></span><span id="page-17-0"></span>Product Specification Collection

**[/DSProductCatalog/api/catalogManagement/v2/productSpecification{?start}{? limit}]**

#### <span id="page-17-8"></span><span id="page-17-1"></span>*List Product Specifications*

**GET /DSProductCatalog/api/catalogManagement/v2/productSpecification{?start}{? limit}**

#### **Parameters**

**limit** (required)

10 (optional) - Optional parameter used to limit the number of elements returned **start** (required)

1 (optional) - Optional parameter used to specify the first element to be returned

<span id="page-17-9"></span><span id="page-17-2"></span>*Create Product Specification*

**POST /DSProductCatalog/api/catalogManagement/v2/productSpecification{?start}{? limit}**

## <span id="page-17-10"></span><span id="page-17-3"></span>Product Specification Entry

**[/DSProductCatalog/api/catalogManagement/v2/productSpecification/{id}]**

#### <span id="page-17-11"></span><span id="page-17-4"></span>*Get Product Specification*

**GET /DSProductCatalog/api/catalogManagement/v2/productSpecification/{id}**

#### **Parameters**

**id** (required)

1 - Id of the product to be retrieved

#### <span id="page-17-12"></span><span id="page-17-5"></span>*Update Product Specification*

**PATCH /DSProductCatalog/api/catalogManagement/v2/productSpecification/{id}**

#### **Parameters**

**id** (required) 1 - Id of the product specification to be updated

# <span id="page-17-6"></span>Product Offering Management API

API for the management of Product Offerings. Product Offerings represents entities that are orderable from the provider of the catalog, this resource includes pricing information.

The Product Offering Management API uses the following fields:

**id** - Unique identifier of the product offering

**href** - URL pointing to the product offering info

**version** - Version of the product offering

**lastUpdate** - Date and time of the last update

**name** - Name of the product offering

**description** - Narrative text that explains what the product offering is

**isBundle** - Determines whether the current offering represents a single offering or a bundle of offerings. If false, then a productSpecification will be returned, but the bundledProductOfferings will be absent or empty and vice-versa if isBundle is true.

**lifecycleStatus** - Current lifecycle status of the product offering

**category** - List of categories of the product offering. For each category the id, href, and name fields are included as described in Category Management section.

**place** - List of places where the offering is available. Each object includes the name of the place

**bundledProductOffering** - List of offerings included when the product offering is a bundle. For each offering is included the id, the name, and the href

**productSpecification** - Product specification offered when the offering is not a bundle

**serviceCandidate** - Object used to specify the product class of the current offering as described in the Revenue Sharing Management sections.

**productOfferingPrice** - List of pricing models of the product offering. Each of the pricing models included defines a price that can be selected by the customers during the ordering process. Each pricing model includes the following fields:

**name** - Name of the pricing model

**description** - Narrative text explaining what the pricing models is

**priceType** - Type of the pricing model. It could be *one time* for payments made once at acquisition time, *recurring* for payments made periodically, and *usage* for payments calculated based on the usage made by the customer of the product

**unitOfMeasure** - Unit that is monitored when the priceType is usage, otherwise this field is empty

**recurringChargePeriod** - Specifies the period between charges when the priceType is recurring, otherwise the field is empty

**price** - Object describing the price of the pricing model. It contains the following fields:

**taxIncludedAmount** - Price of the model

**dutyFreeAmount** - Price of the model without imcluding taxes

**taxRate** - Percentage of taxes that apply to the price

**currencyCode** - Currency of the price

**productOfferPriceAlteration** - Object that specifies alterations over the final price based on certain conditions. This object contains the following fields:

**name** - Specifies if the alteration is a *discount* or a *fee*

**description** - Narrative text explaining what the alteration is

**priceType** - Type of the alteration. It could be *one time* if the alterarion onlyu applies to the initial charge, or *recurring* if the alteration applies to all charges

**priceCondition** - Condition of the alteration with the format [It | le | eq | ge | gt ] **price** - fixed price or percentage for be deducted or added to the final price

# <span id="page-19-4"></span><span id="page-19-3"></span><span id="page-19-0"></span>Product Offering Collection

**[/DSProductCatalog/api/catalogManagement/v2/catalog/{catId}/productOffering{? start}{?limit}]**

#### <span id="page-19-5"></span><span id="page-19-1"></span>*List Product Of erings*

#### **GET**

**/DSProductCatalog/api/catalogManagement/v2/catalog/{catId}/productOffering{? start}{?limit}**

#### **Parameters**

**catId** (required)

1 - Id of the catalog whose offerings are going to be retrieved

**limit** (required)

10 (optional) - Optional parameter used to limit the number of elements returned **start** (required)

1 (optional) - Optional parameter used to specify the first element to be returned

#### <span id="page-19-6"></span><span id="page-19-2"></span>*Create Product Of ering*

**POST**

**/DSProductCatalog/api/catalogManagement/v2/catalog/{catId}/productOffering{? start}{?limit}**

#### **Parameters**

**catId** (required)

1 - Id of the catalog whose offerings are going to be retrieved

## <span id="page-20-4"></span><span id="page-20-0"></span>Product Offering Entry

**[/DSProductCatalog/api/catalogManagement/v2/catalog/{catId}/productOffering/{id}]**

#### <span id="page-20-5"></span><span id="page-20-1"></span>*<u>Get Product Offering</u>*

#### **GET**

**/DSProductCatalog/api/catalogManagement/v2/catalog/{catId}/productOffering/{id}**

#### **Parameters**

**catId** (required)

1 - Id of the catalog whose offerings are going to be retrieved

**id** (required)

1 - Id of the product offering to be retrieved

#### <span id="page-20-6"></span><span id="page-20-2"></span>*Update Product Of ering*

#### **PATCH**

**/DSProductCatalog/api/catalogManagement/v2/catalog/{catId}/productOffering/{id}**

#### **Parameters**

**catId** (required)

1 - Id of the catalog whose offerings are going to be retrieved

**id** (required)

1 - Id of the product offering to be retrieved

# <span id="page-20-3"></span>Order Management API

API for the management of Product Orders. Product orders are made by customers, and include a set of order items each specifiying an offering to be acquired. When creating an order, customers can select the value of the different configurable characteristics as well as the concrete pricing to be aplied.

This API manages the following fields:

**id** - Unique identifier of the order

**href** - URL pointing to the product order info

**externalId** - Id of the order given by customer, which can be used by them to identify the order in their own systems

**priority** - Number between 1 and 4 (1 the highest) that can used by the customer to specify the priority of their orders

**description** - Description of the product order

**state** - Status of the order, relative to the status of the different order items

**orderDate** - Date when the order was created

**completionDate** - Date when the order was completed

**requestedStartDate** - Order start date wished by the requestor

**requestedCompletionDate** - Requested delivery date from the requestor perspective

<span id="page-21-3"></span>**expectedCompletionDate** - Expected delivery date amended by the provider

**notificationContact** - Contact attached to the order to send back information regarding the current order

**note** - List of extra information about the order. For each note is included the following info:

**date** - Date of the note **author** - Author of the note **text** - Text of the note

**relatedParty** - Defines parties which are involved in the order and the role they are playing. For each party, it is included the id and the href as described in the Party Management section. Additionally, it is inlcluded a *role* field specifing the role of the user in the current product order

**orderItem** - List of order items that have to be treated. For each order item the following information is managed:

**id** - Id of the order item relative to to the product order (Only need to be unique within the order)

**action** - Type of the order item. Currently only *add* is supported (acquisition) **state** - Status of the order item

**billingAccount** - Billing account selected by the customer to acquire the offering according to the Billing Management API section

**productOffering** - Product offering being acquired. It includes the id and the href of the product offering

**product** - Information provided to create the inventory product. It contains the selected characteristics and the selected pricing. The different fields managed by this object are the same as the described in the Inventory Management API Section

### <span id="page-21-4"></span><span id="page-21-0"></span>Product Order Collection

**[/DSProductOrdering/api/productOrdering/v2/productOrder{?start}{?limit}]**

#### <span id="page-21-5"></span><span id="page-21-1"></span>*List Product Orders*

**GET /DSProductOrdering/api/productOrdering/v2/productOrder{?start}{?limit}**

#### **Parameters**

**limit** (required)

10 (optional) - Optional parameter used to limit the number of elements returned **start** (required)

1 (optional) - Optional parameter used to specify the first element to be returned

#### <span id="page-21-6"></span><span id="page-21-2"></span>*Create Product Order*

**POST /DSProductOrdering/api/productOrdering/v2/productOrder{?start}{?limit}**

### <span id="page-22-4"></span><span id="page-22-0"></span>Product Order Entry

**[/DSProductOrdering/api/productOrdering/v2/productOrder/{id}]**

#### <span id="page-22-5"></span><span id="page-22-1"></span>*Get Product Order*

**GET /DSProductOrdering/api/productOrdering/v2/productOrder/{id}**

#### **Parameters**

**id** (required)

1 - Id of the product order to be retrieved

#### <span id="page-22-6"></span><span id="page-22-2"></span>*Update Product Order*

**PATCH /DSProductOrdering/api/productOrdering/v2/productOrder/{id}**

#### **Parameters**

**id** (required)

1 - Id of the product order to be updated

# <span id="page-22-3"></span>Inventory Management API

API for the Management of the Inventory. This API allows to retrieve instantiated products, that is, this API allows customers to retrieved information of the products they have acquired including the specific characteristics and pricing model selected. Note that this API does not allow to create or update products. This process is done by the system when an order is completed or renovated.

This API manages the following fields:

**id** - Id that identifies the product

**href** - URL pointing to the product info

**name** - Name of the product (maps the name of the product specification)

**description** - Description of the product (maps the description of the product specification)

**status** - Current status of the products. Specifies if the user has access to the service (Active), if the service is temporally unaccessible for the customer (Suspended), or if the customer has no longer access to the service (Terminated)

**isBundle** - Specifies whether the acquired offering is a bunlde

**startDate** - Date when the product was activated. The customer has access to the acqured service from this date

**orderDate** - Date when the order that generated the current product was created

**terminationDate** - Date when the product was terminated. The customer has no longer access to the acquired service from this date

**productOffering** - Offering that has been acquired. This object includes the id and the href of the offering

**productSpecification** - Product specification that has been acquired. This object includes the id and the href of the product specification

<span id="page-23-5"></span>**productCharacteristic** - Selected values of the configurable characteristics defined in the product specificacion

**billingAccount** - Billing account used by the customer to acquire the product offering

**relatedParty** - Defines parties which are involved in the product and the role they are playing. For each party, it is included the id and the href as described in the Party Management section. Additionally, it is inlcluded a *role* field specifing the role of the user in the current product

**productPrice** - Price model of the product offering selected by the user when the order was created

### <span id="page-23-6"></span><span id="page-23-0"></span>Product Collection

**[/DSProductInventory/api/productInventory/v2/product{?start}{?limit}]**

#### <span id="page-23-7"></span><span id="page-23-1"></span>*List Products*

**GET /DSProductInventory/api/productInventory/v2/product{?start}{?limit}**

#### **Parameters**

**limit** (required) 10 (optional) - Optional parameter used to limit the number of elements returned **start** (required) 1 (optional) - Optional parameter used to specify the first element to be returned

## <span id="page-23-8"></span><span id="page-23-2"></span>Product Entry **[/DSProductInventory/api/productInventory/v2/product/{id}]**

#### <span id="page-23-9"></span><span id="page-23-3"></span>*Get Product*

**GET /DSProductInventory/api/productInventory/v2/product/{id}**

#### **Parameters**

**id** (required)

1 - Id of the product to be retrieved

# <span id="page-23-4"></span>Party Management API

API for the management of the parties. This API allows to create, retrieve and update the different parties of the system, who are included as related parties in the rest of APIs. For the different individuals of the system the following information is used:

**id** - Id of the party. Corresponds with the username of the user in the system

**href** - URL pointing to the party info

**gender** - Gender of the individual owner of the account

**placeOfBirth** - Place where the owner of the account was born

**countryOfBirth** - Country where the owner of the account was born

**nationality** - Nationality of the owner of the account

<span id="page-24-3"></span>**maritalStatus** - Marital status (married, divorced, widow, etc)

**birthDate** - Date when the owner of the account was born

**title** - Preferred title of the user (Mr., Dr., etc)

**givenName** - First name of the user owner of the account

**familyName** - Family name of the user owner of the account

**contactMedium** - List of mediums that can be used to contact the user. Note that this information is public to all the users of the system, so this mediums are used as seller contact. Each medium contains the following fields:

**type** - Type of the contact medium. It could be *Email*, *TelephoneNumber*, or *PostalAddress* **preferred** - If true, indicates that is the preferred contact medium

**emailAddress** - Full email address in standard format. This field is only used when the type is *Email*

**number** - Phone number. This field is only used when the type is *TelephoneNumber* **street1** - Describes the street. This field is only used when the type is *PostalAddress* **street2** - Complementary street description. This field is only used when the type is *PostalAddress*

**city** - City of the medium. This field is only used when the type is *PostalAddress* **postCode** - PostCode of the medium. This field is only used when the type is *PostalAddress* **stateOrProvince** - State or province of the medium. This field is only used when the type is *PostalAddress*

**country** - Country of the medium. This field is only used when the type is *PostalAddress*

### <span id="page-24-4"></span><span id="page-24-0"></span>Individuals Collection

**[/DSPartyManagement/api/partyManagement/v2/individual]**

#### <span id="page-24-5"></span><span id="page-24-1"></span>*List Individuals*

**GET /DSPartyManagement/api/partyManagement/v2/individual**

#### <span id="page-24-6"></span><span id="page-24-2"></span>*Create Individual*

**POST /DSPartyManagement/api/partyManagement/v2/individual**

# <span id="page-25-4"></span><span id="page-25-0"></span>Individual Entry

**[/DSPartyManagement/api/partyManagement/v2/individual/{id}]**

#### <span id="page-25-5"></span><span id="page-25-1"></span>*Get Individual*

**GET /DSPartyManagement/api/partyManagement/v2/individual/{id}**

#### **Parameters**

**id** (required)

1 - Id of the individual to be retrieved

#### <span id="page-25-6"></span><span id="page-25-2"></span>*Update Individual*

**PATCH /DSPartyManagement/api/partyManagement/v2/individual/{id}**

#### **Parameters**

*id* (required) 1 - Id of the individual to be updated

# <span id="page-25-3"></span>Customer Management API

API for the management of customer information. This API is used for saving customer private information that cannot be included within the party resources. Concretely, this API is used jointly with *Customer Account*, and *Billing Account* to maintain different shipping contact mediums (including, email, phone, and address) attached to different billing accounts.

This API manages the following fields:

**id** - Id that identifies the customer object

**href** - URL pointing to the customer info

**name** - Username of the owner of the customer object. Note that this field maps the *id* field of the individual object

**relatedParty** - Party which owns the Customer object

**contactMedium** - List of contact mediums that define a shipping contact. This list has the same format as the contact medium described in the *Party Management API*, and must include an email, a telephone, and an address. In this case, this address is private and only vissible by sellers when they need it.

**customerAccount** - Reference of the customer account attached to this customer object

Note that a complete shipping profile is created as a tuple of a Customer object, a Customer Account, and a Billing Account. In this way, the Billing account reference is included when creating an order (see **Order Management API** section), the Billing Account includes a reference to a Customer Account which links to a Customer object. The later contains the contact medium chosen as shipping address for the order.

## <span id="page-26-8"></span><span id="page-26-7"></span><span id="page-26-0"></span>Customer Collection

**[/DSCustomerManagement/api/customerManagement/v2/customer]**

#### <span id="page-26-9"></span><span id="page-26-1"></span>*List Customers*

**GET /DSCustomerManagement/api/customerManagement/v2/customer**

<span id="page-26-10"></span><span id="page-26-2"></span>*Create a Customer*

**POST /DSCustomerManagement/api/customerManagement/v2/customer**

## <span id="page-26-11"></span><span id="page-26-3"></span>Customer Entry

**[/DSCustomerManagement/api/customerManagement/v2/customer/{id}]**

#### <span id="page-26-12"></span><span id="page-26-4"></span>*Get Customer*

**GET /DSCustomerManagement/api/customerManagement/v2/customer/{id}**

#### **Parameters**

id (required)

1 - Id of the customer to be retrieved

#### <span id="page-26-13"></span><span id="page-26-5"></span>*Update Customer*

**PATCH /DSCustomerManagement/api/customerManagement/v2/customer/{id}**

#### **Parameters**

**id** (required)

1 - Id of the individual to be updated

# <span id="page-26-6"></span>Customer Account Management API

API for the management of Customer Account. These Customer Accounts are used as the nexus between the Billing Account inscluded in products orders and the Customer objects that contain the Shipping contacts.

This API uses the following fields:

**id** - Id that identifies the Customer Account

**href** - URL pointing to the Customer Account info

**name** - Username of the owner of the Customer Account

**accountType** - Type of the Customer Account. Currently only *Shipping Address* is supported

<span id="page-27-7"></span>**customer** - Reference to the customer object that contains the shipping address

**lastModified** - Date and time of the last modification

Note that a complete shipping profile is created as a tuple of a Customer object, a Customer Account, and a Billing Account. In this way, the Billing account reference is included when creating an order (see **Order Management API** section), the Billing Account includes a reference to a Customer Account which links to a Customer object. The later contains the contact medium chosen as shipping address for the order.

### <span id="page-27-8"></span><span id="page-27-0"></span>Customer Account Collection

**[/DSCustomerManagement/api/customerManagement/v2/customerAccount]**

#### <span id="page-27-9"></span><span id="page-27-1"></span>*List Customer Accounts*

**GET /DSCustomerManagement/api/customerManagement/v2/customerAccount**

<span id="page-27-10"></span><span id="page-27-2"></span>*Create a Customer Account*

**POST /DSCustomerManagement/api/customerManagement/v2/customerAccount**

### <span id="page-27-11"></span><span id="page-27-3"></span>Customer Account Entry

**[/DSCustomerManagement/api/customerManagement/v2/customerAccount/{id}]**

#### <span id="page-27-4"></span>*Get Customer*

**GET /DSCustomerManagement/api/customerManagement/v2/customerAccount/{id}**

#### **Parameters**

- **id** (required)
	- 1 Id of the customer account to be retrieved

#### <span id="page-27-12"></span><span id="page-27-5"></span>*Update Customer Account*

**PATCH /DSCustomerManagement/api/customerManagement/v2/customerAccount/{id}**

#### **Parameters**

**id** (required) 1 - Id of the customer account to be updated

# <span id="page-27-6"></span>Billing Account Management API

API for the management of Billing Account. A Billing Account is a description of a Customer bill structure.

<span id="page-28-3"></span>Billing Accounts contain the following fields:

**id** - Id that identifies the Billing Account

**href** - URL pointing to the Billing Account info

**ratingType** - Type of rating to be applied. In this case this value is fixed to *Postpaid*

**name** - Username of the user that owns the account

**state** - Current status of the Billing Account

**validFor** - Date and time from when the account is valid

**customerAccount** - Reference to the Customer Account that links to the shipping details

**relatedParty** - List of parties that are related to the Billing Account. Note that at least it must include the owner of the account playing the *bill receiver* role.

Note that a complete shipping profile is created as a tuple of a Customer object, a Customer Account, and a Billing Account. In this way, the Billing account reference is included when creating an order (see **Order Management API** section), the Billing Account includes a reference to a Customer Account which links to a Customer object. The later contains the contact medium chosen as shipping address for the order.

## <span id="page-28-4"></span><span id="page-28-0"></span>Billing Account Collection

**[/DSBillingManagement/api/billingManagement/v2/billingAccount]**

<span id="page-28-5"></span><span id="page-28-1"></span>*List Billing Accounts*

**GET /DSBillingManagement/api/billingManagement/v2/billingAccount**

<span id="page-28-6"></span><span id="page-28-2"></span>*Create a Billing Account*

**POST /DSBillingManagement/api/billingManagement/v2/billingAccount**

# <span id="page-29-3"></span><span id="page-29-0"></span>Billing Account Entry

**[/DSBillingManagement/api/billingManagement/v2/billingAccount/{id}]**

#### <span id="page-29-1"></span>*Get Customer*

**GET /DSBillingManagement/api/billingManagement/v2/billingAccount/{id}**

#### **Parameters**

- **id** (required)
	- 1 Id of the billing account to be retrieved

#### <span id="page-29-2"></span>*Update Customer Account*

**PATCH /DSBillingManagement/api/billingManagement/v2/billingAccount/{id}**

#### **Parameters**

**id** (required)

1 - Id of the billing account to be updated

# <span id="page-30-0"></span>Billing Charges Management API

API for the management of Billing Charges. A Billing Charge includes the information of a payment made by a customer for a specific product acquired in the system.

This API uses the following fields:

**id** - Id that identifies the charge

**href** - URL pointing to the charge info

**date** - Date and time when the customer was charged

**description** - Description of the charge, including a URL where downloading an invoice

**type** - Type of the charge, it could be *one time*, *recurring* and *usage*

**currencyCode** - Currency of the charge

**taxIncludedAmount** - Total amount charged

**taxExcludedAmount** - Amount charged without taxes

**appliedCustomerBillingTaxRate** - Tax rate and type applied to the charge

**productSpecification** - Purchased product that generated the charge

**period** - Period of time of the charge. The value of this field depends on the type of charges. If the type is *one time*, the field is empty. If the type is *recurring*, this field contains the period until next payment, since recurring charges are paid on advance. Finally, if the type is *usage*, this field contains the period since last charge

# <span id="page-30-5"></span><span id="page-30-1"></span>Billing Charge Collection

**[/DSBillingManagement/api/billingManagement/v2/appliedCustomerBillingCharge]**

#### <span id="page-30-6"></span><span id="page-30-2"></span>*List Billing Charges*

**GET /DSBillingManagement/api/billingManagement/v2/appliedCustomerBillingCharge**

# <span id="page-30-7"></span><span id="page-30-3"></span>Billing Charge Entry

**[/DSBillingManagement/api/billingManagement/v2/appliedCustomerBillingCharge/{id}]**

#### <span id="page-30-8"></span><span id="page-30-4"></span>*Get Billing Charge*

#### **GET**

**/DSBillingManagement/api/billingManagement/v2/appliedCustomerBillingCharge/{id}**

#### **Parameters**

#### **id** (required)

1 - Id of the billing charge to be retrieved

# <span id="page-31-0"></span>Usage Specification Management API

API for the management of Usage Specifications. Usage Specifications are a detailed description of a usage event which can then be used in an usage pricing model. Usage Specifications define all the attributes known for a particular type of usage.

This API uses the following fields:

**id** - Id that identifies the Usage Specification

**href** - URL pointing to the Usage Specification

**name** - Name of the usage specification

**description** - Textual description of the Usage Specification

**usageSpecCharacteristic** - List of characteristics which define the specific attributes of the described usage documents. Each characteristic is defined with the same format as the *productSpecCharacteristic* field of the Product Specification object, defined in the *Product Specification Management API* section

Note, that for a usage document to be processed and understood by the system, it is required to include some fields which must also be defined as characteristics of the Usage Specification. This fields are:

**orderid** - Id of the order where the product was acquired

**productid** - Id in the inventory of the product containing the details of the acquisition

**correlationNumber** - Sequence number of the usage documents, used to ensure that no usage has been lost

**unit** - Unit being monitored while accounting the service (e.g second, call, megabyte, etc)

**value** - Usage made of the service of the given unit

# <span id="page-31-1"></span>Usage Specification Collection

# [DSUsageManagement/api/usageManagemen t/v2/usageSpecification]

## <span id="page-31-2"></span>List Usage Specifications [GET]

Request

Headers

Authorization: Bearer YOUR OAUTH2 TOKEN

#### Response 200 (application/json)

```
"id": "234",
        "href": "https://store.lab.fiware.org/DSUsageManagement/api/usageManagemen
t/v2/usageSpecification/234",
        "name": "Service Calls",
        "description": "Spec for service calls usage",
        "usageSpecCharacteristic": [{
           "name": "orderId",
```

```
"description": "Order Id",
"configurable": "false",
   "valueType": "number",
    "default": "false",
"name": "productId",
"description": "Product Id",
"configurable": "false",
    "valueType": "number",
   "default": "false",
    "valueTo": ""
"name": "correlationNumber",
"description": "Correlation Number",
"configurable": "false",
   "valueType": "number",
   "default": "false",
   "valueFrom": "0",
"name": "unit",
"description": "Accounted Unit",
"configurable": "false",
   "valueType": "string",
   "default": "false",
   "value": "call",
"name": "value",
"description": "Usage Made",
"configurable": "false",
    "valueType": "number",
    "default": "false",
```
### <span id="page-32-0"></span>Create Usage Specification [POST]

Request (application/json)

#### <span id="page-33-0"></span>Authorization: Bearer YOUR\_OAUTH2\_TOKEN

#### Body

```
"name": "Service Calls",
"description": "Spec for service calls usage",
    "name": "orderId",
    "description": "Order Id",
    "configurable": "false",
       "valueType": "number",
       "default": "false",
   "name": "productId",
   "description": "Product Id",
   "configurable": "false",
        "valueType": "number",
       "default": "false",
   "name": "correlationNumber",
    "description": "Correlation Number",
    "configurable": "false",
       "valueType": "number",
        "default": "false",
   "name": "unit",
    "description": "Accounted Unit",
    "configurable": "false",
       "valueType": "string",
       "default": "false",
       "value": "call",
    "name": "value",
   "description": "Usage Made",
    "configurable": "false",
        "valueType": "number",
        "default": "false",
```
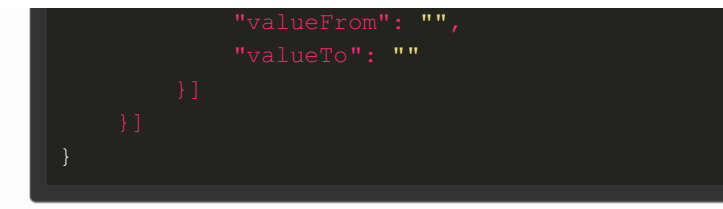

#### Response 201 (application/json)

```
"id": "234",
        "href": "https://store.lab.fiware.org/DSUsageManagement/api/usageManagemen
t/v2/usageSpecification/234",
        "name": "Service Calls",
        "description": "Spec for service calls usage",
            "name": "orderId",
            "description": "Order Id",
            "configurable": "false",
                "valueType": "number",
                "default": "false",
            "name": "productId",
            "description": "Product Id",
            "configurable": "false",
                "valueType": "number",
                "default": "false",
            "name": "correlationNumber",
            "description": "Correlation Number",
            "configurable": "false",
                "valueType": "number",
                "default": "false",
                "valueFrom": "0",
            "description": "Accounted Unit",
            "configurable": "false",
                "valueType": "string",
                "default": "false",
                "value": "call",
            "name": "value",
            "description": "Usage Made",
```
# configurable": "false", "valueType": "number", "default": "false", "valueTo": ""

# <span id="page-35-0"></span>Usage Specification Entry [DSUsageManagement/api/usageManagemen t/v2/usageSpecification/{id}]

# <span id="page-35-1"></span>Get Usage Specification [GET]

Parameters

id - 1 - Id of the usage specification to be retrieved Request

Headers

Authorization: Bearer YOUR OAUTH2 TOKEN

```
Response 200 (application/json)
```

```
"id": "234",
        "href": "https://store.lab.fiware.org/DSUsageManagement/api/usageManagemen
t/v2/usageSpecification/234",
        "name": "Service Calls",
        "description": "Spec for service calls usage",
            "name": "orderId",
            "description": "Order Id",
            "configurable": "false",
                "valueType": "number",
                "default": "false",
                "valueFrom": "0",
            "name": "productId",
            "description": "Product Id",
            "configurable": "false",
                "valueType": "number",
                "default": "false",
```
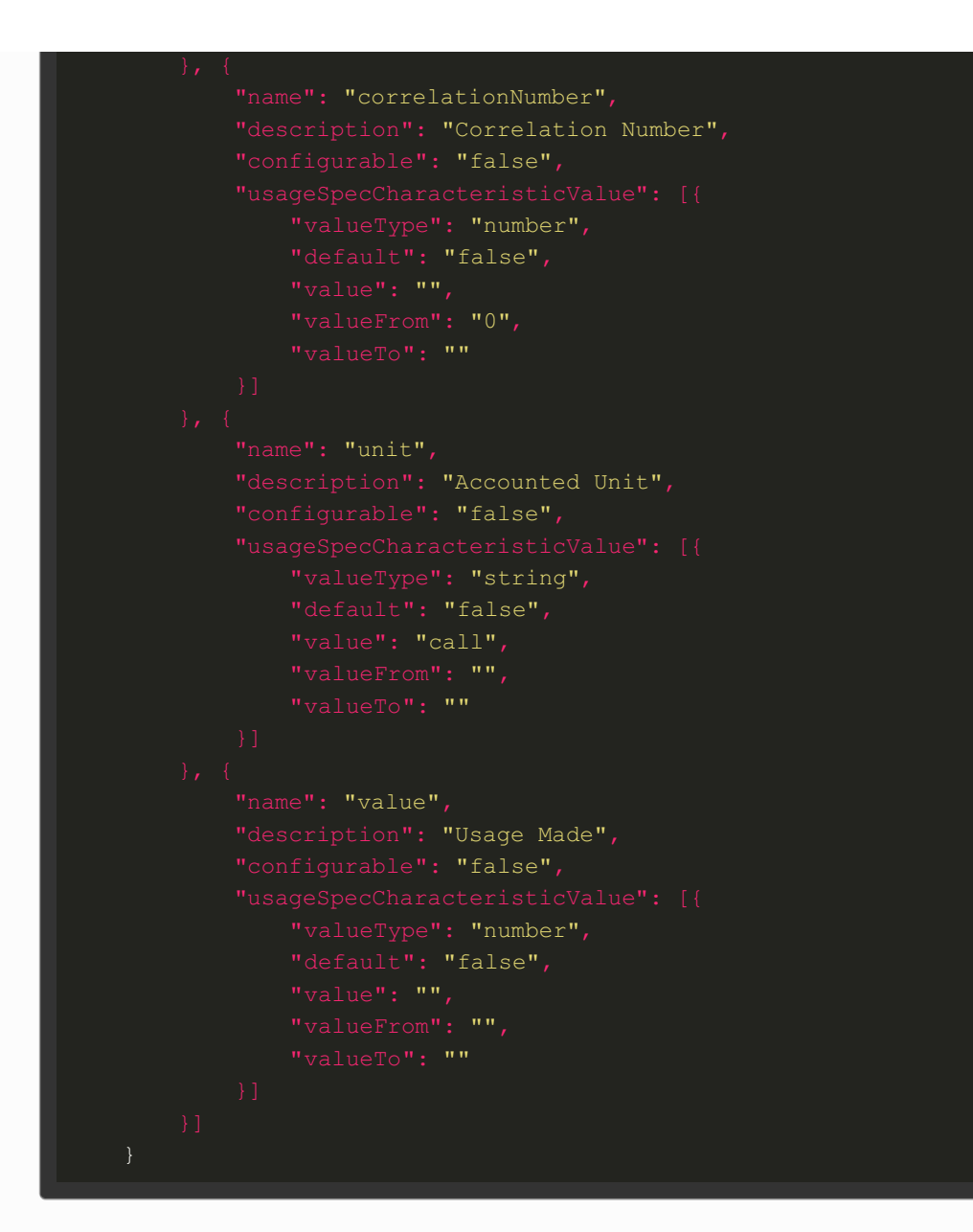

# Usage Management API

API for the management of Usage documents. Usage documents contain the actual usage made of an acquired product, including the information defined in its Usage Specification.

This API manages the following fields:

- **id** Id that identifies the Usage
- **href** URL pointing to the Usage
- **date** Date and time when the usage was created

**type** - Type of the Usage document. It refers to the name of an Usage Specification

**description** - Description of the Usage Document

**status** - Current status of the Usage

**usageSpecification** - Reference to the Usage Specification that defines the current usage. It includes its id and its href

**usageCharacteristic** - List with the values of the characteristics defined in the Usage Specification

**relatedParty** - List of parties that are involved in the Usage. At least this list must include the user the made the usage of the service with the role *customer*

**ratedProductUsage** - In case the customer had already been charged for the usage made in the current document, this field would contain the amount generated by the document, taking into account the pricing model of the product. This field contains the following fields:

**ratingDate** - Date and time when the document was rated **usageRatingTag** - Fixed to *usage* **isBilled** - Specifies if the rated document has been already charged **ratingAmountType** - Fixed to *Total* **taxIncludedRatingAmount** - Total amount generated by the Usage **taxExcludedRatingAmount** - Amount without taxes generated by the Usage **taxRate** - Tax rate of the rated amount **currencyCode** - Currency of the rated amount **productRef** - *href* of the product in the inventory that generated the rate

Note, that for a usage document to be processed and understood by the system, it is required to include some fields which must also be defined as characteristics of the Usage Specification. This fields are:

**orderid** - Id of the order where the product was acquired

**productid** - Id in the inventory of the product containing the details of the acquisition

**correlationNumber** - Sequence number of the usage documents, used to ensure that no usage has been lost

**unit** - Unit being monitored while accounting the service (e.g second, call, megabyte, etc)

**value** - Usage made of the service of the given unit

# Usage Collection

# [DSUsageManagement/api/usageManagemen t/v2/usage] List Usages [GET]

Request

Headers

Authorization: Bearer YOUR OAUTH2 TOKEN

#### Response 200 (application/json)

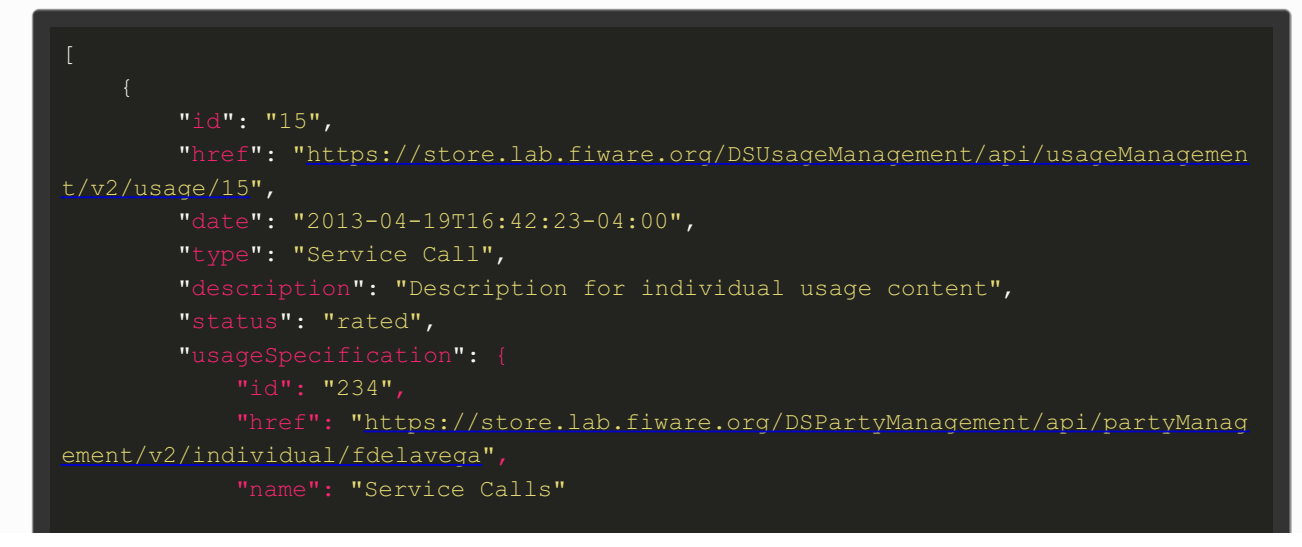

```
},
                "name": "orderId",
                "value": "1"
                "name": "productId",
                "value": "4"
                "name": "value",
                "name": "unit",
                "value": "call"
               "name": "correlationNumber",
            "role": "customer",
            "id": "fdelavega",
            "href": "http://serverlocation:port/partyManagement/organization/1"
                "ratingDate": "2013-04-19T16:42:23-04:00",
                "usageRatingTag": "Usage",
                "isBilled": "False",
                "ratingAmountType": "Total",
                "taxIncludedRatingAmount": "12.00",
                "taxExcludedRatingAmount": "10.00",
                "currencyCode": "EUR",
                "productRef": "https://store.lab.fiware.org/DSProductInventory/api
/productInventory/v2/product/42"
]
```
## Create Usage [POST]

Request (application/json)

Headers

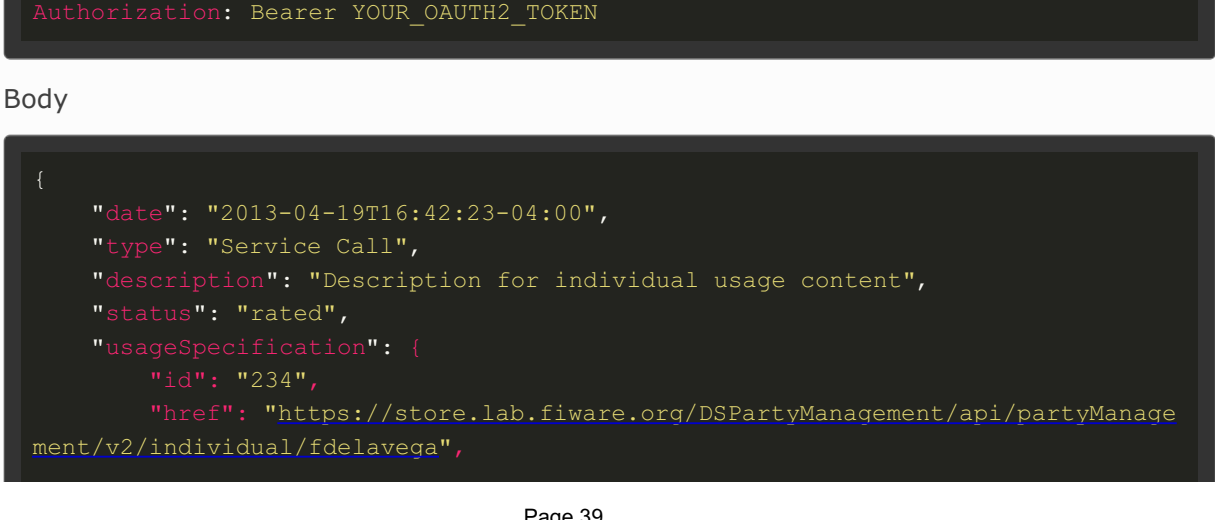

```
name": "Service Calls"
            "name": "orderId",
            "name": "productId",
            "value": "4"
            "name": "value",
            "value": "2"
            "value": "call"
            "name": "correlationNumber",
        "role": "customer",
        "id": "fdelavega",
        "href": "http://serverlocation:port/partyManagement/organization/1"
    "ratedProductUsage": [
            "ratingDate": "2013-04-19T16:42:23-04:00",
            "usageRatingTag": "Usage",
            "isBilled": "False",
            "ratingAmountType": "Total",
            "taxIncludedRatingAmount": "12.00",
            "taxRate": "20",
            "currencyCode": "EUR",
            "productRef": "https://store.lab.fiware.org/DSProductInventory/api/
productInventory/v2/product/42"
}
```
#### Response 201 (application/json)

```
"id": "15",
        "href": "https://store.lab.fiware.org/DSUsageManagement/api/usageManagemen
t/v2/usage/15",
        "date": "2013-04-19T16:42:23-04:00",
        "type": "Service Call",
        "description": "Description for individual usage content",
        "status": "rated",
            "id": "234",
           "href": "https://store.lab.fiware.org/DSPartyManagement/api/partyManag
ement/v2/individual/fdelavega",
            "name": "Service Calls"
                "name": "orderId",
                "value": "1"
```

```
"name": "productId",
                "value": "4"
               "name": "value",
               "value": "2"
               "name": "unit",
               "value": "call"
                "name": "correlationNumber",
            "role": "customer",
            "id": "fdelavega",
           "href": "http://serverlocation:port/partyManagement/organization/1"
               "ratingDate": "2013-04-19T16:42:23-04:00",
                "usageRatingTag": "Usage",
                "isBilled": "False",
                "ratingAmountType": "Total",
                "taxExcludedRatingAmount": "10.00",
                "currencyCode": "EUR",
                "productRef": "https://store.lab.fiware.org/DSProductInventory/api
/productInventory/v2/product/42"
    }
```
# Usage Entry [DSUsageManagement/api/usageManagemen  $t/v2/usage/{id}$ ]

# Get Usage [GET]

Parameters

id - 1 - Id of the usage specification to be retrieved Request

Headers

Authorization: Bearer YOUR OAUTH2 TOKEN

Response 200 (application/json)

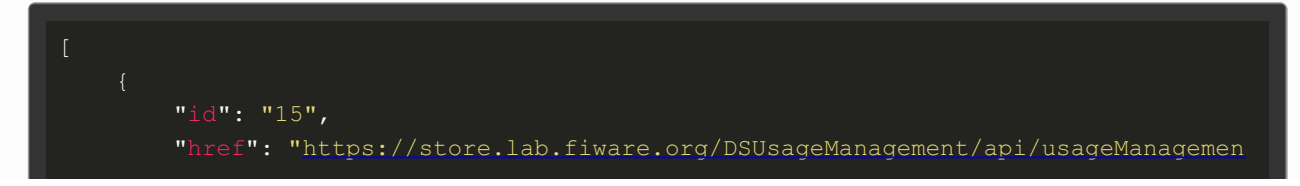

```
t/v2/usage/15",
        "date": "2013-04-19T16:42:23-04:00",
        "type": "Service Call",
        "description": "Description for individual usage content",
        "status": "rated",
            "id": "234",
           "href": "https://store.lab.fiware.org/DSPartyManagement/api/partyManag
ement/v2/individual/fdelavega",
            "name": "Service Calls"
               "name": "orderId",
               "value": "1"
               "name": "productId",
                "name": "value",
                "value": "2"
                "name": "unit",
                "value": "call"
               "name": "correlationNumber",
            "role": "customer",
            "id": "fdelavega",
           "href": "http://serverlocation:port/partyManagement/organization/1"
                "ratingDate": "2013-04-19T16:42:23-04:00",
                "usageRatingTag": "Usage",
                "isBilled": "False",
                "ratingAmountType": "Total",
                "taxExcludedRatingAmount": "10.00",
                "taxRate": "20",
                "currencyCode": "EUR",
                "productRef": "https://store.lab.fiware.org/DSProductInventory/api
/productInventory/v2/product/42"
```
# Revenue Sharing Algorithms Management API

API for the management of supported Algorithms. Supported algorithms are those that can be used to calculate the revenue sharing.

This API manages the following fields:

**algorithmId** - ID of the given algorithm

**description** - A textual description that explains how the algorithm works

## Algorithms Collection **[/DSRevenueSharing/rss/algorithms]**

*List Supported Algorithms*

**GET /DSRevenueSharing/rss/algorithms**

# Revenue Sharing Models Management API

API for the management of revenue sharing models. A Revenue Sharing Model specifies how the revenues must be distributed between the involved stakeholders. This API allows to retrieve, create, update, and delete revenue sharing models.

This API manages the following fields:

**ownerProviderId** - Provider Id of the owner of the model. This provider is the owner of the application and services whose revenues will be distributed using the Revenue Sharing Model

**ownerValue** - Value of the owner provider in the Revenue Sharing Model. The semantics of this field depends on the algorithm specified, for example if the algorithm is a fixed precentage, this field will contain the percetage of the revenue that belongs to the owner provider.

**productClass** - Id of the Revenue Sharing Model. This field represents a group of services or applications whose revenues are distributed in the same way

**algorithmType** - ID of the algorithm that is used in this model

**aggregatorId** - Id of the aggregator that represents the Store instance where the applications and services are offered, and thus, must receive part of the revenues

**aggregatorValue** - Value of the aggregator in the Revenue Sharing Model

**stakeholders** - List of providers that are stakeholders of the applications and services included in a given product class, and thus, must receive part of the revenues. For each stakeholder the following fields are included:

stakeholderId - provider Id of the Stakeholder modelValue - Value of the stakeholder in the Revenue Sharing Model

# Revenue Sharing Models Collection

**[/DSRevenueSharing/rss/models{?aggregatorId}{?appProviderId}{?productClass}]**

#### *List Revenue Sharing models*

**GET /DSRevenueSharing/rss/models{?aggregatorId}{?appProviderId}{? productClass}**

#### **Parameters**

**aggregatorId** (optional) Optional parameter used to filter by aggragtor Id **appProviderId** (optional) Optional parameter used to filter by provider Id **productClass** (optional) Optional parameter used to filter by product class

*Create Revenue Sharing Model*

**POST /DSRevenueSharing/rss/models{?aggregatorId}{?appProviderId}{? productClass}**

# CDRs - Transactions - Management API

API for the management of CDR documents describing transactions. This API allows to register transactions. Additionally, this API allows to launch the settlement process that aggregates the transactions and calculates the distribution of revenues.

This API manages the following fields:

**cdrSource** - Id of the aggregator that represent the Store instance that is generating the charging information

**productClass** - Product Class used to identify the revenue sharing model that will be used to distribute the revenues generated in the current transaction

**correlationNumber** - Correlation number of the transaction

**timestamp** - Timestamp of the transaction

**application** - Textual field with the id of the application or service that generates the transaction

**transactionType** - Type of transaction. This field can contain "C" for charges and "R" for refunds

**event** - Textual field that describes the event that generated the transaction (e.g pay-per-use)

**referenceCode** - Reference code that identifies the purchase in the Store instance that generates the transaction

**description** - Textual description of the transaction

**chargedAmount** - Part of the total charged amount to be distributed. The total amount charged to the customer includes also the field chargedTaxAmount

**chargedTaxAmount** - Part of the total charged amount that are taxes. The total amount charged to the customer includes also the field chargedAmount

**currency** - Currency of the transaction

**customerId** - Id of the customer that acquires the given service or application

**appProvider** - provider Id of the owner of the charged applications or services

Additionally, for lauching the settlement process it uses the following fields:

**aggregatorId** - Optional parameter specifying the aggregator of the transactions

**providerId** - Optional parameter specifying the provider of the transactions

**productClass** - Optional parameter specifying the product class of the transactions

**callbackUrl** - Callback to be called when the settlement process ends

## Transactions Collection

**[/DSRevenueSharing/rss/cdrs{?aggregatorId}{?providerId}]**

#### *List Transactions*

**GET /DSRevenueSharing/rss/cdrs{?aggregatorId}{?providerId}**

#### **Parameters**

**aggregatorId** (optional) Optional parameter used to filter transactions by aggregatorId **providerId** (optional) Optional parameter used to filter transactions by providerId

# Settlement Collection [/DSRevenueSharing/rss/settlement]

*Launch Settlement*

**POST /DSRevenueSharing/rss/settlement**

# Revenue Sharing Reports Management API

API for the management of RS Reports generated during the settlement process. This API allows to retrieve RS Reports.

This API manages the following fields:

**ownerProviderId** - Provider Id of the owner of the model. This provider is the owner of the application and services whose revenues has been aggregated.

**ownerValue** - Amount that has to be paid to the provider.

**productClass** - Id of the Revenue Sharing Model that have been applied. This field represents a group of services or applications whose revenues are distributed in the same way

**algorithmType** - ID of the algorithm that have been used.

**aggregatorId** - Id of the aggregator that represents the Store instance where the applications and services are offered, and thus, must receive part of the revenues

**aggregatorValue** - Amount that has to be paid to the store owners.

**currency** - Currency of the different amounts.

**timestamp** - Timestamp of the reports.

**paid** - Specifies whether the different amounts included in the report have been paid to the involved stakeholders

**stakeholders** - List of providers that are stakeholders of the applications and services included in a given product class, and thus, must receive part of the revenues. For each stakeholder the following fields are included:

**stakeholderId** - provider Id of the Stakeholder

**modelValue** - Amount that has to be paid to the concrete stakeholder

## Reports Collection

**[/DSRevenueSharing/rss/settlement/reports{?aggregatorId}{?providerId}{? productClass}]**

#### *Get Reports*

**GET /DSRevenueSharing/rss/settlement/reports{?aggregatorId}{?providerId}{? productClass}**

#### **Parameters**

**aggregatorId** (optional)

Optional parameter used to get only reports with a given aggregator

**productClass** (optional)

Optional parameter used to get only reports with a given product class **providerId** (optional)

Optional parameter used to get only reports with a given provider

# Examples

# Asset Type Management API

## Asset Types Collection

**[/charging/api/assetManagement/assetTypes]**

#### *List asset types*

**GET /charging/api/assetManagement/assetTypes**

#### *Request /charging/api/assetManagement/assetTypes*

**Headers** 

Authorization: Bearer YOUR OAUTH2 TOKEN

#### *Response 200* (application/json)

**Headers** 

Content-Type: application/json

Body

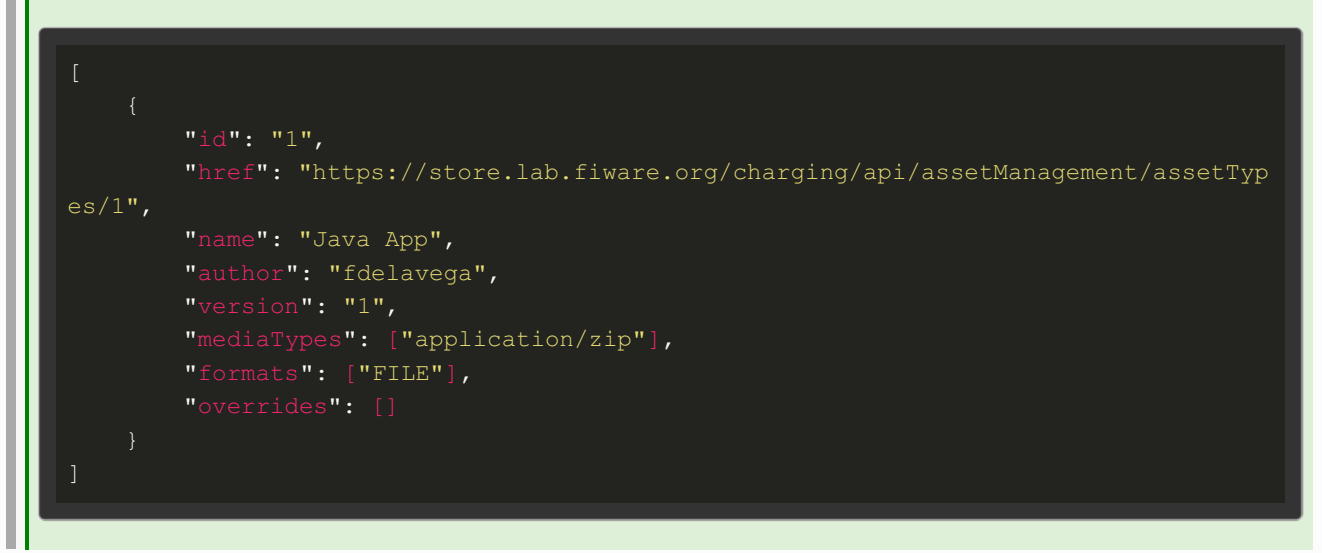

### Asset Type Entry

**[/charging/api/assetManagement/assetTypes/{id}]**

#### *Get asset type*

**GET /charging/api/assetManagement/assetTypes/{id}**

*Request /charging/api/assetManagement/assetTypes/{id}*

Headers

Authorization: Bearer YOUR OAUTH2 TOKEN

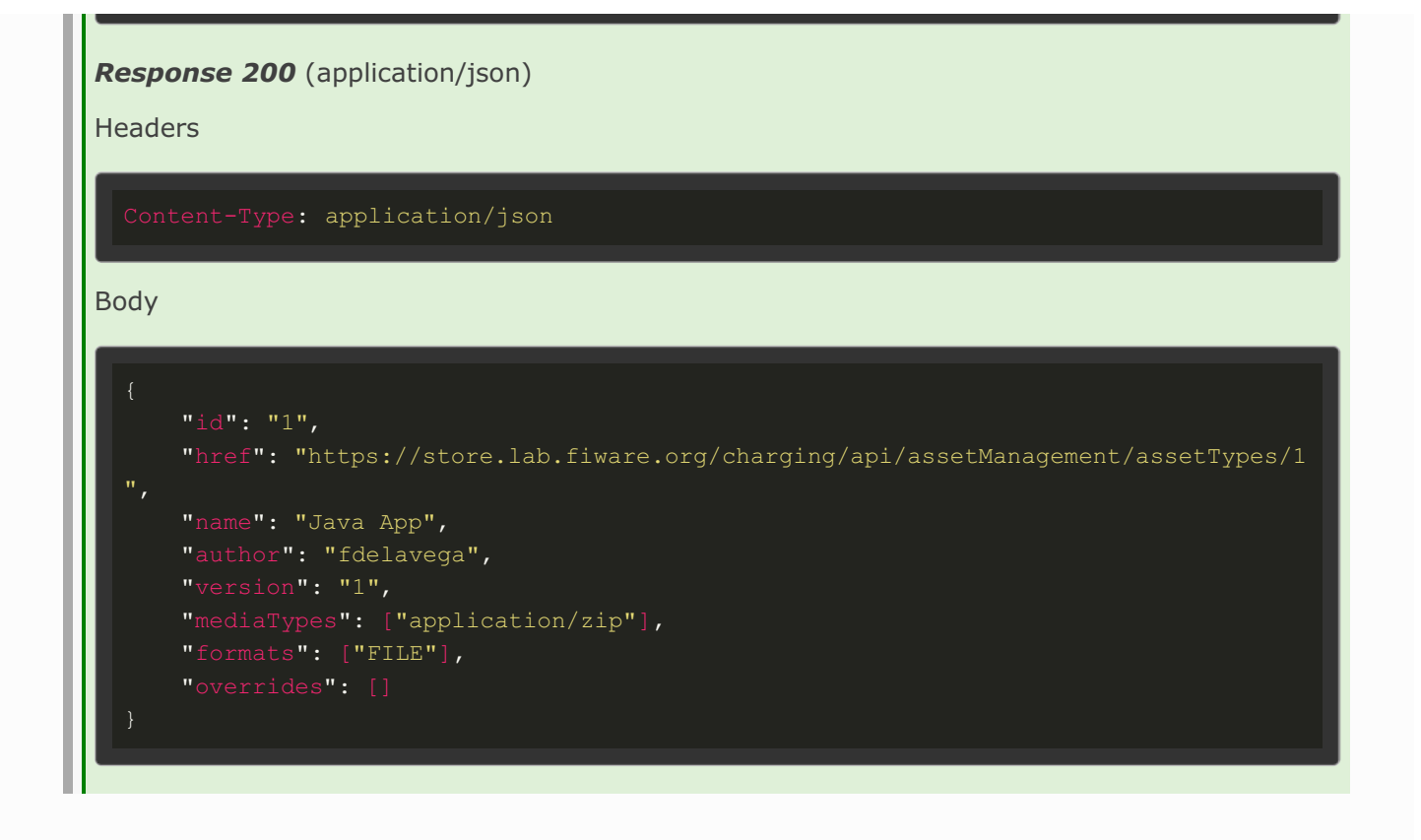

## Asset Management API

Asset Info collection **[/charging/api/assetManagement/assets{?start}{?limit}]** *List seller assets* **GET /charging/api/assetManagement/assets{?start}{?limit}**

*Request /charging/api/assetManagement/assets*

**Headers** 

Authorization: Bearer YOUR\_OAUTH2\_TOKEN

*Response 200* (application/json)

**Headers** 

Content-Type: application/json

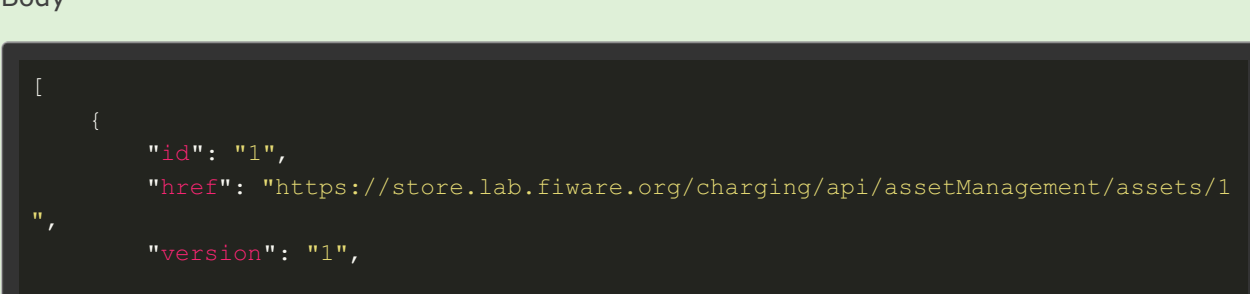

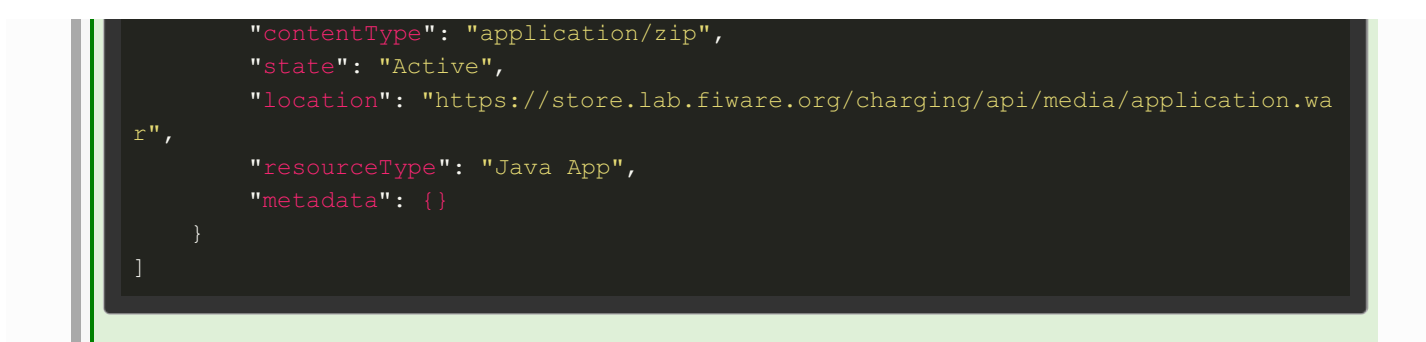

### Asset Info Entry

**[/charging/api/assetManagement/assets/{id}]**

*Get seller asset*

**GET /charging/api/assetManagement/assets/{id}**

*Request /charging/api/assetManagement/assets/{id}*

**Headers** 

Authorization: Bearer YOUR OAUTH2 TOKEN

*Response 200* (application/json)

**Headers** 

Content-Type: application/json

Body

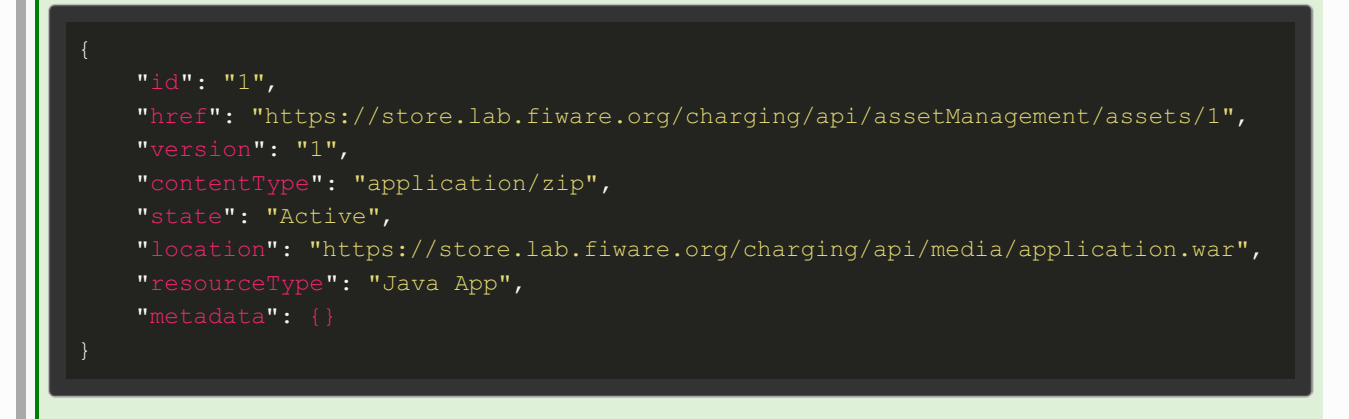

### Upload asset task

**[/charging/api/assetManagement/assets/uploadJob/]**

*Upload base64 encoded asset*

**POST /charging/api/assetManagement/assets/uploadJob/**

#### *Request /charging/api/assetManagement/assets/uploadJob/* (application/json)

Headers

```
Content-Type: application/json
 Authorization: Bearer YOUR_OAUTH2_TOKEN
Body
     "contentType": "application/zip",
         "name": "application.war",
        "data": "encoded data"
  }
Response 201
Headers
  Location: URL TO YOUR ASSET
Request /charging/api/assetManagement/assets/uploadJob/ (multipart/form-data)
Headers
 Content-Type: multipart/form-data
 Authorization: Bearer YOUR OAUTH2 TOKEN
Body
      "version": "1.0",
      "contentType": "application/zip",
     "isPublic": false,
     "metadata": {},
  FILE
Response 201
Headers
```
Location: URL\_TO\_YOUR\_ASSET

## Category Management API

### Category Collection

**[/DSProductCatalog/api/catalogManagement/v2/category{?start}{?limit}]**

#### *List Categories*

**GET /DSProductCatalog/api/catalogManagement/v2/category{?start}{?limit}**

#### *Request /DSProductCatalog/api/catalogManagement/v2/category*

**Headers** 

Authorization: Bearer YOUR OAUTH2 TOKEN

#### *Response 200* (application/json)

**Headers** 

#### Content-Type: application/json

```
"id": "41",
        "href": "https://store.lab.fiware.org/DSProductCatalog/api/catalogManagemen
t/v2/category/41",,
        "lastUpdate": "2013-04-19T16:42:23.0Z",
        "version": "2.0",
        "lifecycleStatus": "Active",
        "parentId": "",
        "isRoot": true,
        "name": "Digital Service",
        "description": "A category to hold all available digital services"
        "id": "42",
        "href": "https://store.lab.fiware.org/DSProductCatalog/api/catalogManagemen
t/v2/category/42",,
        "lastUpdate": "2013-04-19T16:42:23.0Z",
        "version": "2.0",
        "lifecycleStatus": "Active",
        "parentId": "41",
        "isRoot": false,
        "name": "Cloud Service",
       "description": "A category to hold all available cloud service offers"
```
#### *Create Category*

#### **POST /DSProductCatalog/api/catalogManagement/v2/category{?start}{?limit}**

*Request /DSProductCatalog/api/catalogManagement/v2/category* (application/json)

Headers

Content-Type: application/json Authorization: Bearer YOUR OAUTH2 TOKEN

#### Body

"lifecycleStatus": "Active", "isRoot": true, "name": "Digital Service", "description": "A category to hold all available digital services"

#### *Response 201* (application/json)

Headers

Content-Type: application/json

#### Body

"id": "41", "href": "https://store.lab.fiware.org/DSProductCatalog/api/catalogManagement/v2 /category/41",, "lastUpdate": "2013-04-19T16:42:23.0Z", "version": "2.0", "lifecycleStatus": "Active", "parentId": "", "isRoot": true, "name": "Digital Service", "description": "A category to hold all available digital services"

### Category Entry **[/DSProductCatalog/api/catalogManagement/v2/category/{id}]**

#### *Get Category*

**GET /DSProductCatalog/api/catalogManagement/v2/category/{id}**

*Request /DSProductCatalog/api/catalogManagement/v2/category/{id}*

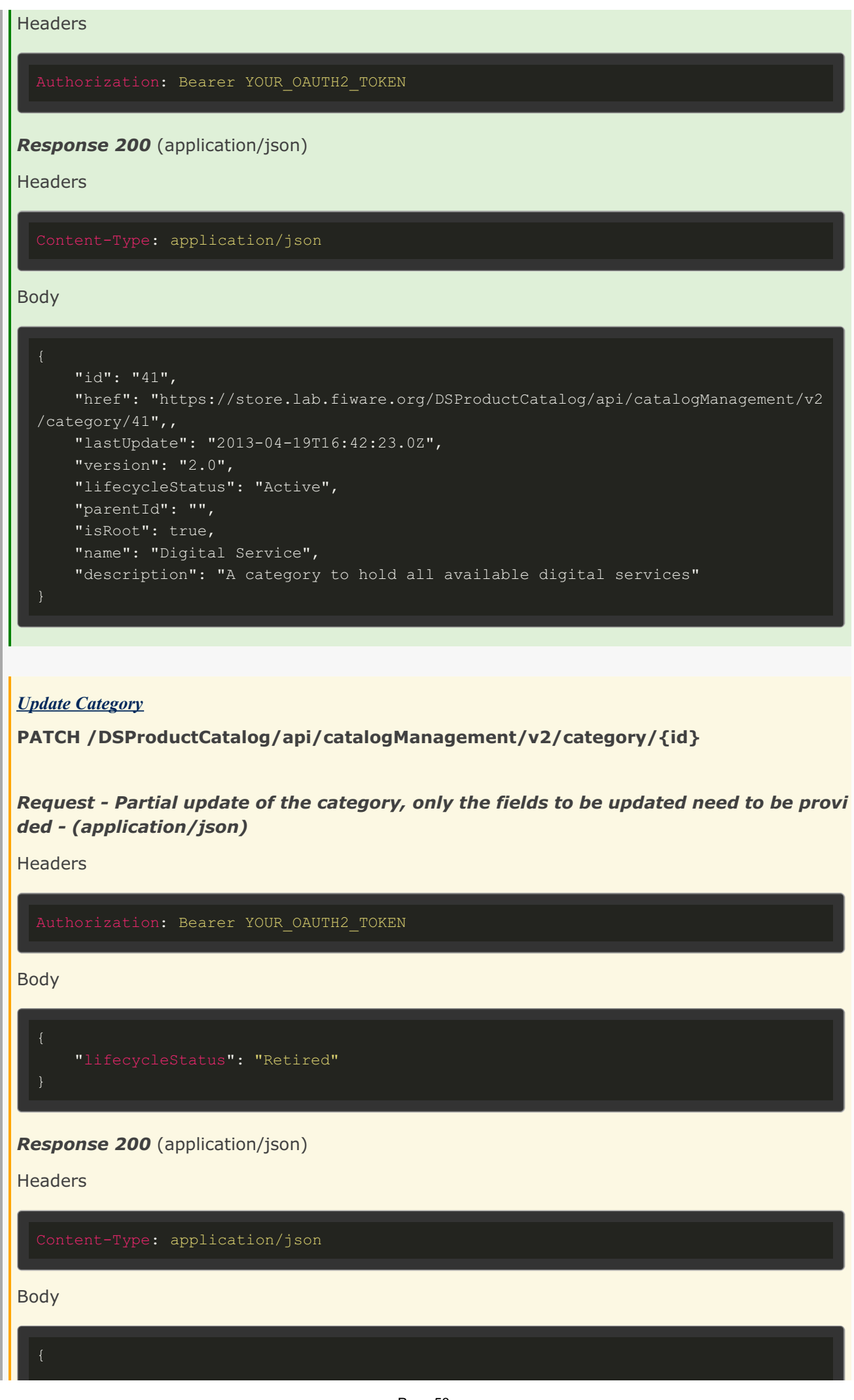

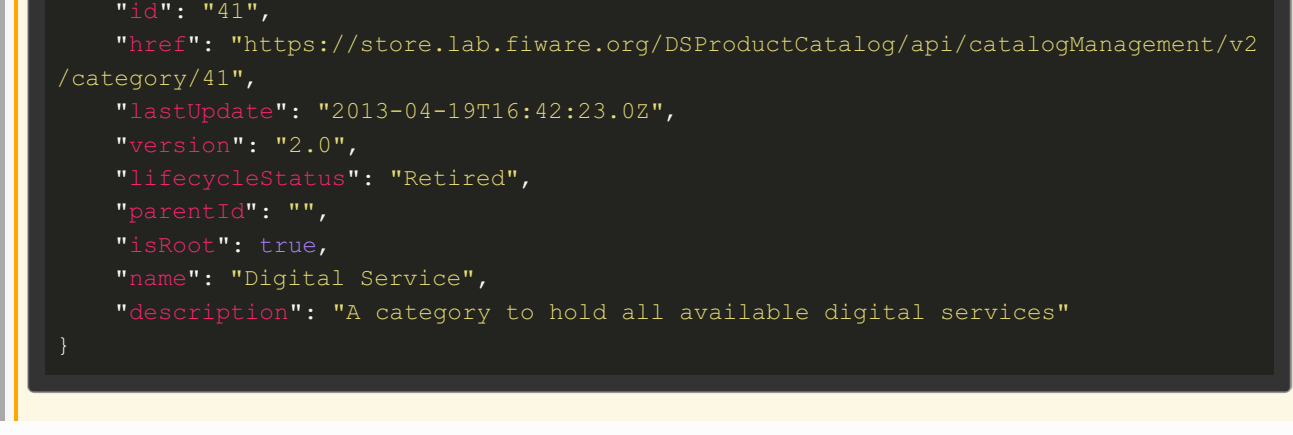

## Product Catalog Management API

# Product Catalog Collection **[/DSProductCatalog/api/catalogManagement/v2/catalog{?start}{?limit}]** *List Product Catalogs* **GET /DSProductCatalog/api/catalogManagement/v2/catalog{?start}{?limit}** *Request /DSProductCatalog/api/catalogManagement/v2/catalog* **Headers** Authorization: Bearer YOUR\_OAUTH2\_TOKEN *Response 200* (application/json) Headers Content-Type: application/json Body "href": "https://store.lab.fiware.org/DSProductCatalog/api/catalogManagemen t/v2/catalog/1", "lastUpdate": "2016-07-20T10:03:59.000+0000", "lifecycleStatus": "Launched", "id": "fdelavega", "href": "https://store.lab.fiware.org/DSPartyManagement/api/partyM anagement/v2/individual/fdelavega", "role": "Owner"

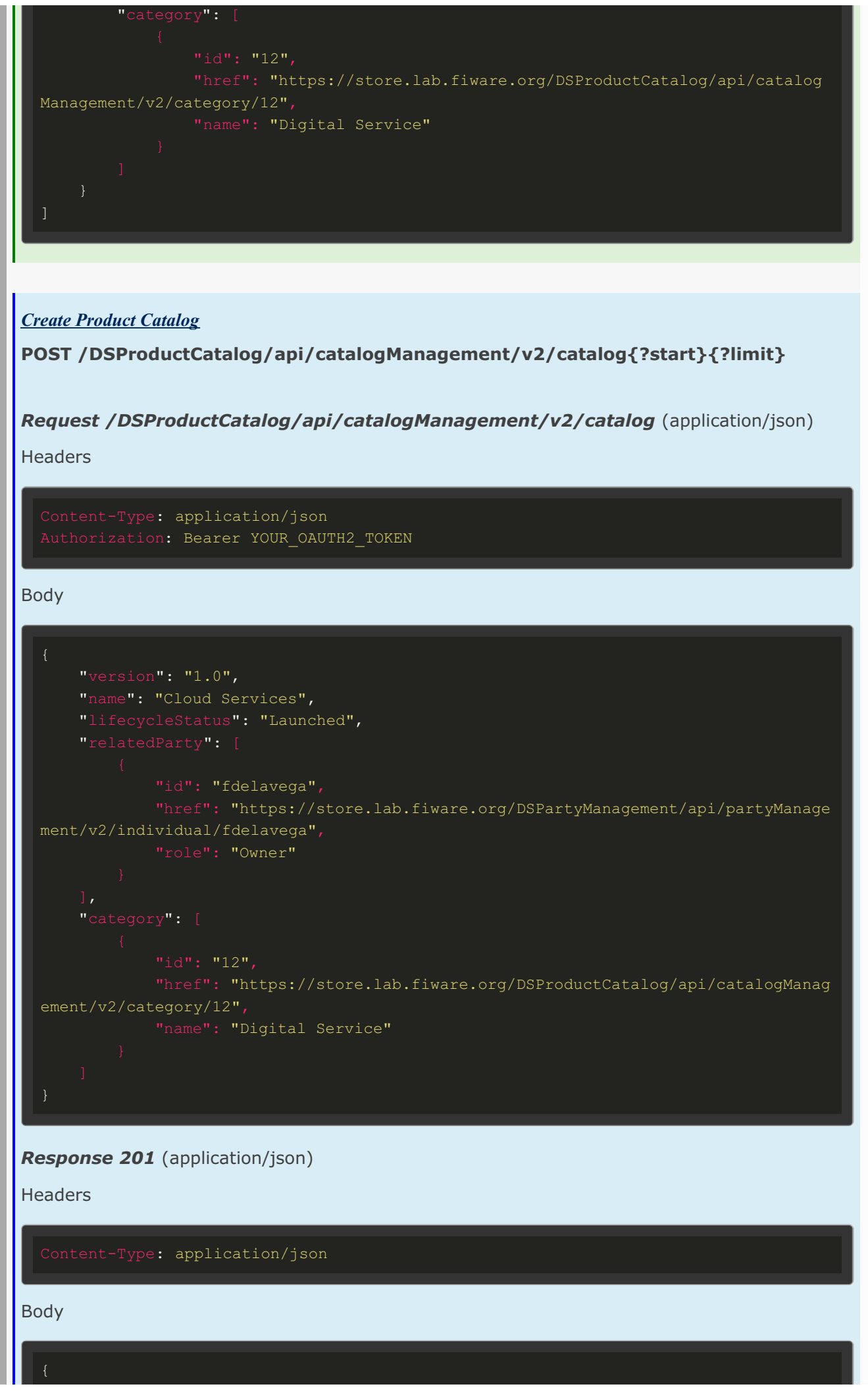

```
"id": "1",
    "href": "https://store.lab.fiware.org/DSProductCatalog/api/catalogManagement/v2
/catalog/1",
    "lastUpdate": "2016-07-20T10:03:59.000+0000",
    "lifecycleStatus": "Launched",
            "id": "fdelavega",
            "href": "https://store.lab.fiware.org/DSPartyManagement/api/partyManage
ment/v2/individual/fdelavega",
           "role": "Owner"
            "href": "https://store.lab.fiware.org/DSProductCatalog/api/catalogManag
ement/v2/category/12",
            "name": "Digital Service"
```
### Product Catalog Entry

**[/DSProductCatalog/api/catalogManagement/v2/catalog/{id}]**

*Get Product Catalog*

**GET /DSProductCatalog/api/catalogManagement/v2/catalog/{id}**

*Request /DSProductCatalog/api/catalogManagement/v2/catalog/{id}*

**Headers** 

Authorization: Bearer YOUR OAUTH2 TOKEN

*Response 200* (application/json)

Headers

Content-Type: application/json

```
"href": "https://store.lab.fiware.org/DSProductCatalog/api/catalogManagement/v2
/catalog/1",
   "name": "Cloud Services",
   "lastUpdate": "2016-07-20T10:03:59.000+0000",
```
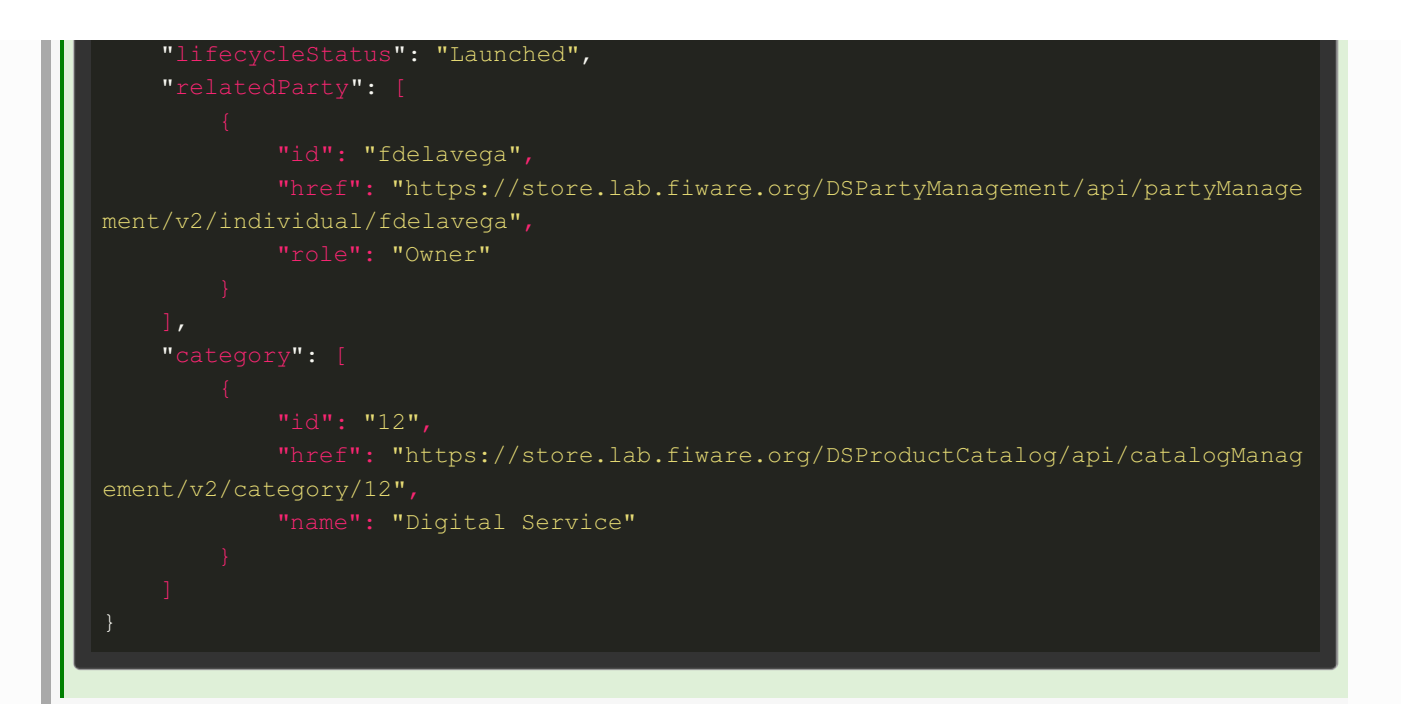

#### *Update Product Catalog*

**PATCH /DSProductCatalog/api/catalogManagement/v2/catalog/{id}**

*Request - Partial update of the catalog, only the fields to be updated need to be provid ed - (application/json)*

**Headers** 

Authorization: Bearer YOUR OAUTH2 TOKEN

Body

```
"lifecycleStatus": "Retired"
```
#### *Response 200* (application/json)

**Headers** 

Content-Type: application/json

```
"href": "https://store.lab.fiware.org/DSProductCatalog/api/catalogManagement/v2
/catalog/1",
    "name": "Cloud Services",
    "lastUpdate": "2016-07-20T10:03:59.000+0000",
    "lifecycleStatus": "Retired",
            "id": "fdelavega",
```
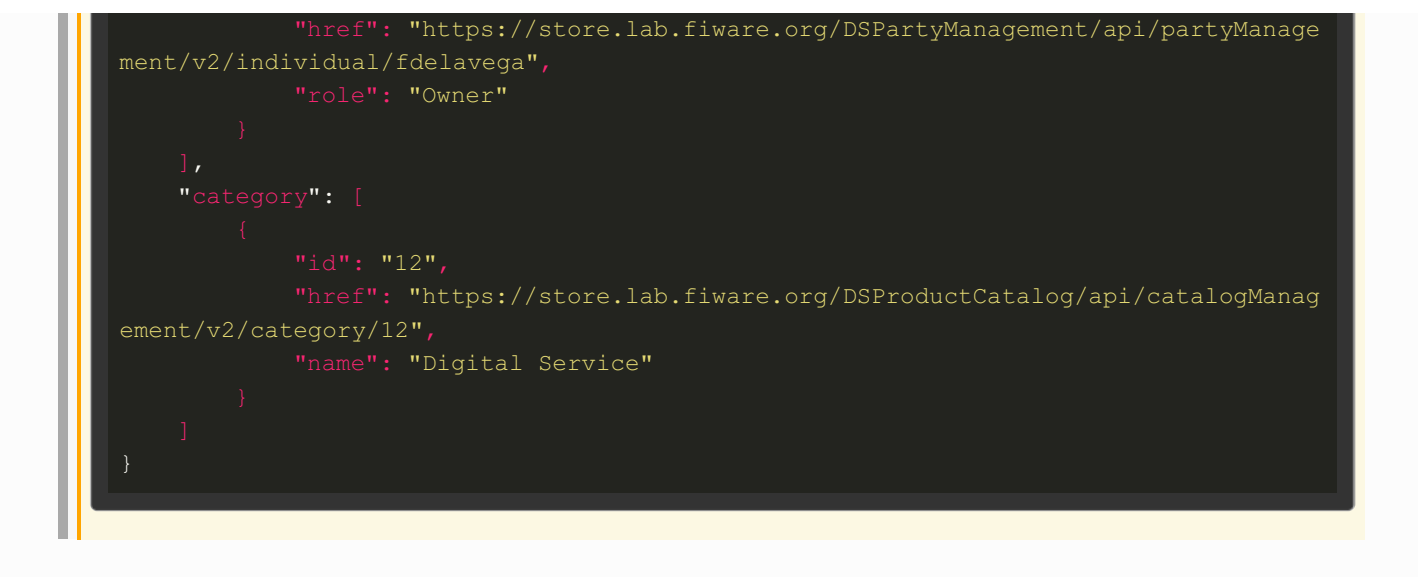

## Product Specification Management API

### Product Specification Collection

**[/DSProductCatalog/api/catalogManagement/v2/productSpecification{?start}{? limit}]**

#### *List Product Specifications*

**GET /DSProductCatalog/api/catalogManagement/v2/productSpecification{?start}{? limit}**

*Request /DSProductCatalog/api/catalogManagement/v2/productSpecification*

Headers

Authorization: Bearer YOUR OAUTH2 TOKEN

#### *Response 200* (application/json)

**Headers** 

Content-Type: application/json

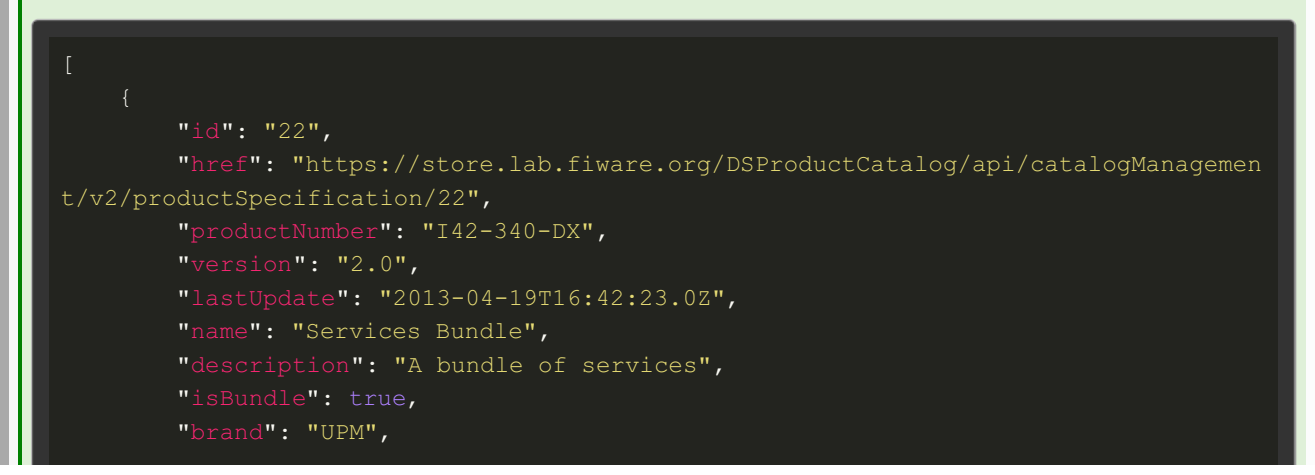

```
"lifecycleStatus": "Active",
                "id": "fdelavega",
                "href": "https://store.lab.fiware.org/DSPartyManagement/api/partyM
anagement/v2/individual/fdelavega",
                "role": "Owner"
        \,, \,"type": "Picture",
                "url": "https://store.lab.fiware.org/media/picture.png"
                "href": "https://store.lab.fiware.org/DSProductCatalog/api/catalog
Management/v2/productSpecification/15",
                "name": "Service 15"
                "id": "64",
                "href": "https://store.lab.fiware.org/DSProductCatalog/api/catalog
Management/v2/productSpecification/64",
                "name": "Service 64"
                "id": "23",
                "href": "https://store.lab.fiware.org/DSProductCatalog/api/catalog
Management/v2/productSpecification/23",
                "type": "dependency"
                "name": "Speed",
                "description": "Speed of the service",
                "valueType": "number",
                        "valueType": "number",
                        "default": true,
                        "value": "100",
                        "unitOfMeasure": "mb/s",
```
*Create Product Specification*

**POST /DSProductCatalog/api/catalogManagement/v2/productSpecification{?start} {?limit}**

*Request /DSProductCatalog/api/catalogManagement/v2/productSpecification* (application/json)

Headers

Content-Type: application/json Authorization: Bearer YOUR OAUTH2 TOKEN

```
"productNumber": "I42-340-DX",
    "lastUpdate": "2013-04-19T16:42:23.0Z",
    "name": "Services Bundle",
    "description": "A bundle of services",
    "brand": "UPM",
    "lifecycleStatus": "Active",
            "id": "fdelavega",
            "href": "https://store.lab.fiware.org/DSPartyManagement/api/partyManage
ment/v2/individual/fdelavega",
            "role": "Owner"
    "attachment": [
            "type": "Picture",
            "url": "https://store.lab.fiware.org/media/picture.png"
            "id": "15",
            "href": "https://store.lab.fiware.org/DSProductCatalog/api/catalogManag
ement/v2/productSpecification/15",
            "id": "64",
            "href": "https://store.lab.fiware.org/DSProductCatalog/api/catalogManag
ement/v2/productSpecification/64",
           "name": "Service 64"
            "id": "23",
            "href": "https://store.lab.fiware.org/DSProductCatalog/api/catalogManag
ement/v2/productSpecification/23",
            "type": "dependency"
```
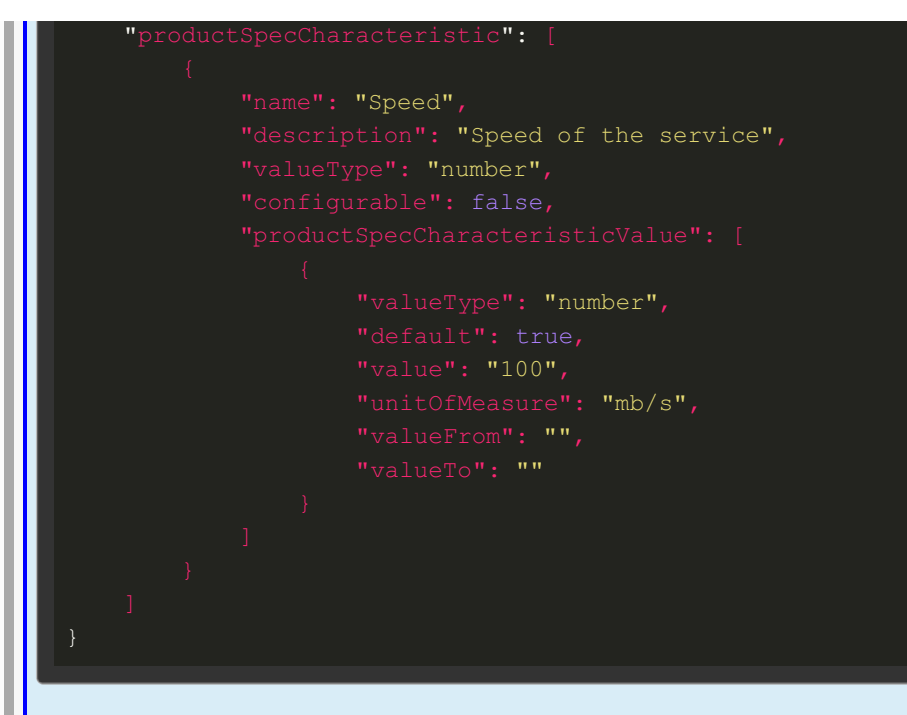

#### *Response 201* (application/json)

Headers

#### Content-Type: application/json

```
"id": "22",
    "href": "https://store.lab.fiware.org/DSProductCatalog/api/catalogManagement/v2
/productSpecification/22",
    "productNumber": "I42-340-DX",
    "lastUpdate": "2013-04-19T16:42:23.0Z",
    "name": "Services Bundle",
    "description": "A bundle of services",
    "isBundle": true,
    "brand": "UPM",
    "lifecycleStatus": "Active",
            "id": "fdelavega",
           "href": "https://store.lab.fiware.org/DSPartyManagement/api/partyManage
ment/v2/individual/fdelavega",
           "role": "Owner"
            "type": "Picture",
           "url": "https://store.lab.fiware.org/media/picture.png"
            "id": "15",
            "href": "https://store.lab.fiware.org/DSProductCatalog/api/catalogManag
ement/v2/productSpecification/15",
```

```
"id": "64",
            "href": "https://store.lab.fiware.org/DSProductCatalog/api/catalogManag
ement/v2/productSpecification/64",
            "name": "Service 64"
    "productSpecificationRelationship": [
            "id": "23",
            "href": "https://store.lab.fiware.org/DSProductCatalog/api/catalogManag
ement/v2/productSpecification/23",
           "type": "dependency"
            "name": "Speed",
            "description": "Speed of the service",
            "valueType": "number",
                    "valueType": "number",
                    "value": "100",
                    "unitOfMeasure": "mb/s",
```
### Product Specification Entry

**[/DSProductCatalog/api/catalogManagement/v2/productSpecification/{id}]**

*Get Product Specification*

**GET /DSProductCatalog/api/catalogManagement/v2/productSpecification/{id}**

*Request /DSProductCatalog/api/catalogManagement/v2/productSpecification/{id}*

**Headers** 

Authorization: Bearer YOUR\_OAUTH2\_TOKEN

*Response 200* (application/json)

**Headers** 

Content-Type: application/json

```
"id": "22",
    "href": "https://store.lab.fiware.org/DSProductCatalog/api/catalogManagement/v2
/productSpecification/22",
    "productNumber": "I42-340-DX",
    "version": "2.0",
    "lastUpdate": "2013-04-19T16:42:23.0Z",
    "name": "Services Bundle",
    "description": "A bundle of services",
    "isBundle": true,
    "brand": "UPM",
    "lifecycleStatus": "Active",
            "id": "fdelavega",
            "href": "https://store.lab.fiware.org/DSPartyManagement/api/partyManage
ment/v2/individual/fdelavega",
           "role": "Owner"
            "type": "Picture",
            "url": "https://store.lab.fiware.org/media/picture.png"
            "id": "15",
            "href": "https://store.lab.fiware.org/DSProductCatalog/api/catalogManag
ement/v2/productSpecification/15",
            "name": "Service 15"
            "id": "64",
            "href": "https://store.lab.fiware.org/DSProductCatalog/api/catalogManag
ement/v2/productSpecification/64",
            "name": "Service 64"
            "id": "23",
            "href": "https://store.lab.fiware.org/DSProductCatalog/api/catalogManag
ement/v2/productSpecification/23",
            "type": "dependency"
            "name": "Speed",
            "description": "Speed of the service",
            "valueType": "number",
            "configurable": false,
                    "valueType": "number",
                    "value": "100",
                    "unitOfMeasure": "mb/s",
```
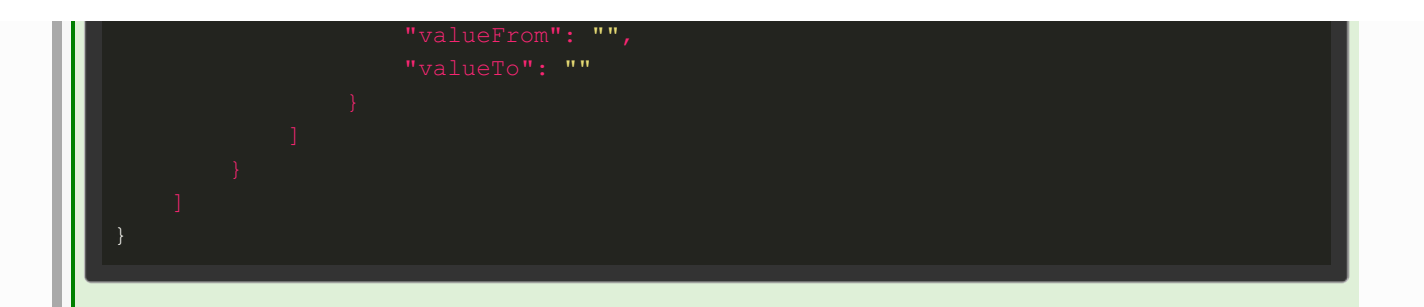

#### *Update Product Specification*

**PATCH /DSProductCatalog/api/catalogManagement/v2/productSpecification/{id}**

*Request - Partial update of the product specification, only the fields to be updated nee d to be provided - (application/json)*

**Headers** 

Authorization: Bearer YOUR OAUTH2 TOKEN

Body

"lifecycleStatus": "Retired"

#### *Response 200* (application/json)

**Headers** 

Content-Type: application/json

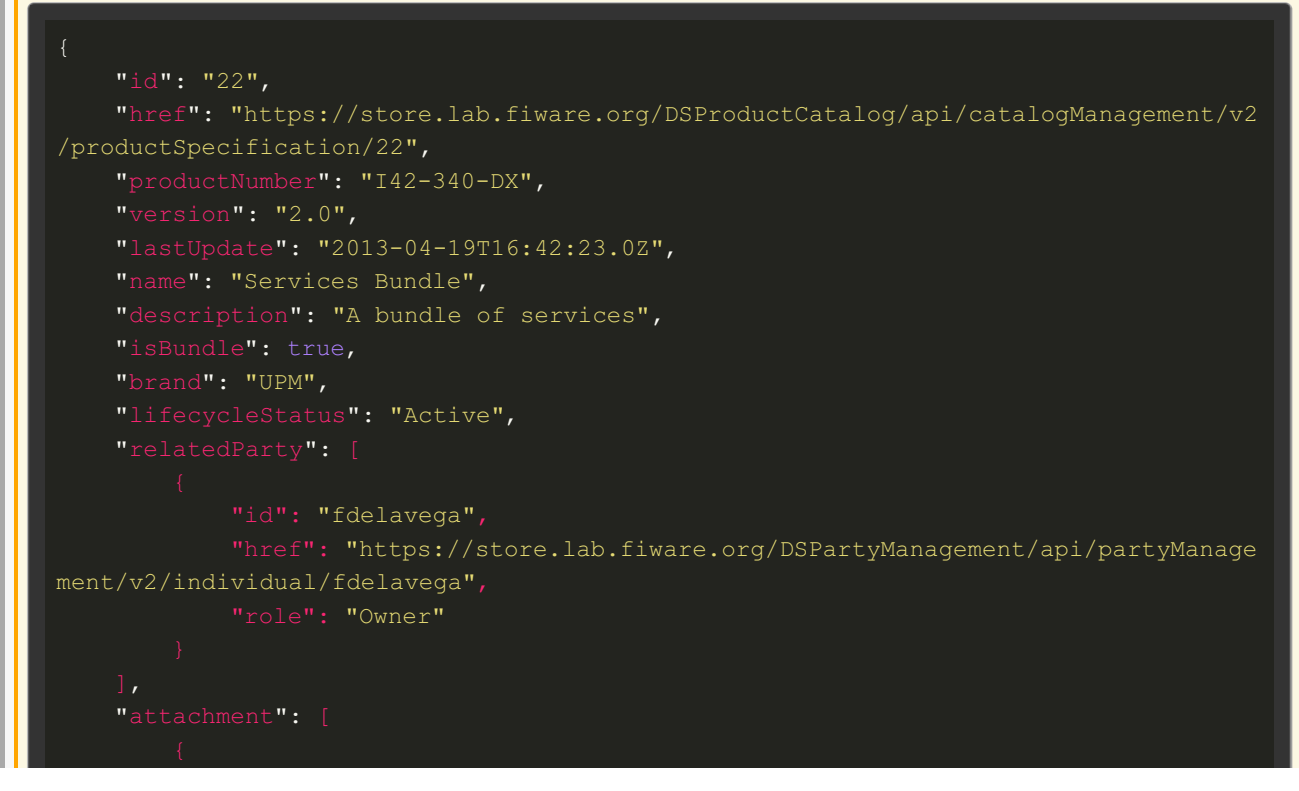

```
"type": "Picture",
            "url": "https://store.lab.fiware.org/media/picture.png"
            "id": "15",
            "href": "https://store.lab.fiware.org/DSProductCatalog/api/catalogManag
ement/v2/productSpecification/15",
            "id": "64",
            "href": "https://store.lab.fiware.org/DSProductCatalog/api/catalogManag
ement/v2/productSpecification/64",
            "name": "Service 64"
            "id": "23",
            "href": "https://store.lab.fiware.org/DSProductCatalog/api/catalogManag
ement/v2/productSpecification/23",
            "type": "dependency"
    "productSpecCharacteristic": [
            "name": "Speed",
            "description": "Speed of the service",
            "valueType": "number",
                    "valueType": "number",
                    "value": "100",
                    "unitOfMeasure": "mb/s",
```
## Product Offering Management API

### Product Offering Collection

**[/DSProductCatalog/api/catalogManagement/v2/catalog/{catId}/productOffering{? start}{?limit}]**

#### *List Product Of erings*

**GET**

**/DSProductCatalog/api/catalogManagement/v2/catalog/{catId}/productOffering{? start}{?limit}**

*Request /DSProductCatalog/api/catalogManagement/v2/catalog/{catId}/productOf fering*

**Headers** 

Authorization: Bearer YOUR OAUTH2 TOKEN

#### *Response 200* (application/json)

Headers

Content-Type: application/json

```
"id": "42",
        "href": "https://store.lab.fiware.org/DSProductCatalog/api/catalogManagemen
t/v2/catalog/1/productOffering/42",
        "lastUpdate": "2013-04-19T16:42:23.0Z",
        "name": "Virtual Storage Medium",
        "description": "Virtual Storage Medium",
        "lifecycleStatus": "Active",
        "category": [
                 "id": "12",
                "href": "https://store.lab.fiware.org/DSProductCatalog/api/catalog
Management/v2/category/12",
                "name": "Cloud offerings"
                "name": "France"
         \overline{\phantom{a}},
        "bundledProductOffering": [],
        "productSpecification":
                 "id": "13",
                "href": "https://store.lab.fiware.org/DSProductCatalog/api/catalog
Management/v2/productSpecification/13",
                 "name": "specification product 1"
        "serviceCandidate": {
            "id": "defaultRevenue",
            "name": "Revenue Sharing Model"
```
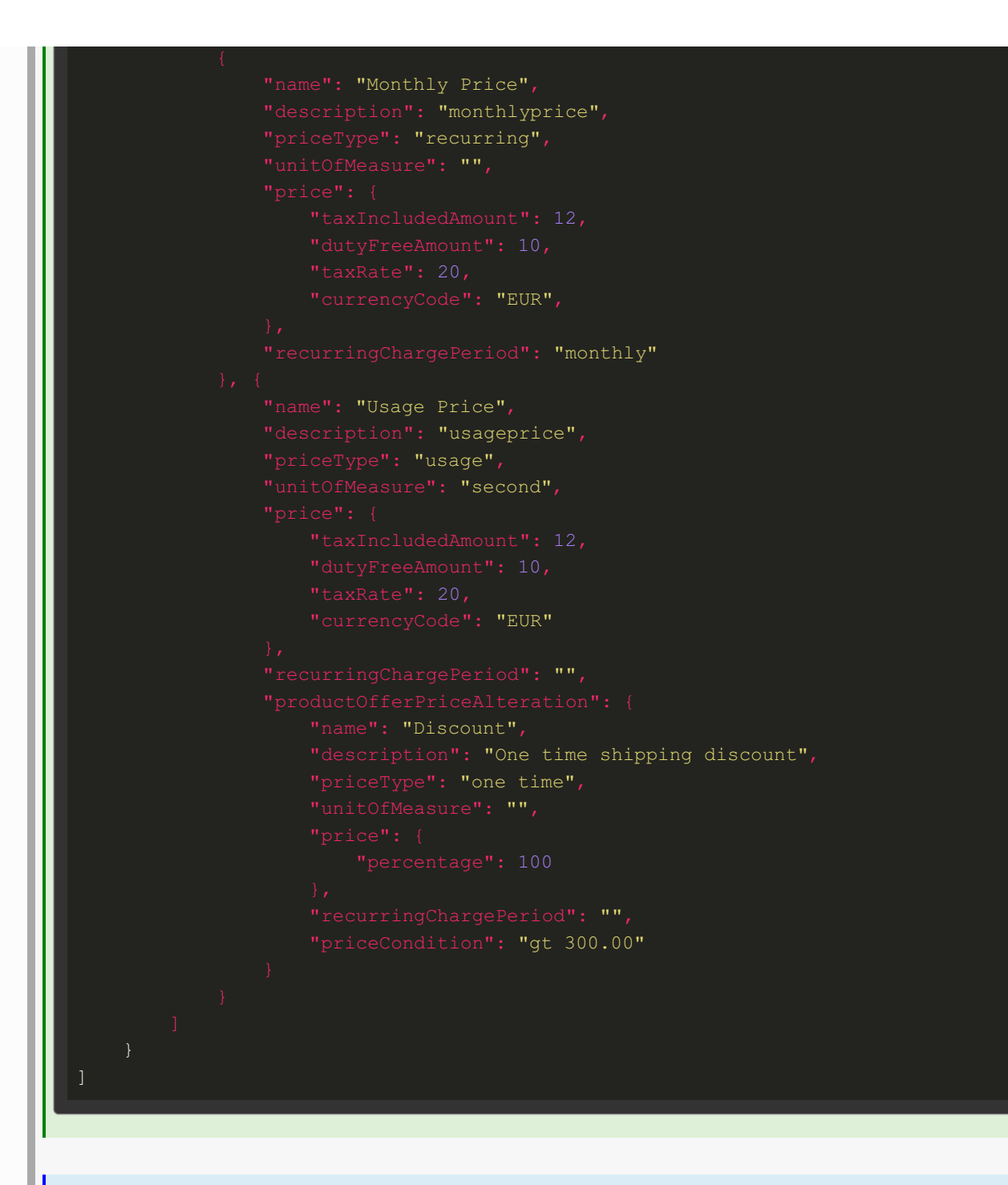

#### *Create Product Of ering*

**POST**

**/DSProductCatalog/api/catalogManagement/v2/catalog/{catId}/productOffering{? start}{?limit}**

*Request /DSProductCatalog/api/catalogManagement/v2/catalog/{catId}/productOf fering* (application/json)

Headers

Content-Type: application/json Authorization: Bearer YOUR\_OAUTH2\_TOKEN

```
"name": "Virtual Storage Medium",
    "description": "Virtual Storage Medium",
    "lifecycleStatus": "Active",
            "id": "12",
            "href": "https://store.lab.fiware.org/DSProductCatalog/api/catalogManag
ement/v2/category/12",
            "name": "Cloud offerings"
    "place": [
            "name": "France"
            "id": "13",
            "href": "https://store.lab.fiware.org/DSProductCatalog/api/catalogManag
ement/v2/productSpecification/13",
            "name": "specification product 1"
        "id": "defaultRevenue",
       "name": "Revenue Sharing Model"
            "name": "Monthly Price",
            "description": "monthlyprice",
            "priceType": "recurring",
                "taxRate": 20,
                "currencyCode": "EUR",
            "recurringChargePeriod": "monthly"
            "name": "Usage Price",
            "description": "usageprice",
            "priceType": "usage",
            "unitOfMeasure": "second",
                "dutyFreeAmount": 10,
                "currencyCode": "EUR"
                "name": "Discount",
                "description": "One time shipping discount",
                "priceType": "one time",
```
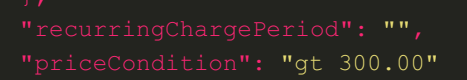

#### *Response 201* (application/json)

Headers

#### Content-Type: application/json

```
"id": "42",
    "href": "https://store.lab.fiware.org/DSProductCatalog/api/catalogManagement/v2
/catalog/1/productOffering/42",
   "lastUpdate": "2013-04-19T16:42:23.0Z",
    "name": "Virtual Storage Medium",
    "description": "Virtual Storage Medium",
   "lifecycleStatus": "Active",
            "id": "12",
            "href": "https://store.lab.fiware.org/DSProductCatalog/api/catalogManag
ement/v2/category/12",
            "name": "Cloud offerings"
            "name": "France"
    "bundledProductOffering": [],
    "productSpecification":
            "id": "13",
            "href": "https://store.lab.fiware.org/DSProductCatalog/api/catalogManag
ement/v2/productSpecification/13",
            "name": "specification product 1"
    "serviceCandidate": {
        "id": "defaultRevenue",
        "name": "Revenue Sharing Model"
            "name": "Monthly Price",
            "description": "monthlyprice",
            "priceType": "recurring",
```
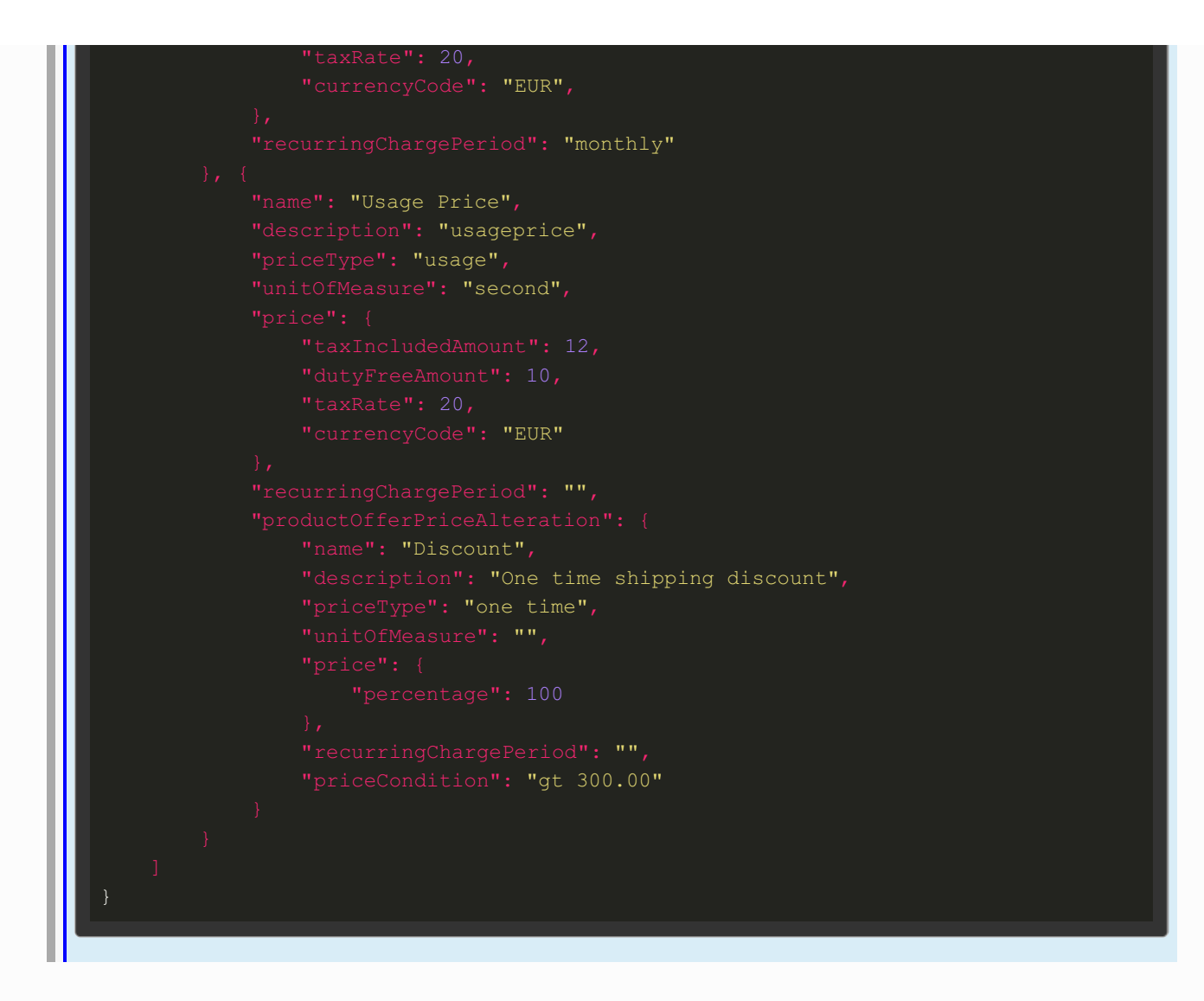

### Product Offering Entry

**[/DSProductCatalog/api/catalogManagement/v2/catalog/{catId}/productOffering/{id}]**

#### *Get Product Offering*

**GET /DSProductCatalog/api/catalogManagement/v2/catalog/{catId}/productOffering/{id}**

*Request /DSProductCatalog/api/catalogManagement/v2/catalog/{catId}/productOf fering/{id}*

Headers

Authorization: Bearer YOUR OAUTH2 TOKEN

#### *Response 200* (application/json)

Headers

Content-Type: application/json

```
"id": "42",
    "href": "https://store.lab.fiware.org/DSProductCatalog/api/catalogManagement/v2
/catalog/1/productOffering/42",
    "lastUpdate": "2013-04-19T16:42:23.0Z",
    "name": "Virtual Storage Medium",
    "description": "Virtual Storage Medium",
    "lifecycleStatus": "Active",
            "id": "12",
            "href": "https://store.lab.fiware.org/DSProductCatalog/api/catalogManag
ement/v2/category/12",
            "name": "Cloud offerings"
            "name": "France"
    "productSpecification":
            "id": "13",
            "href": "https://store.lab.fiware.org/DSProductCatalog/api/catalogManag
ement/v2/productSpecification/13",
            "name": "specification product 1"
        "id": "defaultRevenue",
        "name": "Revenue Sharing Model"
    "productOfferingPrice": [
            "name": "Monthly Price",
            "description": "monthlyprice",
            "priceType": "recurring",
                "taxRate": 20,
                "currencyCode": "EUR",
            "recurringChargePeriod": "monthly"
            "name": "Usage Price",
            "description": "usageprice",
            "priceType": "usage",
            "unitOfMeasure": "second",
                "currencyCode": "EUR"
                "name": "Discount",
```
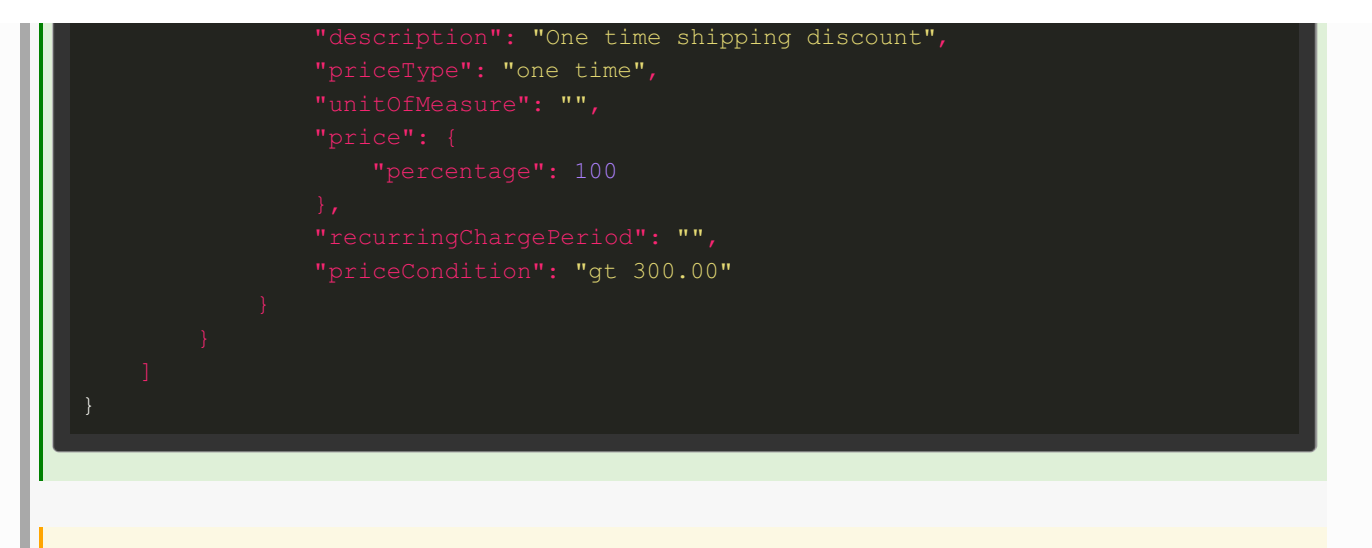

#### *Update Product Of ering*

**PATCH /DSProductCatalog/api/catalogManagement/v2/catalog/{catId}/productOffering/{id}**

*Request - Partial update of the product offering, only the fields to be updated need to be provided - (application/json)*

**Headers** 

Authorization: Bearer YOUR OAUTH2 TOKEN

Body

"lifecycleStatus": "Retired"

#### *Response 200* (application/json)

Headers

Content-Type: application/json

```
"id": "42",
    "href": "https://store.lab.fiware.org/DSProductCatalog/api/catalogManagement/v2
/catalog/1/productOffering/42",
   "lastUpdate": "2013-04-19T16:42:23.0Z",
    "name": "Virtual Storage Medium",
    "description": "Virtual Storage Medium",
    "isBundle": true,
    "lifecycleStatus": "Active",
            "id": "12",
            "href": "https://store.lab.fiware.org/DSProductCatalog/api/catalogManag
ement/v2/category/12",
             name": "Cloud offerings"
```
```
"name": "France"
            "id": "13",
            "href": "https://store.lab.fiware.org/DSProductCatalog/api/catalogManag
ement/v2/productSpecification/13",
            "name": "specification product 1"
        "id": "defaultRevenue",
        "name": "Revenue Sharing Model"
    "productOfferingPrice": [
            "name": "Monthly Price",
            "description": "monthlyprice",
            "priceType": "recurring",
            "unitOfMeasure": "",
                "currencyCode": "EUR",
            "recurringChargePeriod": "monthly"
            "name": "Usage Price",
            "description": "usageprice",
            "priceType": "usage",
            "unitOfMeasure": "second",
                "currencyCode": "EUR"
                "name": "Discount",
                "description": "One time shipping discount",
                "priceType": "one time",
                "priceCondition": "gt 300.00"
```
### Order Management API

### Product Order Collection

**[/DSProductOrdering/api/productOrdering/v2/productOrder{?start}{?limit}]**

#### *List Product Orders*

**GET /DSProductOrdering/api/productOrdering/v2/productOrder{?start}{?limit}**

#### *Request /DSProductOrdering/api/productOrdering/v2/productOrder*

**Headers** 

Authorization: Bearer YOUR OAUTH2 TOKEN

#### *Response 200* (application/json)

**Headers** 

Content-Type: application/json

```
"id":"42",
        "href":"https://store.lab.fiware.org/DSProductOrdering/api/productOrdering/
v2/productOrder/42",
        "externalId": "CustomerId",
        "description":"A wonderful 42 order for brand new products",
        "state":"InProgress",
        "orderDate":"2013-04-12T16:42:23-04:00",
        "completionDate":"2013-04-19T16:42:23-04:00",
        "requestedStartDate":"2013-04-12T16:42:23-04:00",
        "requestedCompletionDate":"2013-04-19T16:42:23-04:00",
        "expectedCompletionDate":"2013-04-19T16:42:23-04:00",
        "notificationContact":"fdelavega@conwet.com",
        "note":[
                "text": "A free text detailing the note",
                "date": "2013-04-12T16:42:23-04:00",
                "author": "fdelavega"
        "relatedParty":[
                "role": "customer",
                "id": "fdelavega",
                "href": "https://store.lab.fiware.org/DSPartyManagement/api/partyM
anagement/v2/individual/fdelavega"
                "role": "seller",
                "id": "aarranz",
                "href": "https://store.lab.fiware.org/DSPartyManagement/api/partyM
anagement/v2/individual/aarranz"
```

```
"action":"add",
             "state":"Acknowledged",
                 "id": "5",
                 "href": "https://store.lab.fiware.org/DSBillingManagement/api/bill
  ingManagement/v2/billingAccount/5"
                 "id":"42",
                 "href":"http: //serverlocation: port/catalogManagement/productOffe
  ring/42"
                         "value":"White"
                         "name":"Memory",
                         "value":"16"
                         "name" : "Monthly payment",
                         "description" : "A monthly payment price model",
                         "priceType":"recurring",
                         "recurringChargePeriod":"monthly",
                             "currency":"EUR"
Create Product Order
POST /DSProductOrdering/api/productOrdering/v2/productOrder{?start}{?limit}
Request /DSProductOrdering/api/productOrdering/v2/productOrder (application/json)
Headers
  Content-Type: application/json
```
Authorization: Bearer YOUR OAUTH2 TOKEN

```
"externalId": "CustomerId",
    "description":"A wonderful 42 order for brand new products",
    "state":"InProgress",
    "requestedStartDate":"2013-04-12T16:42:23-04:00",
    "requestedCompletionDate":"2013-04-19T16:42:23-04:00"
    "notificationContact":"fdelavega@conwet.com",
    "note":[
            "text": "A free text detailing the note",
            "date": "2013-04-12T16:42:23-04:00",
            "author": "fdelavega"
    "relatedParty":[
            "role": "customer",
            "id": "fdelavega",
            "href": "https://store.lab.fiware.org/DSPartyManagement/api/partyManage
ment/v2/individual/fdelavega"
            "role": "seller",
            "id": "aarranz",
            "href": "https://store.lab.fiware.org/DSPartyManagement/api/partyManage
ment/v2/individual/aarranz"
    "orderItem": {
        "action":"add",
        "state":"Acknowledged",
            "id": "5",
            "href": "https://store.lab.fiware.org/DSBillingManagement/api/billingMa
nagement/v2/billingAccount/5"
            "id":"42",
            "href":"http: //serverlocation: port/catalogManagement/productOffering
/42"
                    "name":"Colour",
                    "value":"White"
                    "name":"Memory",
                    "value":"16"
                    "name" : "Monthly payment",
                    "description" : "A monthly payment price model",
                    "priceType": "recurring",
                     "recurringChargePeriod":"monthly",
                     "unitOfMeasure":"",
                        "amount":"12",
```
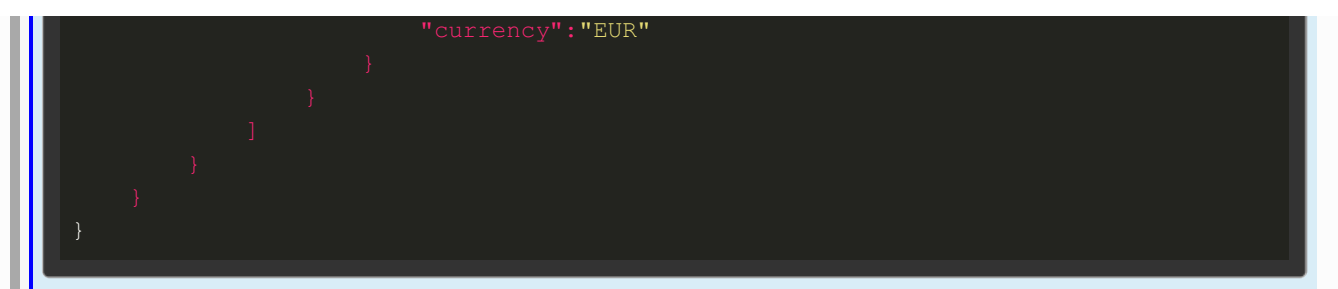

#### *Response 201* (application/json)

Headers

#### Content-Type: application/json

```
"id":"42",
    "href":"https://store.lab.fiware.org/DSProductOrdering/api/productOrdering/v2/p
roductOrder/42",
    "externalId": "CustomerId",
    "description":"A wonderful 42 order for brand new products",
    "state":"InProgress",
    "orderDate":"2013-04-12T16:42:23-04:00",
    "requestedStartDate":"2013-04-12T16:42:23-04:00",
    "requestedCompletionDate":"2013-04-19T16:42:23-04:00",
    "notificationContact":"fdelavega@conwet.com",
    "note":[
            "text": "A free text detailing the note",
            "date": "2013-04-12T16:42:23-04:00",
            "author": "fdelavega"
    "relatedParty":[
            "role": "customer",
            "id": "fdelavega",
            "href": "https://store.lab.fiware.org/DSPartyManagement/api/partyManage
ment/v2/individual/fdelavega"
            "role": "seller",
            "id": "aarranz",
            "href": "https://store.lab.fiware.org/DSPartyManagement/api/partyManage
ment/v2/individual/aarranz"
        "id":"1",
         "action":"add",
        "state":"Acknowledged",
            "href": "https://store.lab.fiware.org/DSBillingManagement/api/billingMa
nagement/v2/billingAccount/5"
            "id":"42",
            "href":"http: //serverlocation: port/catalogManagement/productOffering
```
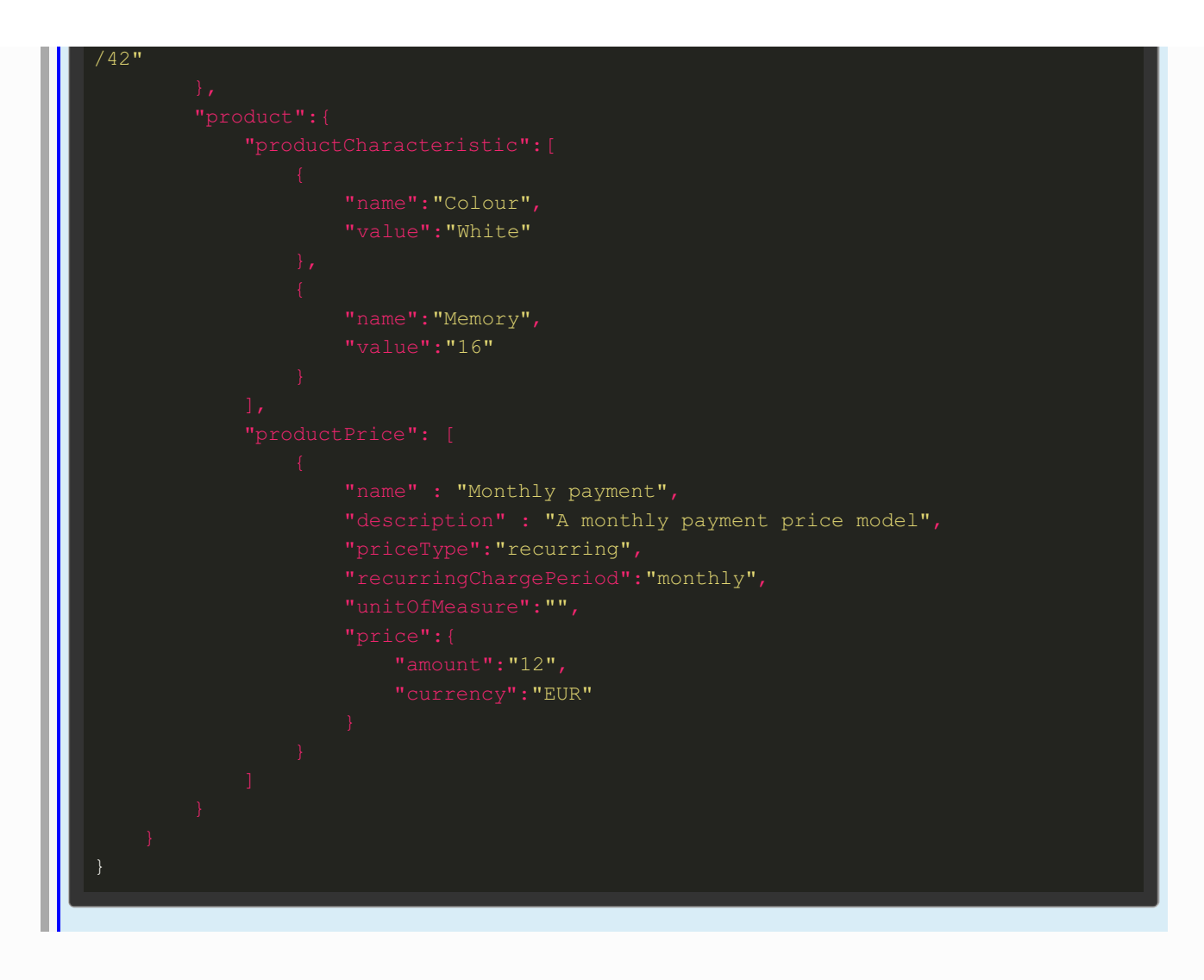

### Product Order Entry

**[/DSProductOrdering/api/productOrdering/v2/productOrder/{id}]**

*Get Product Order*

**GET /DSProductOrdering/api/productOrdering/v2/productOrder/{id}**

*Request /DSProductOrdering/api/productOrdering/v2/productOrder/{id}*

**Headers** 

Authorization: Bearer YOUR\_OAUTH2\_TOKEN

#### *Response 200* (application/json)

Headers

Content-Type: application/json

Body

"id":"42",

```
"href":"https://store.lab.fiware.org/DSProductOrdering/api/productOrdering/v2/p
roductOrder/42",
    "externalId": "CustomerId",
    "priority":"1",
    "description":"A wonderful 42 order for brand new products",
    "state":"InProgress",
    "orderDate":"2013-04-12T16:42:23-04:00",
    "completionDate":"2013-04-19T16:42:23-04:00",
    "requestedStartDate":"2013-04-12T16:42:23-04:00",
    "requestedCompletionDate":"2013-04-19T16:42:23-04:00",
    "expectedCompletionDate":"2013-04-19T16:42:23-04:00",
    "notificationContact":"fdelavega@conwet.com",
            "text": "A free text detailing the note",
            "date": "2013-04-12T16:42:23-04:00",
            "author": "fdelavega"
            "role": "customer",
            "id": "fdelavega",
            "href": "https://store.lab.fiware.org/DSPartyManagement/api/partyManage
ment/v2/individual/fdelavega"
            "role": "seller",
            "id": "aarranz",
            "href": "https://store.lab.fiware.org/DSPartyManagement/api/partyManage
ment/v2/individual/aarranz"
    "orderItem": {
        "id":"1",
        "action":"add",
        "state":"Acknowledged",
            "id": "5",
            "href": "https://store.lab.fiware.org/DSBillingManagement/api/billingMa
nagement/v2/billingAccount/5"
            "id":"42",
            "href":"http: //serverlocation: port/catalogManagement/productOffering
/42"
                    "name":"Colour",
                    "value":"White"
                    "name": "Memory",
                    "value":"16"
                    "name" : "Monthly payment",
                    "description" : "A monthly payment price model",
                    "priceType": "recurring",
```
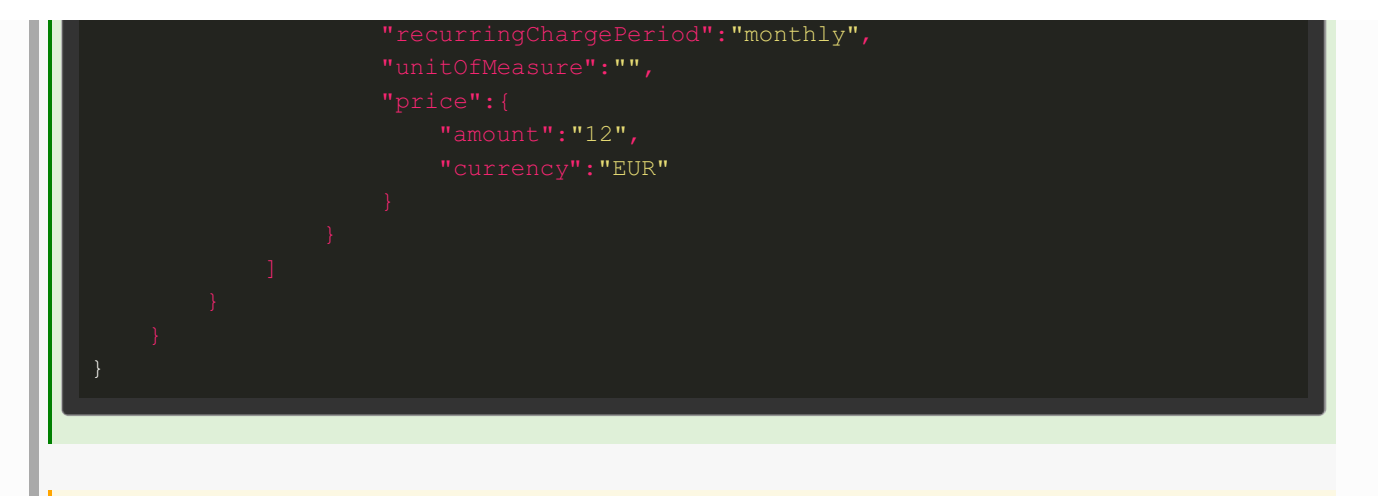

#### *Update Product Order*

**PATCH /DSProductOrdering/api/productOrdering/v2/productOrder/{id}**

*Request - Partial update of the product order, only the fields to be updated need to be provided - (application/json)*

**Headers** 

Authorization: Bearer YOUR\_OAUTH2\_TOKEN

Body

"state": "Completed"

#### *Response 200* (application/json)

**Headers** 

Content-Type: application/json

```
"id":"42",
    "href":"https://store.lab.fiware.org/DSProductOrdering/api/productOrdering/v2/p
roductOrder/42",
   "externalId": "CustomerId",
    "description":"A wonderful 42 order for brand new products",
    "state":"Completed",
   "orderDate":"2013-04-12T16:42:23-04:00",
    "completionDate":"2013-04-19T16:42:23-04:00",
    "requestedStartDate":"2013-04-12T16:42:23-04:00",
    "requestedCompletionDate":"2013-04-19T16:42:23-04:00",
    "expectedCompletionDate":"2013-04-19T16:42:23-04:00",
    "notificationContact":"fdelavega@conwet.com",
    "note":[
            "text": "A free text detailing the note",
            "date": "2013-04-12T16:42:23-04:00",
```

```
"author": "fdelavega"
    "relatedParty":[
            "role": "customer",
            "id": "fdelavega",
            "href": "https://store.lab.fiware.org/DSPartyManagement/api/partyManage
ment/v2/individual/fdelavega"
            "role": "seller",
            "id": "aarranz",
            "href": "https://store.lab.fiware.org/DSPartyManagement/api/partyManage
ment/v2/individual/aarranz"
    "orderItem": {
        "action":"add",
        "state":"Completed",
            "id": "5",
            "href": "https://store.lab.fiware.org/DSBillingManagement/api/billingMa
nagement/v2/billingAccount/5"
            "id":"42",
            "href":"http: //serverlocation: port/catalogManagement/productOffering
/42"
                    "name":"Colour",
                    "value":"White"
                    "name": "Memory",
                    "value":"16"
                    "name" : "Monthly payment",
                    "description" : "A monthly payment price model",
                    "priceType":"recurring",
                    "recurringChargePeriod":"monthly",
                    "unitOfMeasure":"",
                        "currency":"EUR"
```
### Inventory Management API

### Product Collection

**[/DSProductInventory/api/productInventory/v2/product{?start}{?limit}]**

#### *List Products*

**GET /DSProductInventory/api/productInventory/v2/product{?start}{?limit}**

#### *Request /DSProductInventory/api/productInventory/v2/product*

**Headers** 

Authorization: Bearer YOUR OAUTH2 TOKEN

#### *Response 200* (application/json)

**Headers** 

Content-Type: application/json

```
"id": "42",
        "href": "https://store.lab.fiware.org/DSProductInventory/api/productInvento
ry/v2/product/42",
        "name": "Broadband",
        "description": "Description of the instantiated broadband product",
        "isBundle" : false,
        "startDate": "2013-07-21 08:16:39ZGMT+1",
        "orderDate": "2013-07-21 06:16:39ZGMT+1",
            "id":"42",
           "href":"http: //serverlocation: port/catalogManagement/productOffering
/42"
            "id": "13",
            "href": "https://store.lab.fiware.org/DSProductCatalog/api/catalogManag
ement/v2/productSpecification/13",
            "name":"speed",
           "value":"16M"
            "id": "5",
            "href": "https://store.lab.fiware.org/DSBillingManagement/api/billingMa
nagement/v2/billingAccount/5"
        "relatedParty": [{
            "role": "owner"
```
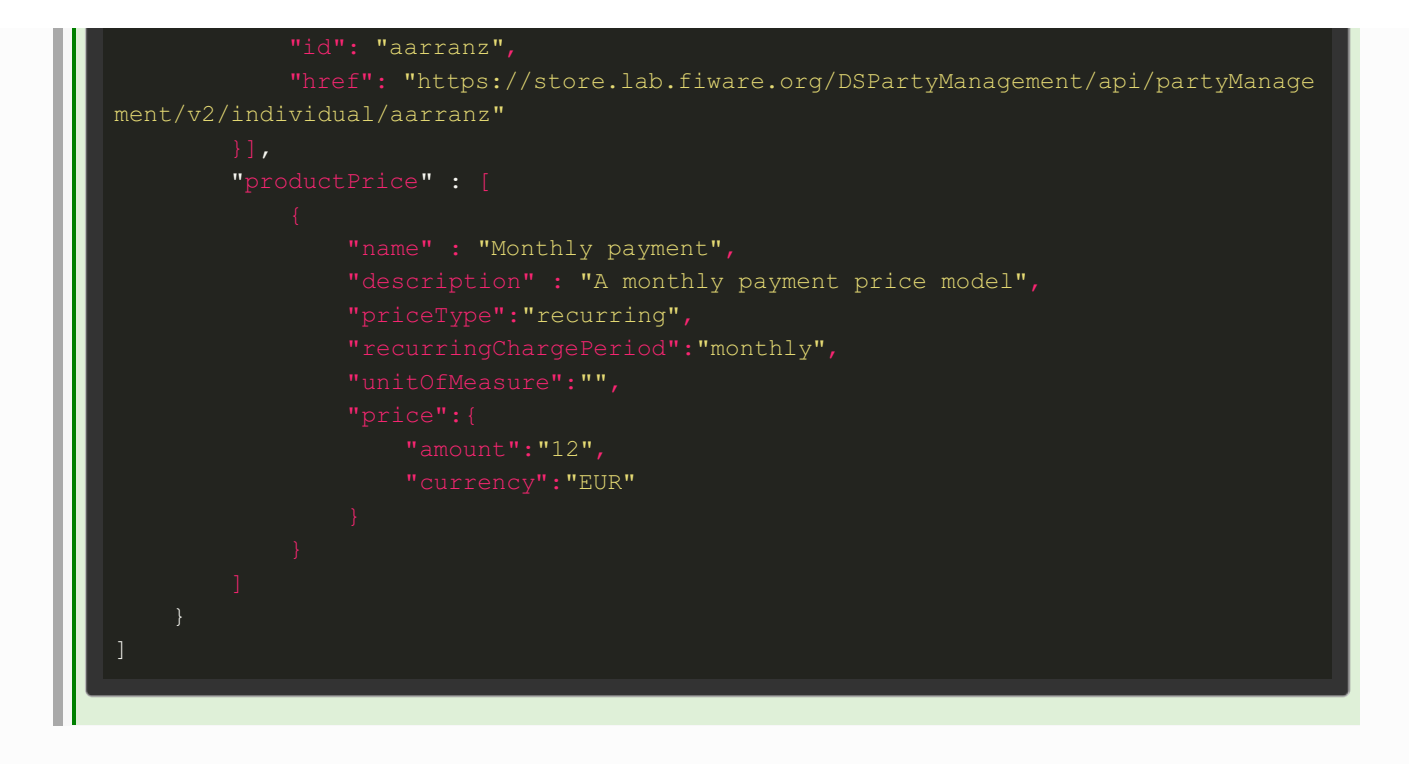

### Product Entry

**[/DSProductInventory/api/productInventory/v2/product/{id}]**

*Get Product*

**GET /DSProductInventory/api/productInventory/v2/product/{id}**

#### *Request /DSProductInventory/api/productInventory/v2/product/{id}*

Headers

Authorization: Bearer YOUR\_OAUTH2\_TOKEN

#### *Response 200* (application/json)

**Headers** 

Content-Type: application/json

```
"id": "42",
    "href": "https://store.lab.fiware.org/DSProductInventory/api/productInventory/v
2/product/42",
    "name": "Broadband",
    "description": "Description of the instantiated broadband product",
    "status": "active",
   "startDate": "2013-07-21 08:16:39ZGMT+1",
    "orderDate": "2013-07-21 06:16:39ZGMT+1",
    "productOffering": {
```

```
"id":"42",
        "href":"http: //serverlocation: port/catalogManagement/productOffering/42"
    "productSpecification": {
        "href": "https://store.lab.fiware.org/DSProductCatalog/api/catalogManagemen
t/v2/productSpecification/13",
           "name":"speed",
            "value":"16M"
    "billingAccount": [{
        "href": "https://store.lab.fiware.org/DSBillingManagement/api/billingManage
ment/v2/billingAccount/5"
        "role": "owner",
        "id": "aarranz",
        "href": "https://store.lab.fiware.org/DSPartyManagement/api/partyManagement
/v2/individual/aarranz"
            "name" : "Monthly payment",
            "description" : "A monthly payment price model",
            "priceType":"recurring",
            "recurringChargePeriod":"monthly",
                "currency":"EUR"
```
### Party Management API

### Individuals Collection

**[/DSPartyManagement/api/partyManagement/v2/individual]**

#### *List Individuals*

**GET /DSPartyManagement/api/partyManagement/v2/individual**

*Request /DSPartyManagement/api/partyManagement/v2/individual*

**Headers** 

Authorization: Bearer YOUR OAUTH2 TOKEN

*Response 200* (application/json)

```
Headers
  Content-Type: application/json
Body
          "id": "francisco-de-la-vega",
          "href": "http://store.lab.fiware.org/DSPartyManagement/api/partyManagement/
  v2/individual/francisco-de-la-vega",
          "birthDate": "1970-01-04T01:00:00+01:00",
          "countryOfBirth": "DZ",
          "familyName": "de la Vega",
          "gender": "Male",
          "givenName": "Francisco",
          "maritalStatus": "Married",
          "nationality": "spanish",
          "placeOfBirth": "Madrid",
          "title": "Mr",
              "type": "Email",
             "preferred": "false",
                  "emailAddress": "fdelavega@conwet.com"
Create Individual
POST /DSPartyManagement/api/partyManagement/v2/individual
```
*Request /DSPartyManagement/api/partyManagement/v2/individual* (application/json)

Headers

Content-Type: application/json Authorization: Bearer YOUR OAUTH2 TOKEN

```
"id": "francisco-de-la-vega",
"birthDate": "1970-01-04T01:00:00+01:00",
"countryOfBirth": "DZ",
"familyName": "de la Vega",
"gender": "Male",
"givenName": "Francisco",
"maritalStatus": "Married",
"nationality": "spanish",
"placeOfBirth": "Madrid",
"title": "Mr",
```
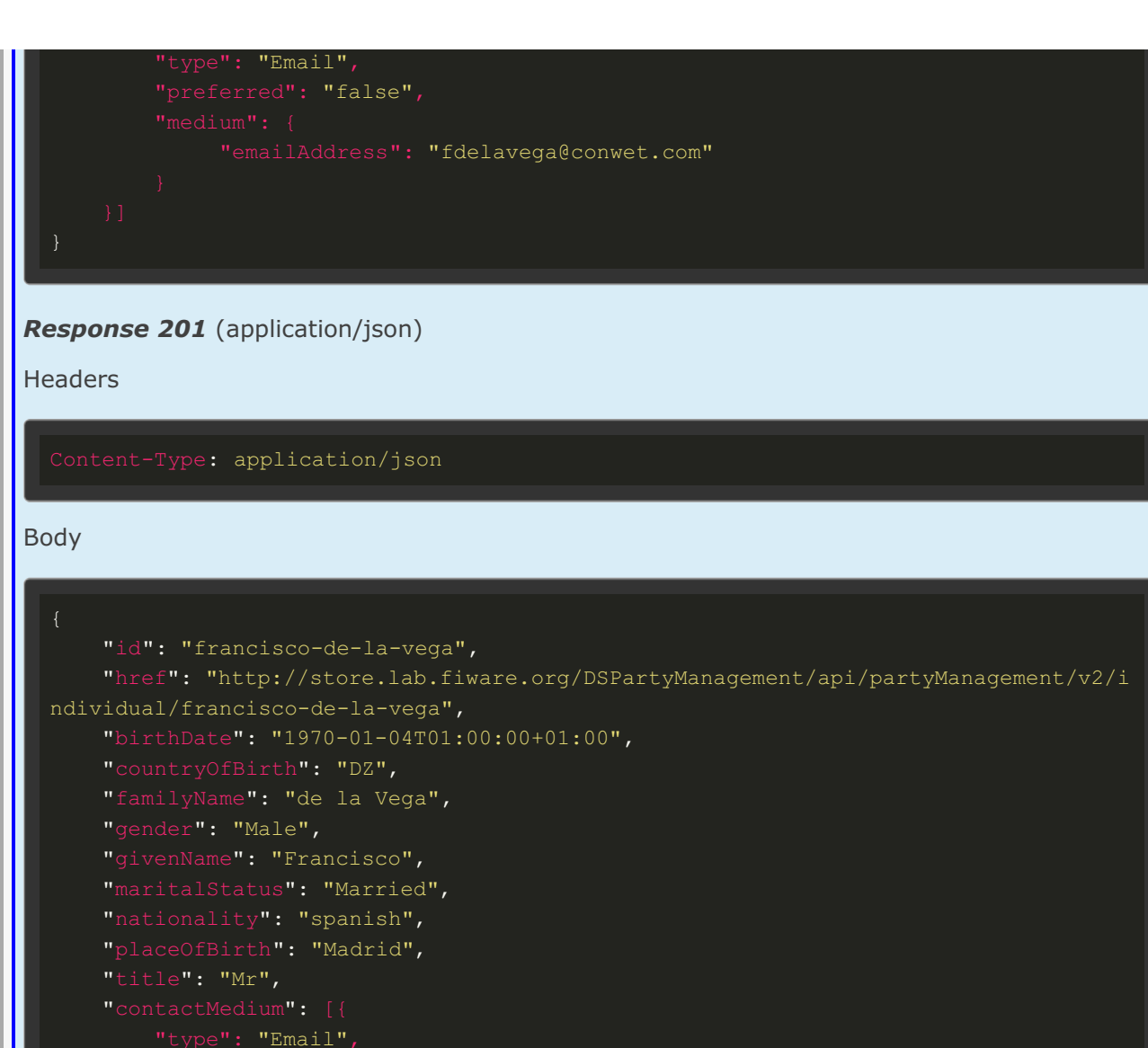

# "preferred": "false", "emailAddress": "fdelavega@conwet.com"

### Individual Entry **[/DSPartyManagement/api/partyManagement/v2/individual/{id}]**

*Get Individual*

**GET /DSPartyManagement/api/partyManagement/v2/individual/{id}**

*Request /DSPartyManagement/api/partyManagement/v2/individual/{id}*

Headers

Authorization: Bearer YOUR\_OAUTH2\_TOKEN

*Response 200* (application/json)

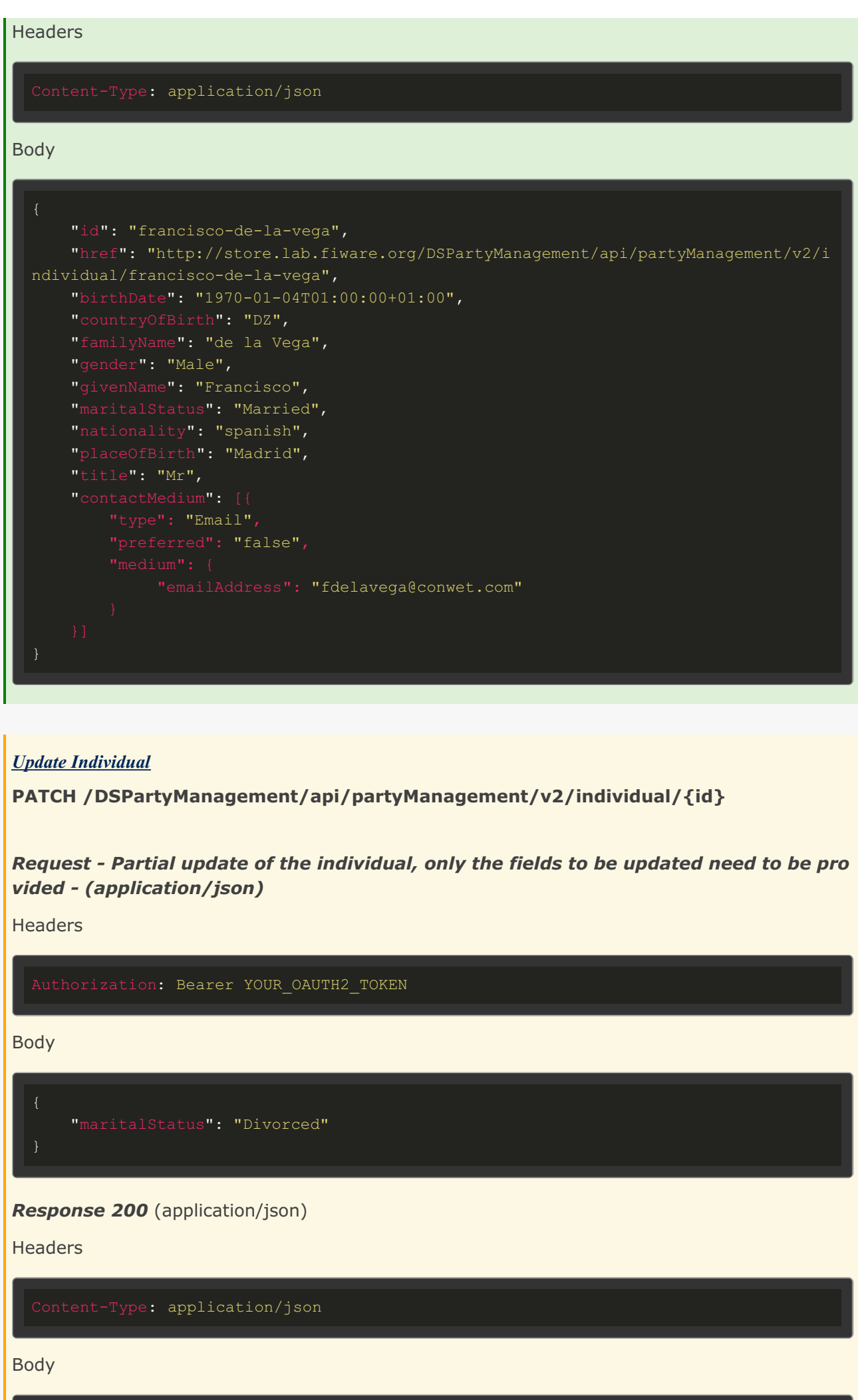

```
"id": "francisco-de-la-vega",
    "href": "http://store.lab.fiware.org/DSPartyManagement/api/partyManagement/v2/i
ndividual/francisco-de-la-vega",
   "birthDate": "1970-01-04T01:00:00+01:00",
   "countryOfBirth": "DZ",
    "familyName": "de la Vega",
    "gender": "Male",
    "givenName": "Francisco",
   "maritalStatus": "Divorced",
    "nationality": "spanish",
    "placeOfBirth": "Madrid",
    ""title": "Mr",
        "type": "Email",
       "preferred": "false",
            "emailAddress": "fdelavega@conwet.com"
```
### Customer Management API

### Customer Collection

**[/DSCustomerManagement/api/customerManagement/v2/customer]**

*List Customers*

**GET /DSCustomerManagement/api/customerManagement/v2/customer**

*Request /DSCustomerManagement/api/customerManagement/v2/customer*

**Headers** 

Authorization: Bearer YOUR OAUTH2 TOKEN

*Response 200* (application/json)

**Headers** 

Content-Type: application/json

```
"href":"https://store.lab.fiware.org/DSCustomerManagement/api/customerManag
ement/v2/customer/51",
       "name":"francisco-de-la-vega",
```
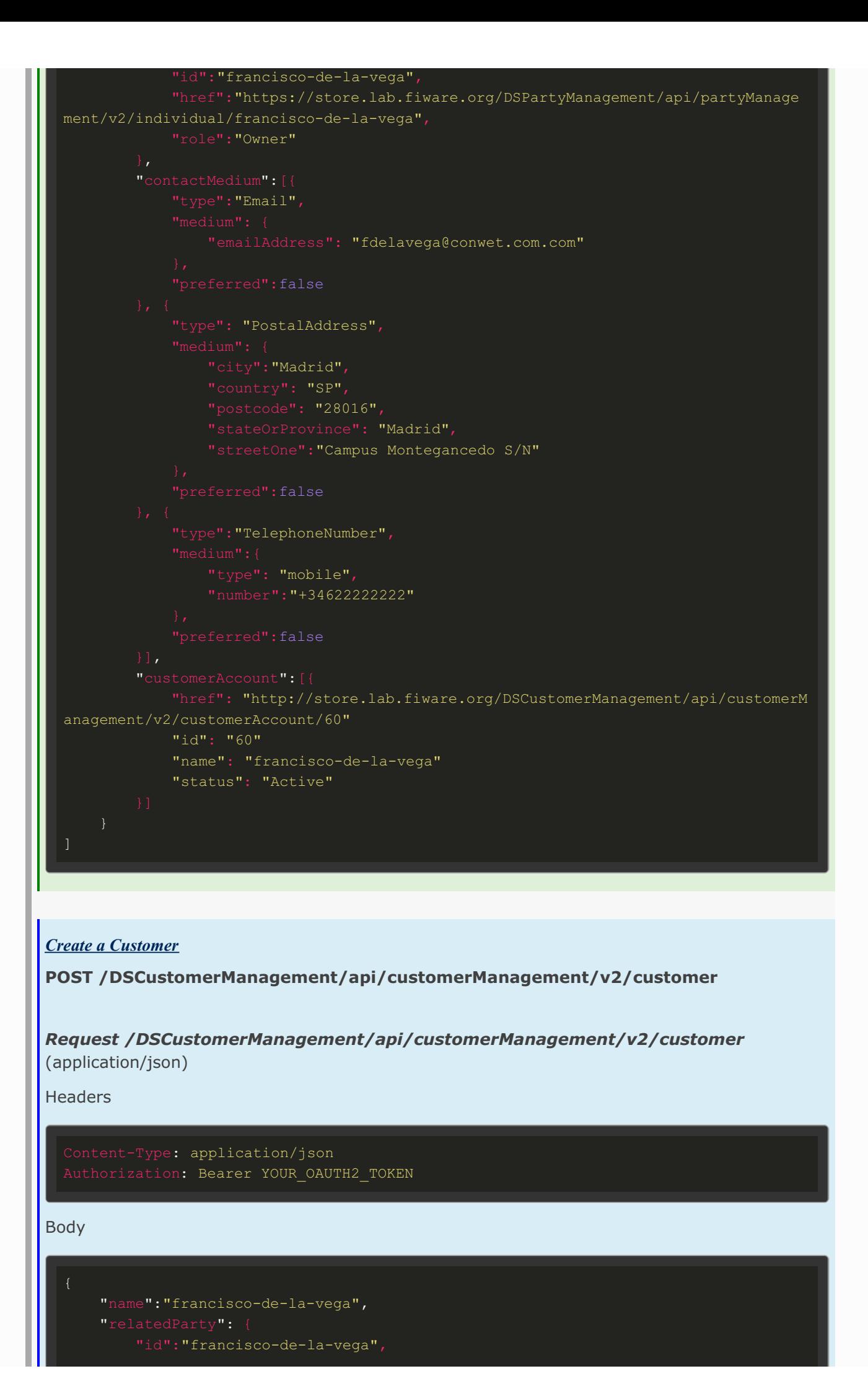

```
"href":"https://store.lab.fiware.org/DSPartyManagement/api/partyManagement/
v2/individual/francisco-de-la-vega",
        "role":"Owner"
    "contactMedium":[{
        "type":"Email",
            "emailAddress": "fdelavega@conwet.com.com"
       "type": "PostalAddress",
           "city":"Madrid",
            "country": "SP",
           "postcode": "28016",
            "stateOrProvince": "Madrid",
            "streetOne":"Campus Montegancedo S/N"
        "type":"TelephoneNumber",
            "type": "mobile",
           "number":"+34622222222"
        "preferred":false
```
#### *Response 201* (application/json)

Headers

Content-Type: application/json

```
"href":"https://store.lab.fiware.org/DSCustomerManagement/api/customerManagemen
t/v2/customer/51",
    "name":"francisco-de-la-vega",
        "id":"francisco-de-la-vega",
        "href":"https://store.lab.fiware.org/DSPartyManagement/api/partyManagement/
v2/individual/francisco-de-la-vega",
        "role":"Owner"
        "type":"Email",
           "emailAddress": "fdelavega@conwet.com.com"
       "type": "PostalAddress",
           "city":"Madrid",
```
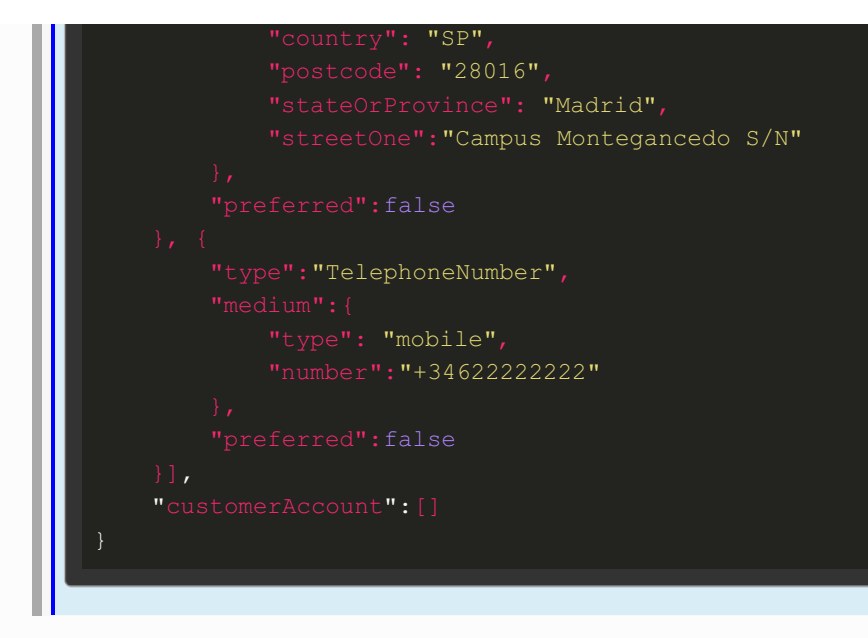

### Customer Entry

**[/DSCustomerManagement/api/customerManagement/v2/customer/{id}]**

*Get Customer*

**GET /DSCustomerManagement/api/customerManagement/v2/customer/{id}**

*Request /DSCustomerManagement/api/customerManagement/v2/customer/{id}* Headers

Authorization: Bearer YOUR OAUTH2 TOKEN

#### *Response 200* (application/json)

Headers

Content-Type: application/json

```
"href":"https://store.lab.fiware.org/DSCustomerManagement/api/customerManagemen
t/v2/customer/51",
    "name":"francisco-de-la-vega",
       "id":"francisco-de-la-vega",
       "href":"https://store.lab.fiware.org/DSPartyManagement/api/partyManagement/
v2/individual/francisco-de-la-vega",
       "role":"Owner"
       "type":"Email",
            "emailAddress": "fdelavega@conwet.com.com"
```

```
"preferred":false
       "type": "PostalAddress",
           "city":"Madrid",
            "country": "SP",
           "postcode": "28016",
           "stateOrProvince": "Madrid",
           "streetOne":"Campus Montegancedo S/N"
       "preferred":false
       "type":"TelephoneNumber",
           "type": "mobile",
           "number":"+34622222222"
       "preferred":false
       "href": "http://store.lab.fiware.org/DSCustomerManagement/api/customerManag
ement/v2/customerAccount/60"
       "id": "60"
       "name": "francisco-de-la-vega"
       "status": "Active"
```
#### *Update Customer*

**PATCH /DSCustomerManagement/api/customerManagement/v2/customer/{id}**

*Request - Partial update of the customer, only the fields to be updated need to be prov ided - (application/json)*

**Headers** 

Authorization: Bearer YOUR OAUTH2 TOKEN

#### Body

```
"href": "http://store.lab.fiware.org/DSCustomerManagement/api/customerManag
ement/v2/customerAccount/60"
       "id": "60"
       "name": "francisco-de-la-vega"
       "status": "Active"
}
```
#### *Response 200* (application/json)

**Headers** 

#### Body

```
"id": 51,
    "href":"https://store.lab.fiware.org/DSCustomerManagement/api/customerManagemen
t/v2/customer/51",
    "name":"francisco-de-la-vega",
         'id":"francisco-de-la-vega",
        "href":"https://store.lab.fiware.org/DSPartyManagement/api/partyManagement/
v2/individual/francisco-de-la-vega",
        "role":"Owner"
       "type":"Email",
           "emailAddress": "fdelavega@conwet.com.com"
       "preferred":false
        "type": "PostalAddress",
           "city":"Madrid",
           "country": "SP",
           "postcode": "28016",
            "stateOrProvince": "Madrid",
            "streetOne":"Campus Montegancedo S/N"
        "type":"TelephoneNumber",
           "type": "mobile",
           "number":"+34622222222"
        "preferred":false
        "href": "http://store.lab.fiware.org/DSCustomerManagement/api/customerManag
ement/v2/customerAccount/60"
       "id": "60"
        "name": "francisco-de-la-vega"
        "status": "Active"
```
### Customer Account Management API

### Customer Account Collection

**[/DSCustomerManagement/api/customerManagement/v2/customerAccount]**

*List Customer Accounts*

**GET /DSCustomerManagement/api/customerManagement/v2/customerAccount**

*Request /DSCustomerManagement/api/customerManagement/v2/customerAccount* **Headers** 

Authorization: Bearer YOUR\_OAUTH2\_TOKEN

#### *Response 200* (application/json)

Headers

Content-Type: application/json

Body

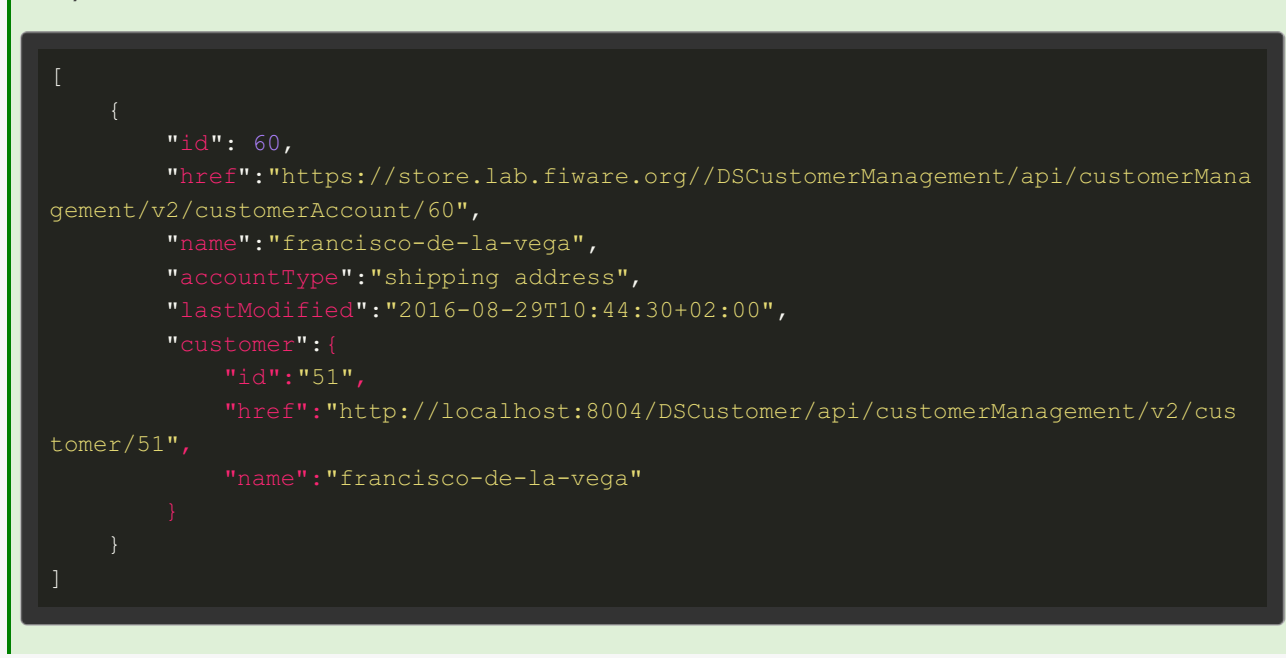

*Create a Customer Account*

**POST /DSCustomerManagement/api/customerManagement/v2/customerAccount**

*Request /DSCustomerManagement/api/customerManagement/v2/customerAccount* (application/json)

Headers

Content-Type: application/json Authorization: Bearer YOUR\_OAUTH2\_TOKEN Body

"name":"francisco-de-la-vega", "accountType":"shipping address", "lastModified":"2016-08-29T10:44:30+02:00",

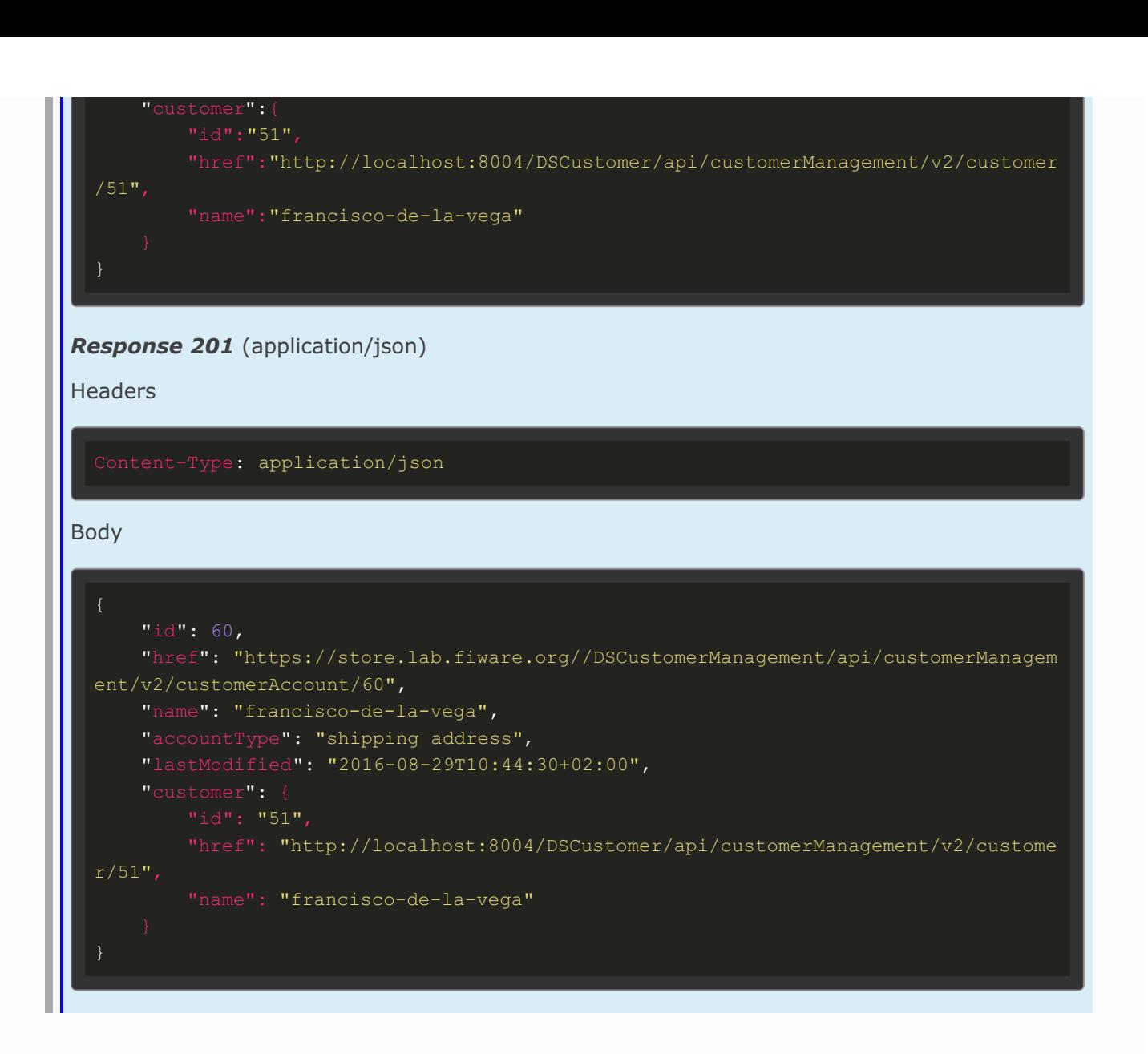

### Customer Account Entry

**[/DSCustomerManagement/api/customerManagement/v2/customerAccount/{id}]**

*Get Customer*

**GET /DSCustomerManagement/api/customerManagement/v2/customerAccount/{id}**

*Request /DSCustomerManagement/api/customerManagement/v2/customerAccount/ {id}*

**Headers** 

Authorization: Bearer YOUR OAUTH2 TOKEN

*Response 200* (application/json)

**Headers** 

Content-Type: application/json

### Body "id": 60, "href": "https://store.lab.fiware.org//DSCustomerManagement/api/customerManagem ent/v2/customerAccount/60", "name": "francisco-de-la-vega", "accountType": "shipping address", "lastModified": "2016-08-29T10:44:30+02:00", "href": "http://localhost:8004/DSCustomer/api/customerManagement/v2/custome  $r/51$ ", "name": "francisco-de-la-vega"

#### *Update Customer Account*

#### **PATCH**

**/DSCustomerManagement/api/customerManagement/v2/customerAccount/{id}**

*Request - Partial update of the customer account, only the fields to be updated need t o be provided - (application/json)*

**Headers** 

Authorization: Bearer YOUR\_OAUTH2\_TOKEN

Body

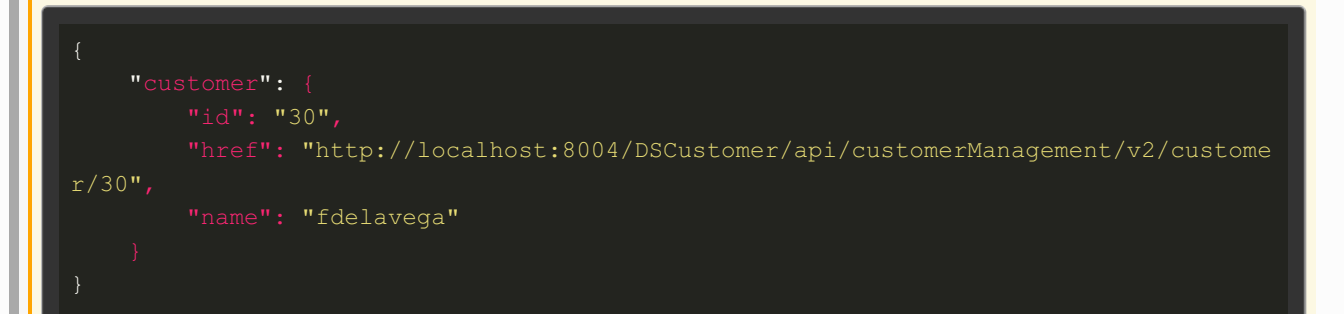

#### *Response 200* (application/json)

**Headers** 

Content-Type: application/json Body "href": "https://store.lab.fiware.org//DSCustomerManagement/api/customerManagem ent/v2/customerAccount/60", "name": "francisco-de-la-vega", "accountType": "shipping address",

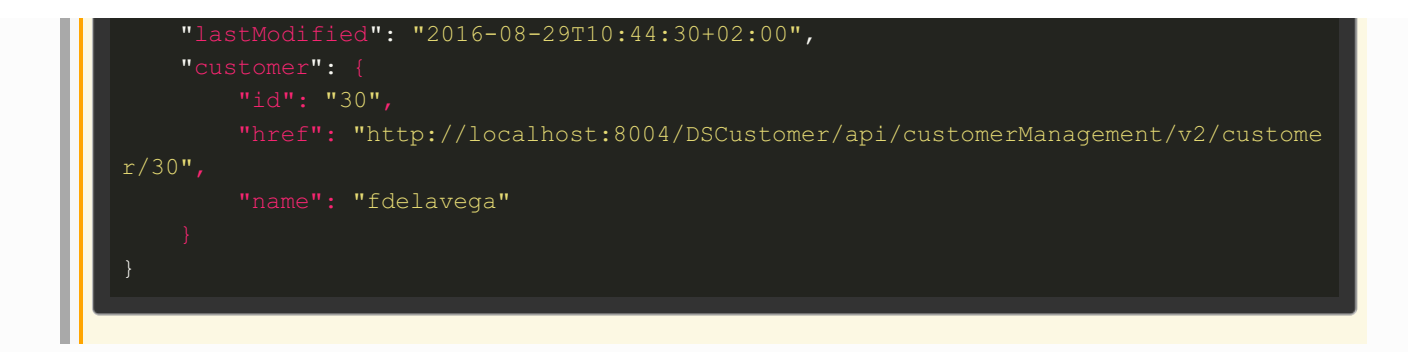

### Billing Account Management API

## Billing Account Collection **[/DSBillingManagement/api/billingManagement/v2/billingAccount]** *List Billing Accounts* **GET /DSBillingManagement/api/billingManagement/v2/billingAccount** *Request /DSBillingManagement/api/billingManagement/v2/billingAccount* **Headers** Authorization: Bearer YOUR OAUTH2 TOKEN *Response 200* (application/json) **Headers**

Content-Type: application/json

```
"href":"https://store.lab.fiware.org/DSBillingManagement/api/billingManagem
ent/v2/billingAccount/51",
        "ratingType": "Postpaid",
        "name": "francisco-de-la-vega",
        "state":"Defined",
        "validFor": {
            "startPeriod": "2016-08-29T10:44:31+02:00",
            "endPeriod": null
        "customerAccount": {
            "id":"60",
            "href":"https://store.lab.fiware.org/DSCustomerManagement/api/customer
Management/v2/customerAccount/60",
            "name": "francisco-de-la-vega"
            "id": "francisco-de-la-vega",
```
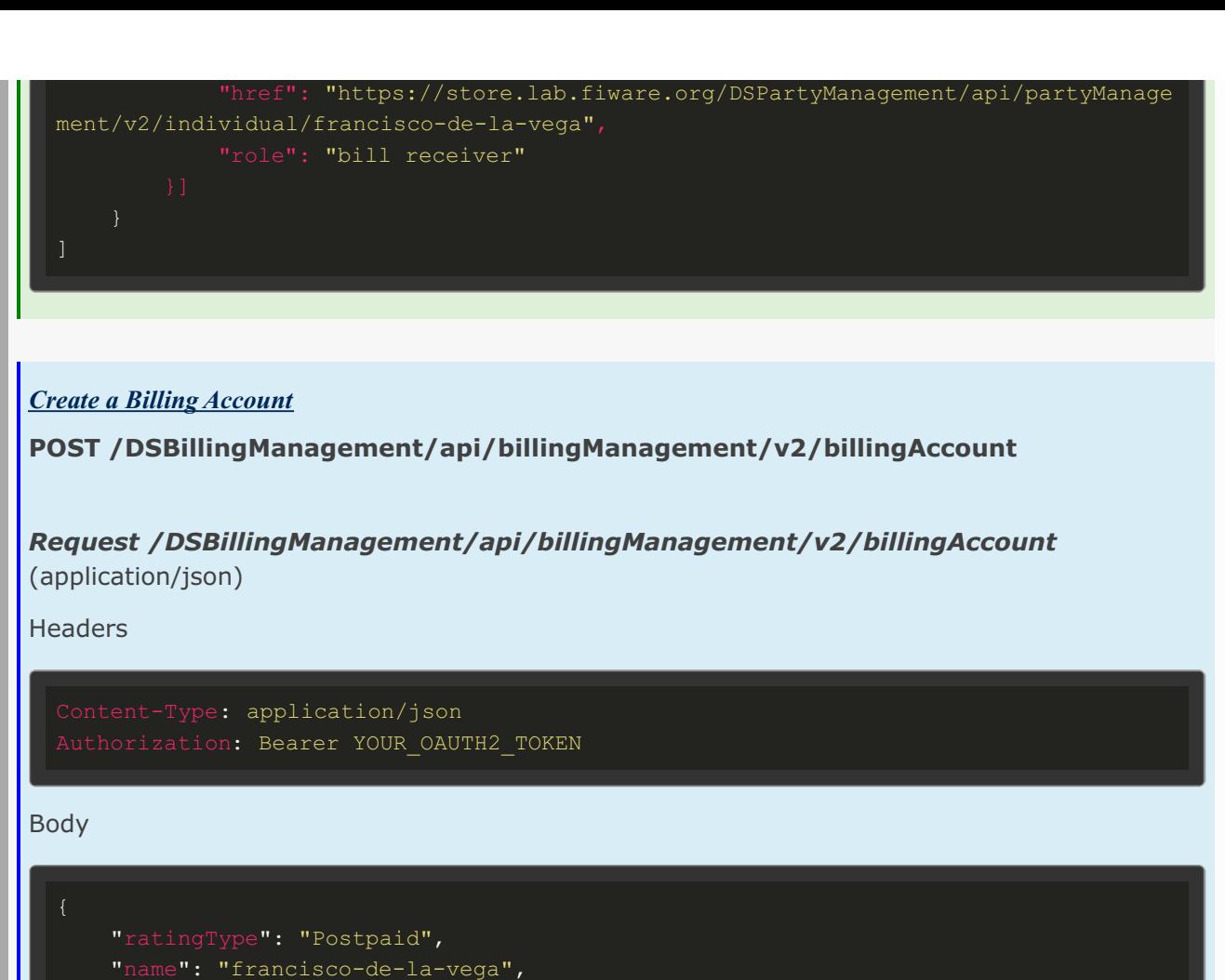

```
"state":"Defined",
        "startPeriod": "2016-08-29T10:44:31+02:00"
        "id":"60",
       "href":"https://store.lab.fiware.org/DSCustomerManagement/api/customerManag
ement/v2/customerAccount/60",
       "name": "francisco-de-la-vega"
        "id": "francisco-de-la-vega",
        "href": "https://store.lab.fiware.org/DSPartyManagement/api/partyManagement
/v2/individual/francisco-de-la-vega",
       "role": "bill receiver"
```
#### *Response 201* (application/json)

Headers

Content-Type: application/json

```
"href":"https://store.lab.fiware.org/DSBillingManagement/api/billingManagement/
v2/billingAccount/51",
   "ratingType": "Postpaid",
```

```
"name": "francisco-de-la-vega",
    "state":"Defined",
        "startPeriod": "2016-08-29T10:44:31+02:00",
        "id":"60",
       "href":"https://store.lab.fiware.org/DSCustomerManagement/api/customerManag
ement/v2/customerAccount/60",
        "name": "francisco-de-la-vega"
        "id": "francisco-de-la-vega",
        "href": "https://store.lab.fiware.org/DSPartyManagement/api/partyManagement
/v2/individual/francisco-de-la-vega",
       "role": "bill receiver"
```
### Billing Account Entry

**[/DSBillingManagement/api/billingManagement/v2/billingAccount/{id}]**

*Get Customer*

**GET /DSBillingManagement/api/billingManagement/v2/billingAccount/{id}**

*Request /DSBillingManagement/api/billingManagement/v2/billingAccount/{id}*

**Headers** 

Authorization: Bearer YOUR\_OAUTH2\_TOKEN

#### *Response 200* (application/json)

Headers

Content-Type: application/json

```
"id": 51,
    "href":"https://store.lab.fiware.org/DSBillingManagement/api/billingManagement/
v2/billingAccount/51",
    "ratingType": "Postpaid",
    "name": "francisco-de-la-vega",
    "state":"Defined",
        "startPeriod": "2016-08-29T10:44:31+02:00",
```
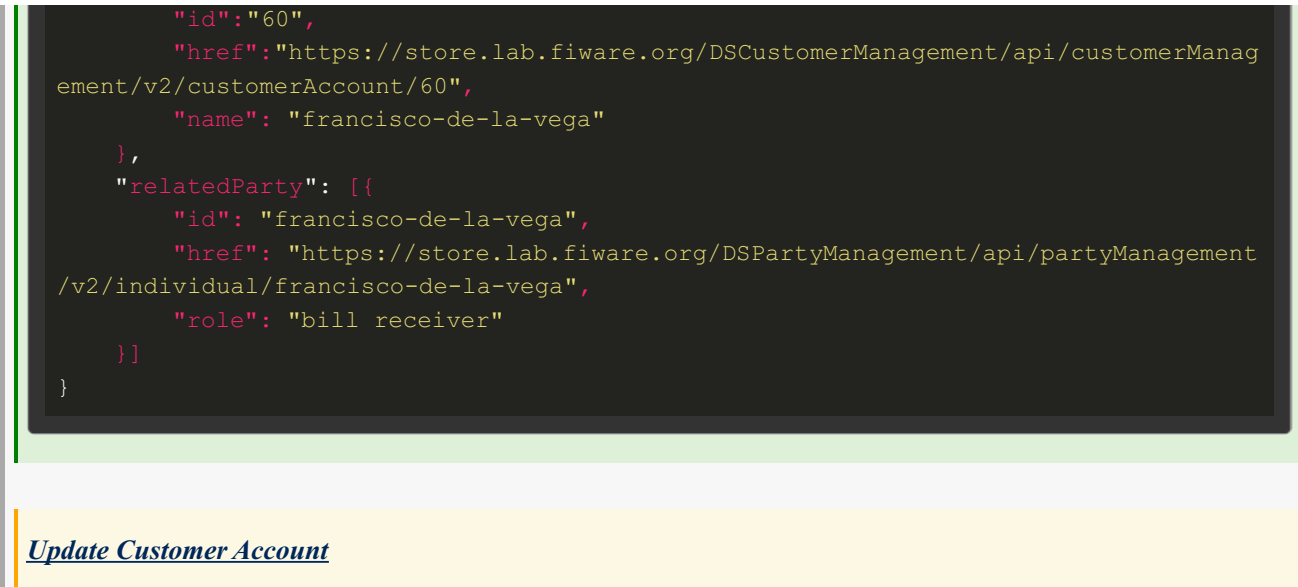

**PATCH /DSBillingManagement/api/billingManagement/v2/billingAccount/{id}**

*Request - Partial update of the billing account, only the fields to be updated need to be provided - (application/json)*

**Headers** 

Authorization: Bearer YOUR\_OAUTH2\_TOKEN

Body

```
"state":"Active"
```
#### *Response 200* (application/json)

**Headers** 

Content-Type: application/json

```
Body
```

```
"href":"https://store.lab.fiware.org/DSBillingManagement/api/billingManagement/
v2/billingAccount/51",
    "ratingType": "Postpaid",
    "name": "francisco-de-la-vega",
    "state":"Active",
        "startPeriod": "2016-08-29T10:44:31+02:00",
        "id":"60",
        "href":"https://store.lab.fiware.org/DSCustomerManagement/api/customerManag
ement/v2/customerAccount/60",
        "name": "francisco-de-la-vega"
```
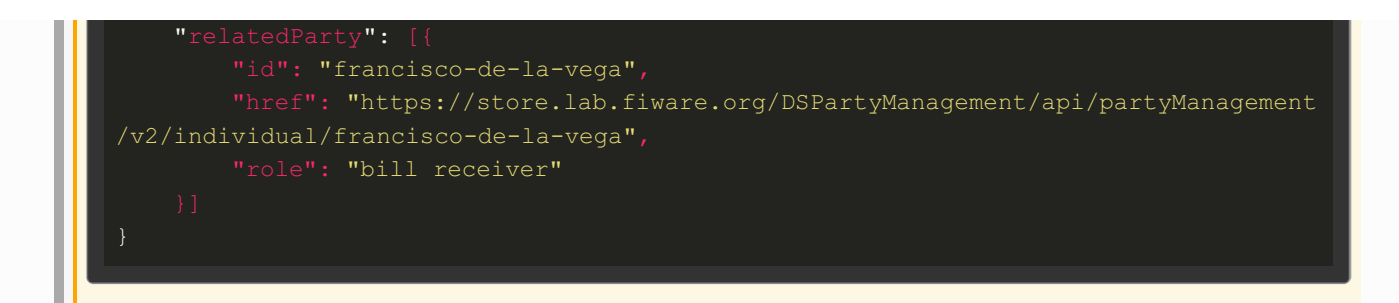

### Billing Charges Management API

### Billing Charge Collection

**[/DSBillingManagement/api/billingManagement/v2/appliedCustomerBillingCharge]**

#### *List Billing Charges*

**GET**

**/DSBillingManagement/api/billingManagement/v2/appliedCustomerBillingCharge**

*Request /DSBillingManagement/api/billingManagement/v2/appliedCustomerBillingC harge*

**Headers** 

Authorization: Bearer YOUR\_OAUTH2\_TOKEN

*Response 200* (application/json)

Headers

Content-Type: application/json

```
"id": "10",
        "href": "http://store.lab.fiware.org/DSBillingManagement/api/billingManagem
ent/v2/appliedCustomerBillingCharge/10"
        "date": "2013-04-19T16:42:23.0Z",
        "description": "invoice http://store.lab.fiware.org/media/bills/invoice1.pd
        "type": "recurring",
        "currencyCode": "USD",
                "taxCategory": "VAT"
```
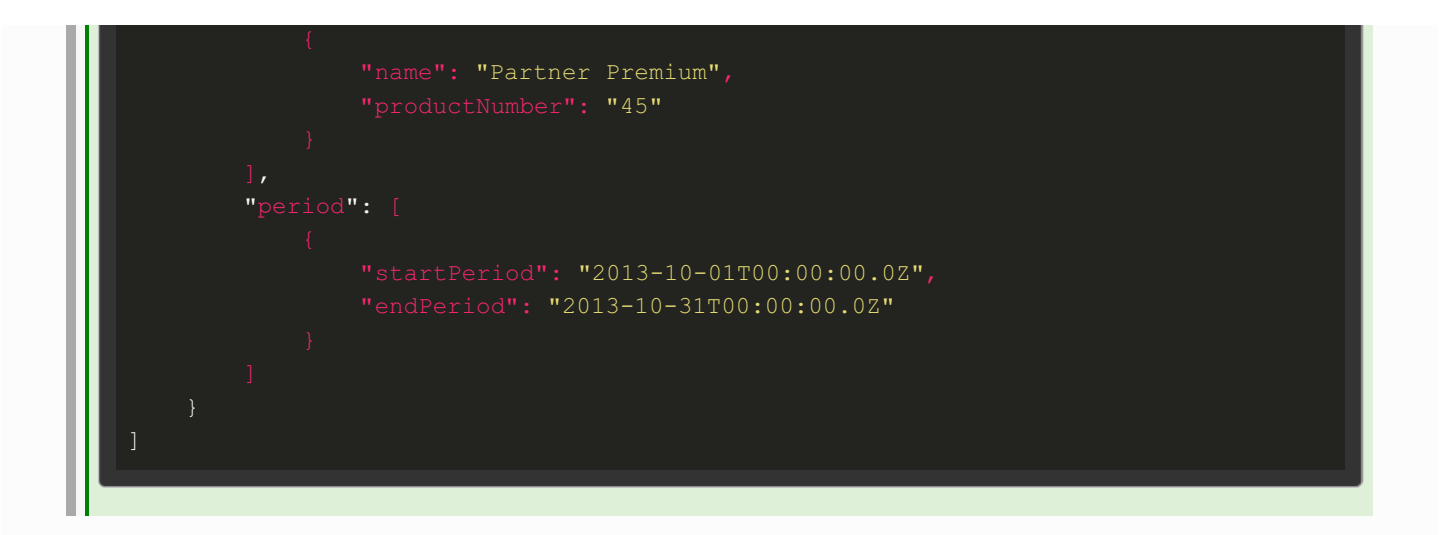

### Billing Charge Entry

**[/DSBillingManagement/api/billingManagement/v2/appliedCustomerBillingCharge/{id}]**

#### *Get Billing Charge*

**GET**

**/DSBillingManagement/api/billingManagement/v2/appliedCustomerBillingCharge/{id}**

*Request /DSBillingManagement/api/billingManagement/v2/appliedCustomerBillingC harge/{id}*

Headers

Authorization: Bearer YOUR OAUTH2 TOKEN

#### *Response 200* (application/json)

**Headers** 

#### Content-Type: application/json

```
"id": "10",
       "href": "http://store.lab.fiware.org/DSBillingManagement/api/billingManagem
ent/v2/appliedCustomerBillingCharge/10"
        "date": "2013-04-19T16:42:23.0Z",
        "description": "invoice http://store.lab.fiware.org/media/bills/invoice1.pd
        "type": "recurring",
        "currencyCode": "USD",
        "taxIncludedAmount": 2.4,
        "taxExcludedAmount": 2,
               "taxCategory": "VAT"
```
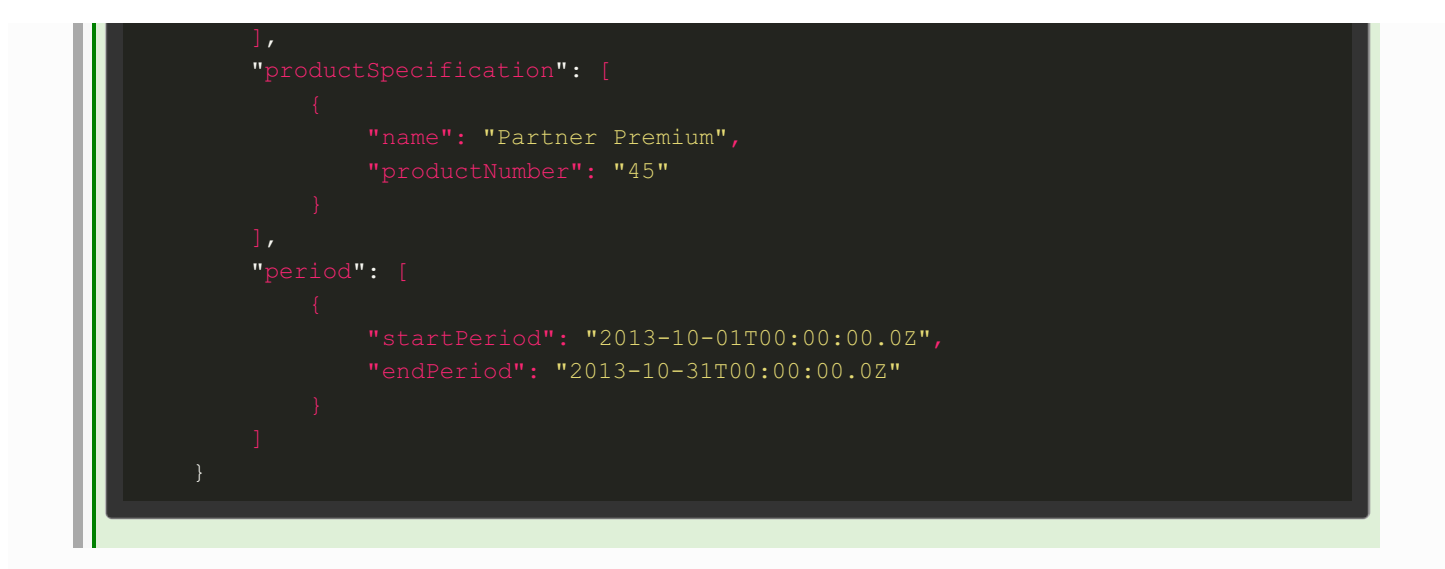

### Revenue Sharing Algorithms Management API

## Algorithms Collection **[/DSRevenueSharing/rss/algorithms]** *List Supported Algorithms* **GET /DSRevenueSharing/rss/algorithms** *Request /DSRevenueSharing/rss/algorithms* Headers Authorization: Bearer YOUR\_OAUTH2\_TOKEN *Response 200* (application/json) **Headers** Content-Type: application/json Body "algorithmId": "FIXED\_PERCENTAGE", "description": "Fixed percentage distribution of revenues"

### Revenue Sharing Models Management API

### Revenue Sharing Models Collection

**[/DSRevenueSharing/rss/models{?aggregatorId}{?appProviderId}{?productClass}]**

#### *List Revenue Sharing models*

**GET /DSRevenueSharing/rss/models{?aggregatorId}{?appProviderId}{? productClass}**

*Request /DSRevenueSharing/rss/models?aggregatorId=fdelavega@conwet.com?app ProviderId=aarranz?productClass=orionServices*

Headers

Authorization: Bearer YOUR OAUTH2 TOKEN

*Response 200* (application/json)

Headers

Content-Type: application/json

#### Body

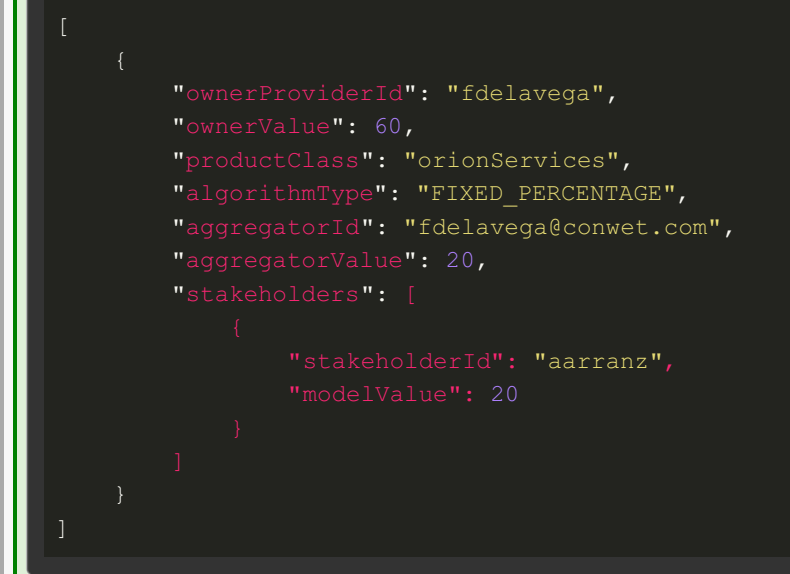

#### *Create Revenue Sharing Model*

**POST /DSRevenueSharing/rss/models{?aggregatorId}{?appProviderId}{? productClass}**

*Request /DSRevenueSharing/rss/models* (application/json)

**Headers** 

Content-Type: application/json Authorization: Bearer YOUR\_OAUTH2\_TOKEN

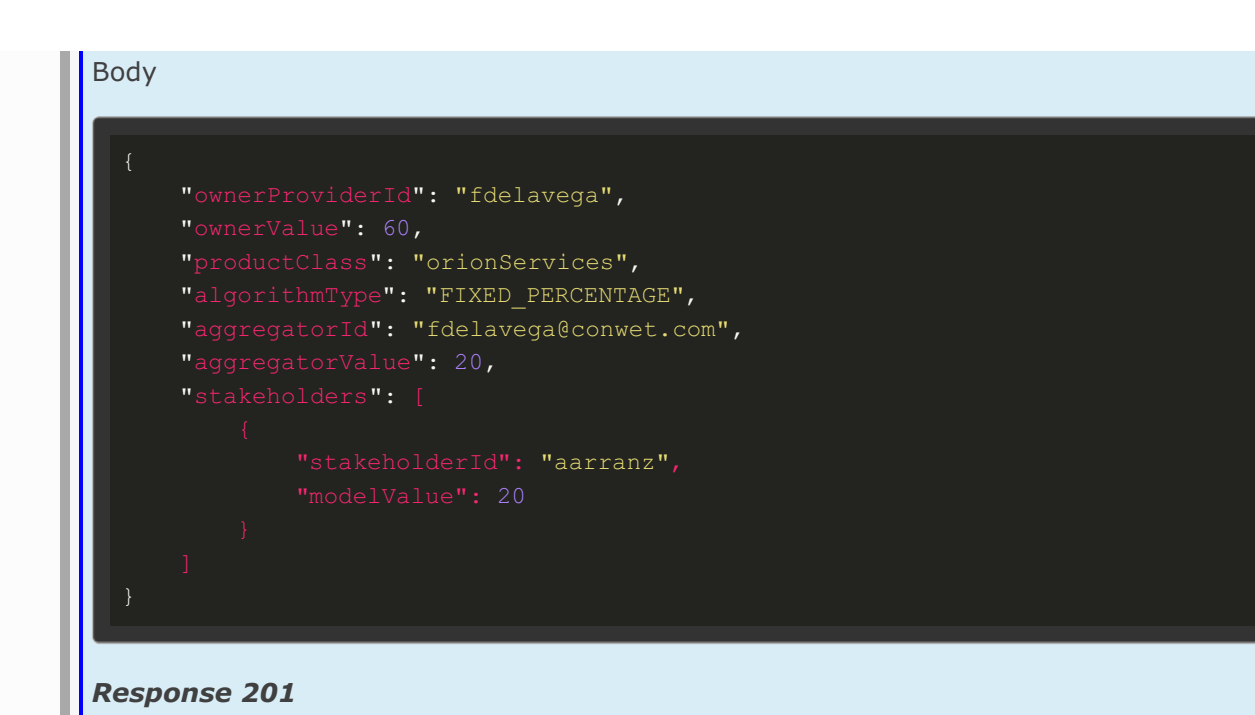

### CDRs - Transactions - Management API

### Transactions Collection

**[/DSRevenueSharing/rss/cdrs{?aggregatorId}{?providerId}]**

*List Transactions*

**GET /DSRevenueSharing/rss/cdrs{?aggregatorId}{?providerId}**

*Request /DSRevenueSharing/rss/cdrs?aggregatorId=fdelavega@conwet.com?provid erId=aarranz*

**Headers** 

Authorization: Bearer YOUR OAUTH2 TOKEN

*Response 201* (application/json)

Headers

Content-Type: application/json

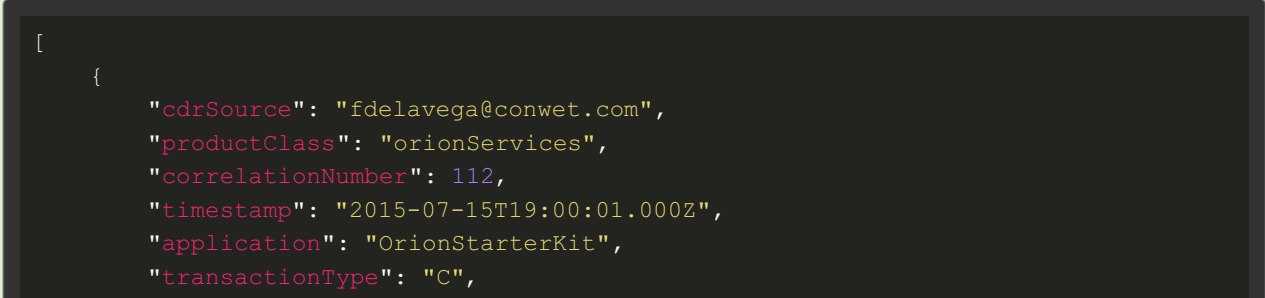

```
"event": "use",
"referenceCode": "555b079d8e05ac213ff15827",
"description": "Usage of OrionStarterKit Offering",
"currency": "EUR",
"customerId": "amagan",
"appProvider": "fdelavega"
```
### Settlement Collection

**[/DSRevenueSharing/rss/settlement]**

*Launch Settlement*

**POST /DSRevenueSharing/rss/settlement**

#### *Request /DSRevenueSharing/rss/settlement*

Headers

Authorization: Bearer YOUR OAUTH2 TOKEN

Body

```
"aggregatorId": "fdelavega@conwet.com",
"providerId": "aarranz",
"productClass": "orionServices",
"callbackUrl": "http://myservice.com/callback"
```
*Response 202*

### Revenue Sharing Reports Management API

### Reports Collection

**[/DSRevenueSharing/rss/settlement/reports{?aggregatorId}{?providerId}{? productClass}]**

#### *Get Reports*

**GET /DSRevenueSharing/rss/settlement/reports{?aggregatorId}{?providerId}{? productClass}**

*Request /DSRevenueSharing/rss/settlement/reports?aggregatorId=fdelavega@conw*

#### *et.com?providerId=aarranz?productClass=orionServices*

#### Headers

#### Authorization: Bearer YOUR\_OAUTH2\_TOKEN

#### *Response 200* (application/json)

**Headers** 

Content-Type: application/json

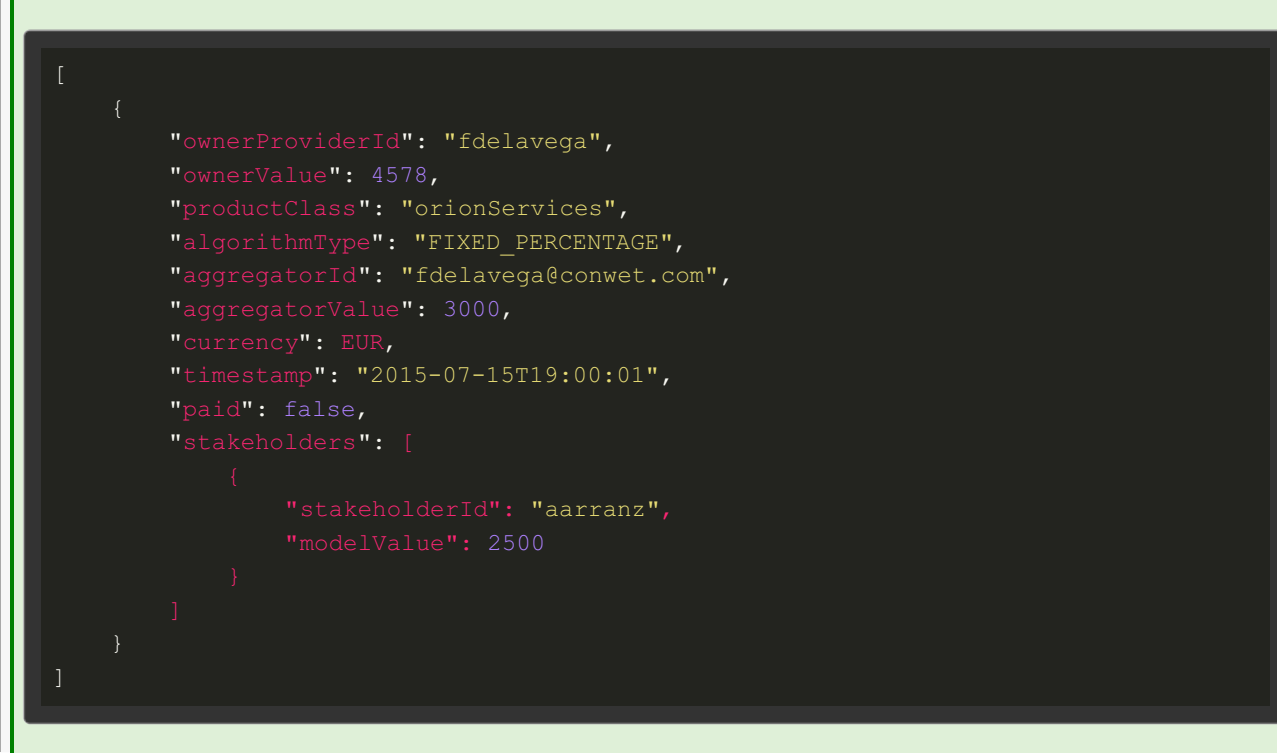

# Acknowledgements

The editors would like to express their gratitude to the following people who actively contributed to this specification: Pierre Gauthier, Aitor Magán, and Álvaro Arranz García
## References

Apiary project [\(http://docs.fiwaretmfbizecosystem.apiary.io/#reference\)](http://docs.fiwaretmfbizecosystem.apiary.io/#reference) Github source [\(https://github.com/FIWARE-TMForum\)](https://github.com/FIWARE-TMForum) GitHub [\(https://github.com/FIWARE-TMForum\)](https://github.com/FIWARE-TMForum) FIWARE Open Specification License (https://forge.fiware.org/plugins/mediawiki/wiki/fiware/index.php/FI-[WARE\\_Open\\_Specification\\_Legal\\_Notice\\_%28implicit\\_patents\\_license%29\)](https://forge.fiware.org/plugins/mediawiki/wiki/fiware/index.php/FI-WARE_Open_Specification_Legal_Notice_%28implicit_patents_license%29) [https://forge.fiware.org/plugins/mediawiki/wiki/fiware/index.php/Implicit\\_Patents\\_License\)](https://forge.fiware.org/plugins/mediawiki/wiki/fiware/index.php/Implicit_Patents_License)) <https://store.lab.fiware.org/DSUsageManagement/api/usageManagement/v2/usageSpecification/234> <https://store.lab.fiware.org/DSUsageManagement/api/usageManagement/v2/usage/15> <https://store.lab.fiware.org/DSPartyManagement/api/partyManagement/v2/individual/fdelavega> <https://store.lab.fiware.org/DSProductInventory/api/productInventory/v2/product/42>